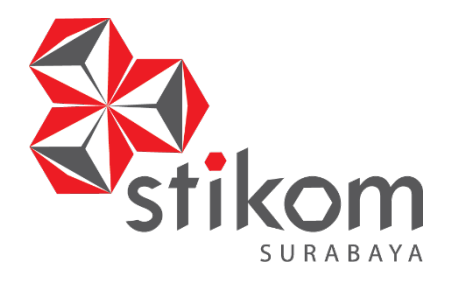

# **PENGUKURAN KUALITAS WEBSITE LABORATORIUM KOMPUTER STIKOM SURABAYA MENGGUNAKAN METODE WEBQUAL 4.0**

**TUGAS AKHIR**

**Program Studi S1 Sistem Informasi** 

SURABAYA

**Oleh: Filzah Apritasari 10.41010.0224** 

# **FAKULTAS TEKNOLOGI DAN INFORMATIKA INSTITUT BISNIS DAN INFORMATIKA STIKOM SURABAYA 2016**

# **PENGUKURAN KUALITAS WEBSITE LABORATORIUM KOMPUTER STIKOM SURABAYA MENGGUNAKAN METODE WEBQUAL 4.0**

**TUGAS AKHIR**

**Diajukan sebagai salah satu syarat untuk menyelesaikan** 

**Program Sarjana Komputer** 

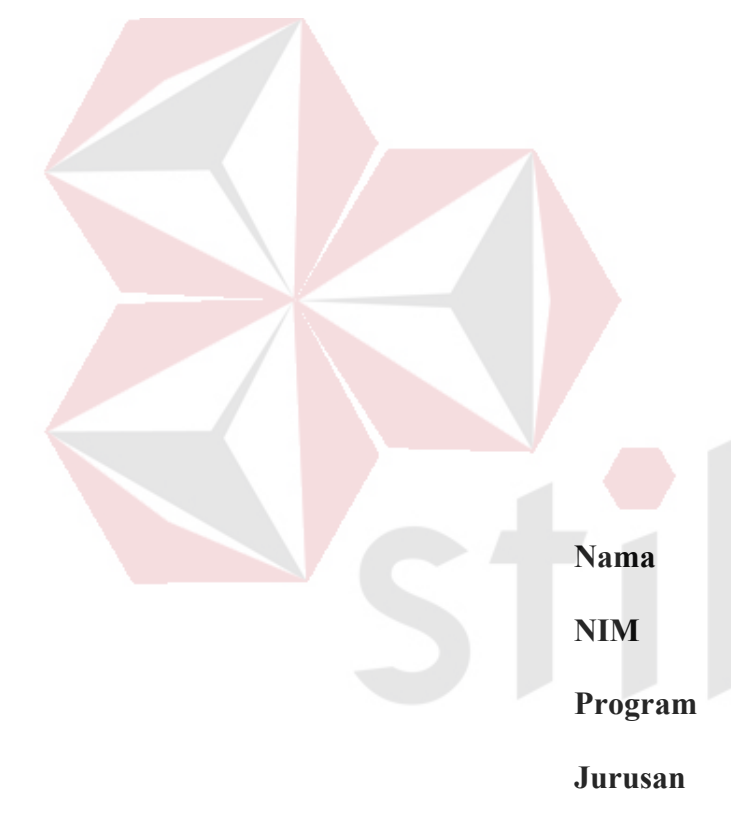

**Oleh :**

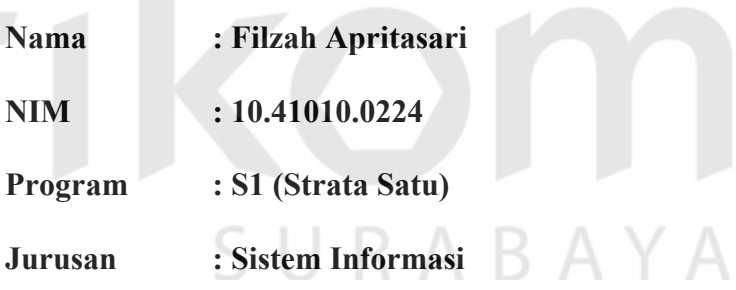

# **FAKULTAS TEKNOLOGI DAN INFORMASI INSTITUT BISNIS DAN**

## **INFORMATIKA STIKOM SURABAYA**

**2016**

Aku persembahkan kepada

### Ibu dan Bapak yang saya hormati dan selalu memberikan semangat

Dosen Pembimbing Terbaik

Teman-teman semua dan Sahabat

SURABAYA

yang selalu memberikan semangat dan dukungan

*"Whatever you want to do, please try to do that. It's okay if you fail. Because we* 

*are young, we can get over it!"* 

SURABAYA

#### **TUGAS AKHIR**

# PENGUKURAN KUALITAS WEBSITE LABORATORIUM KOMPUTER

# STIKOM SURABAYA MENGGUNAKAN METODE WEBQUAL 4.0

Dipersiapkan dan disusun oleh

#### Filzah Apritasari

#### Nim: 10.41010.0224

Telah diperiksa, diuji dan disetujui oleh Dewan Penguji

Pada: 3 Agustus 2016

#### Susunan Dewan Penguji

 $05.08.2016$ 

0S

#### Pembimbing

- Ir. Henry Bambang Setyawan, M.M. I. NIDN. 0725055701
- Tegar Heru Susilo, M.Kom. П. NIDN. 0702028402

Pembahas

Ayuningtyas, S.Kom., M.MT., MOS<br>NIDN. 0722047801 I.

Tugas akhir ini telah diterima sebagai salah satu persyaratan

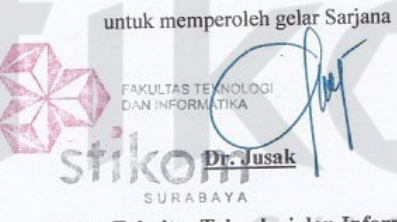

Dekan Fakultas Teknologi dan Informatika

INSTITUT BISNIS DAN INFORMATIKA STIKOM SURABAYA

 $_{\rm V}$ 

#### **PERNYATAAN**

#### PERSETUJUAN PUBLIKASI DAN KEASLIAN KARYA ILMIAH

Sebagai mahasiswa Institut Bisnis dan Informatika Stikom Surabaya, saya:

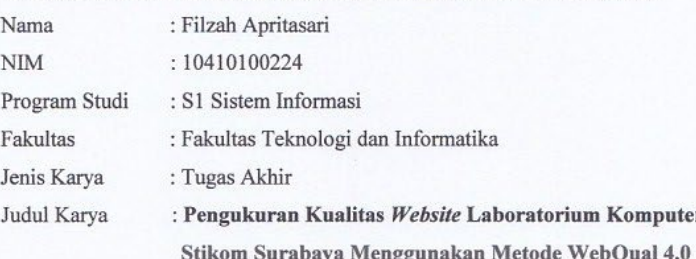

Menyatakan dengan sesungguhnya bahwa:

1. Demi pengembangan Ilmu Pengetahuan, Teknologi dan Seni, saya menyetujui memberikan kepada Institut Bisnis dan Informatika Stikom Surabaya Hak Bebas Royalti Non-Eksklusif (Non-Exclusive Royalti Free Right) atas seluruh isi/ sebagian karya ilmiah saya tersebut di atas untuk disimpan, dialihmediakan dan dikelola dalam bentuk pangkalan data (database) untuk selanjutnya didistribusikan atau dipublikasikan demi kepentingan akademis dengan tetap mencantumkan nama saya sebagai penulis atau pencipta dan sebagai pemilik Hak Cipta

2. Karya tersebut di atas adalah karya asli saya, bukan plagiat baik sebagian maupun keseluruhan. Kutipan, karya atau pendapat orang lain yang ada dalam karya ilmiah ini adalah semata hanya rujukan yang dicantumkan dalam Daftar Pustaka saya

3. Apabila dikemudian hari ditemukan dan terbukti terdapat tindakan plagiat pada karya ilmiah ini, maka saya bersedia untuk menerima pencabutan terhadap gelar kesarjanaan yang telah diberikan kepada saya.

Demikian surat pernyataan ini saya buat dengan sebenarnya.

Surabaya, 3 Agustus 2016 Yang menyatakan 6000 Filzah Apritasari NIM: 10410100224

#### **ABSTRAK**

<span id="page-6-0"></span>Laboratorium Komputer (Labkom) dengan domain *labkom.stikom.edu* merupakan fasilitas penunjang kegiatan akademik. Kegiatan yang ditunjang adalah praktik untuk mata kuliah baik yang berpraktikum maupun yang tidak. Saat ini, Labkom tidak hanya digunakan untuk keperluan praktikum mata kuliah saja namun juga digunakan untuk kegiatan-kegiatan lain seperti penelitian, pelatihan komputer, pengabdian masyarakat, dan pengerjaan tugas mahasiswa. *Website* Labkom mulai resmi digunakan pada bulan Agustus 2011.

Selama ini *website* Labkom belum pernah dilakukan penilaian mengenai kualitas dari *website* tersebut berdasarkan persepsi pengunjung situs. Dalam penelitian ini kualitas *website* Labkom diukur dengan menngunakan metode WebQual 4.0. WebQual merupakan instrumen yang menilai kualitas suatu *website*  menurut perspektif pengguna akhir. Penelitian ini dilakukan dengan menggunakan kuisioener, dari penyebaran kusioener tersebut diperoleh 83 responden. Data yang diperoleh dari kuisioner di uji coba dengan menggunakan uji validitas, uji reliabilitas, dan uji asumsi. Kemudian diolah dengan uji regresi linier berganda.

Dari hasil penelitian dapat disimpulkan bahwa variable WebQual yaitu kualitas interaksi (*interaction quality*) yang berpengaruh positif dan signifikan terhadap kepuasan pengguna (*user satisfaction*) website Labkom, namun perlu adanya evaluasi dan peningkatan berdasarkan indikator dari WebQual.

Kata Kunci: *Website, interaction quality, user satisfaction*

#### **KATA PENGANTAR**

<span id="page-7-0"></span>Puji syukur kehadirat Tuhan Yang Maha Esa atas segala nikmat yang diberikan sehingga penulis dapat melaksanakan Tugas Akhir dan menyelesaikan laporan Tugas Akhir. Laporan ini disusun berdasarkan Tugas Akhir yang dilakukan di Labkom Stikom Surabaya.

Tugas Akhir ini membahas tentang kualitas website dengan menggunakan metode WebQual 4.0.

Penyelesaian laporan Tugas Akhir ini tidak terlepas dari bantuan berbagai pihak yang telah memberikan banyak masukan, nasehat, saran, dan dukungan moril kepada penulis. Untuk itu penulis mengucapkan banyak terima kasih kepada:

- 1. Ibu, bapak, dan saudara-saudara yang telah mendoakan, memberi semangat, dan membimbing dalam menyelesaikan Tugas Akhir ini.
- 2. Ibu Vivine Nurcahyawati, M.Kom., OCP selaku Kepala Program Studi S1 Sistem Informasi Stikom Surabaya.
- 3. Bapak Ir. Henry Bambang Setyawan, M.M. dan Bapak Tegar Heru Susilo, M.Kom selaku dosen pembimbing yang telah meluangkan waktu untuk membimbing selama proses Tugas Akhir.
- 4. Ibu Ayuningtyas, S.Kom., M.MT.,MOS selaku dosen pembahas yang telah meluangkan waktu untuk memberikan bimbingan selama proses pembuatan Tugas Akhir.
- 5. Teman-teman seperjuangan kuliah yang ikut membantu doa serta memberi saran kepada penulis.

6. Edelwys Apriliana, Marina Trimilasari, Nanang Sugiono, dan Muhammad Arijudin selaku sahabat yang selalu mendukung dan memberikan semangat penulis untuk menyelesaikan laporan ini.

Semoga Tuhan Yang Maha Esa memberikan balasan yang setimpal kepada semua pihak yang telah memberikan bantuan, bimbingan, dan nasehat dalam proses pengerjaan Tugas Akhir.

Penulis menyadari bahwa Tugas Akhir yang dikerjakan masih banyak kekurangan, sehingga kritik dan saran dari semua pihak sangatlah diharapkan agar hasil dari Tugas Akhir ini dapat diperbaiki menjadi lebih baik. Semoga Tugas Akhir ini dapat diterima dan bermanfaat bagi semua pihak yang membutuhkan.

RABAYA

## **DAFTAR ISI**

### Halaman

<span id="page-9-0"></span>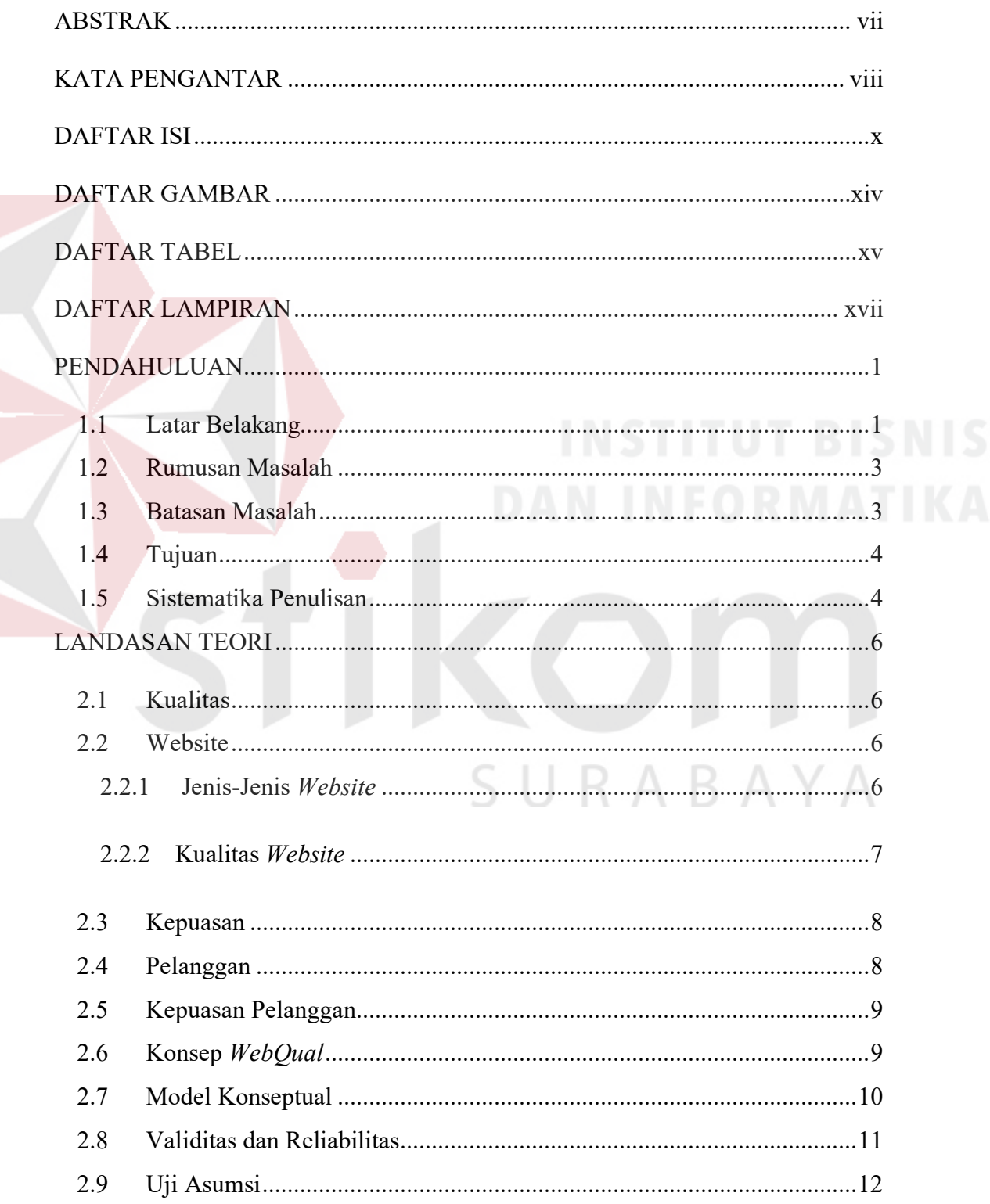

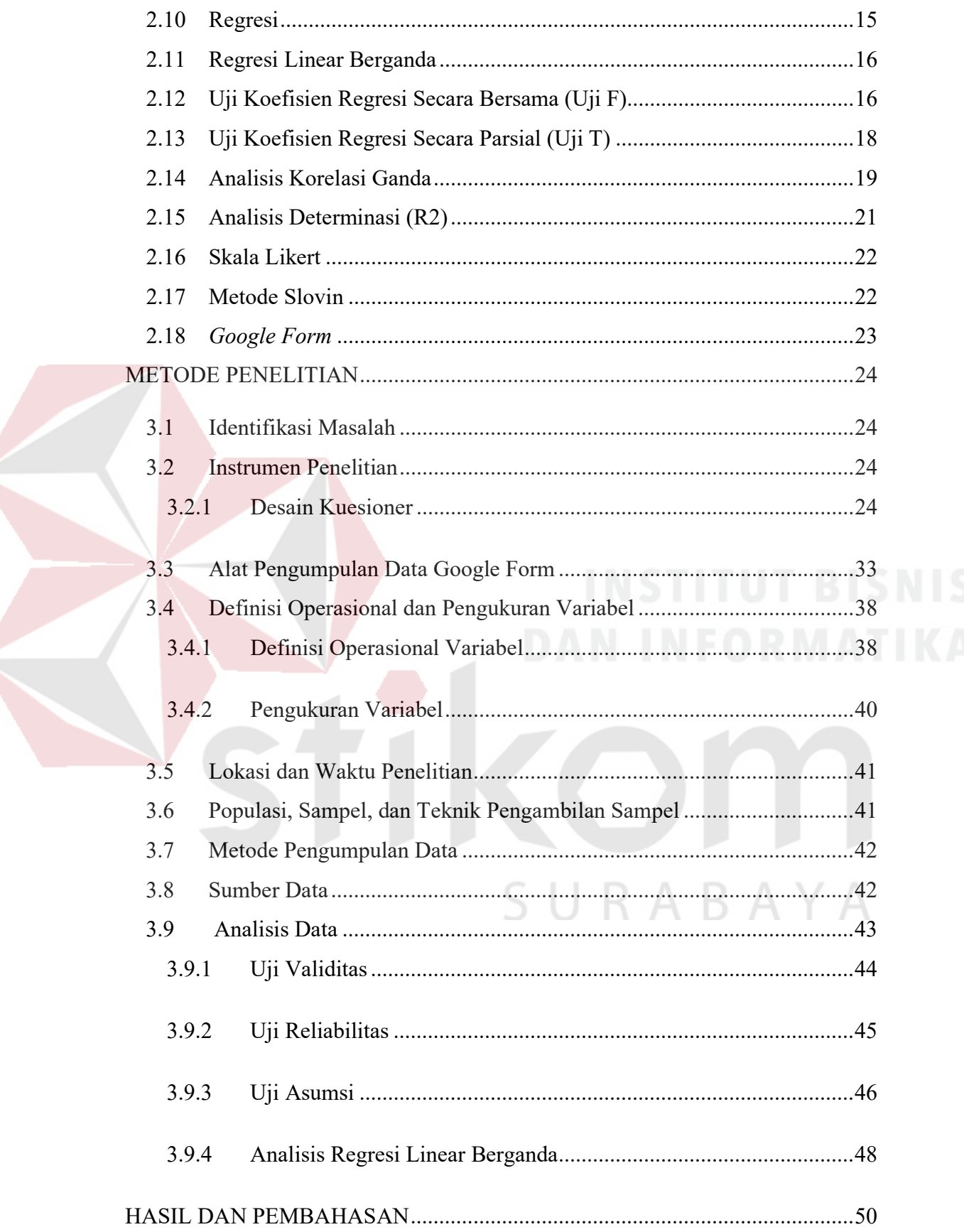

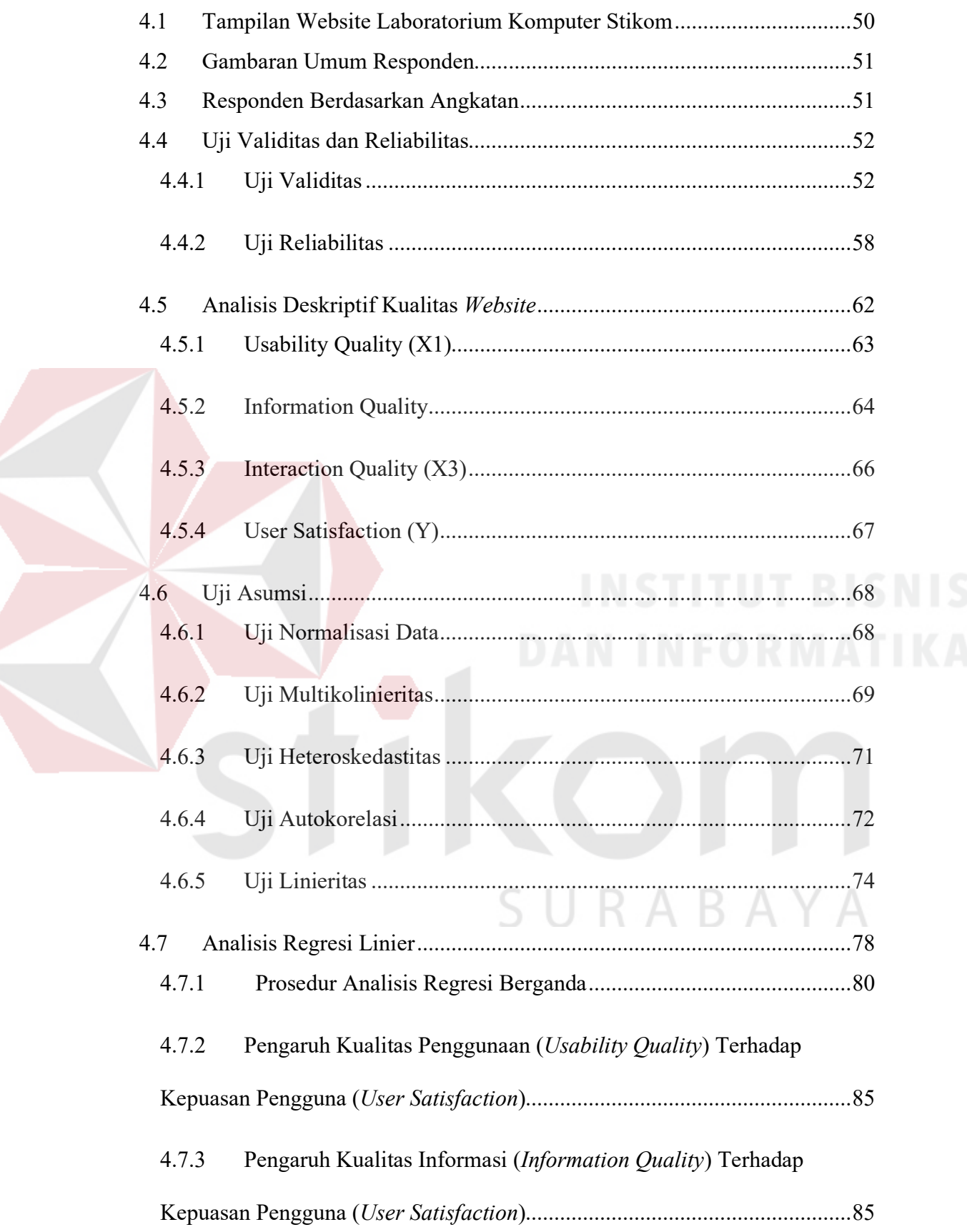

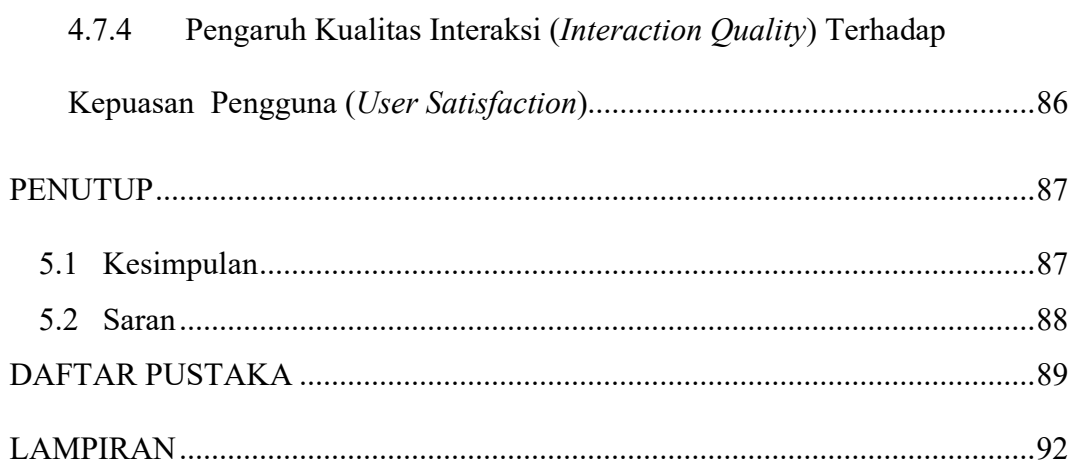

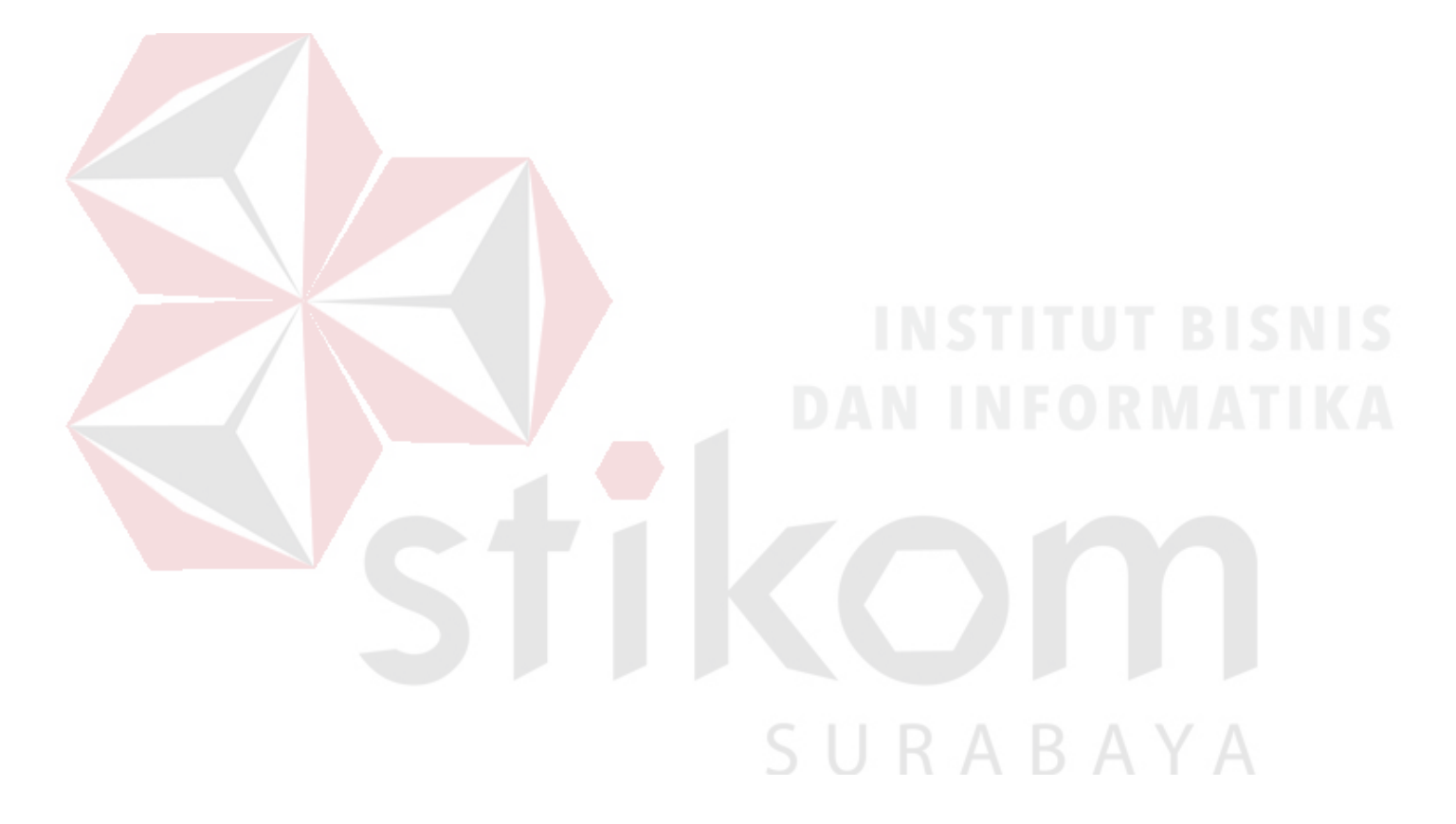

## **DAFTAR GAMBAR**

#### Halaman

<span id="page-13-0"></span>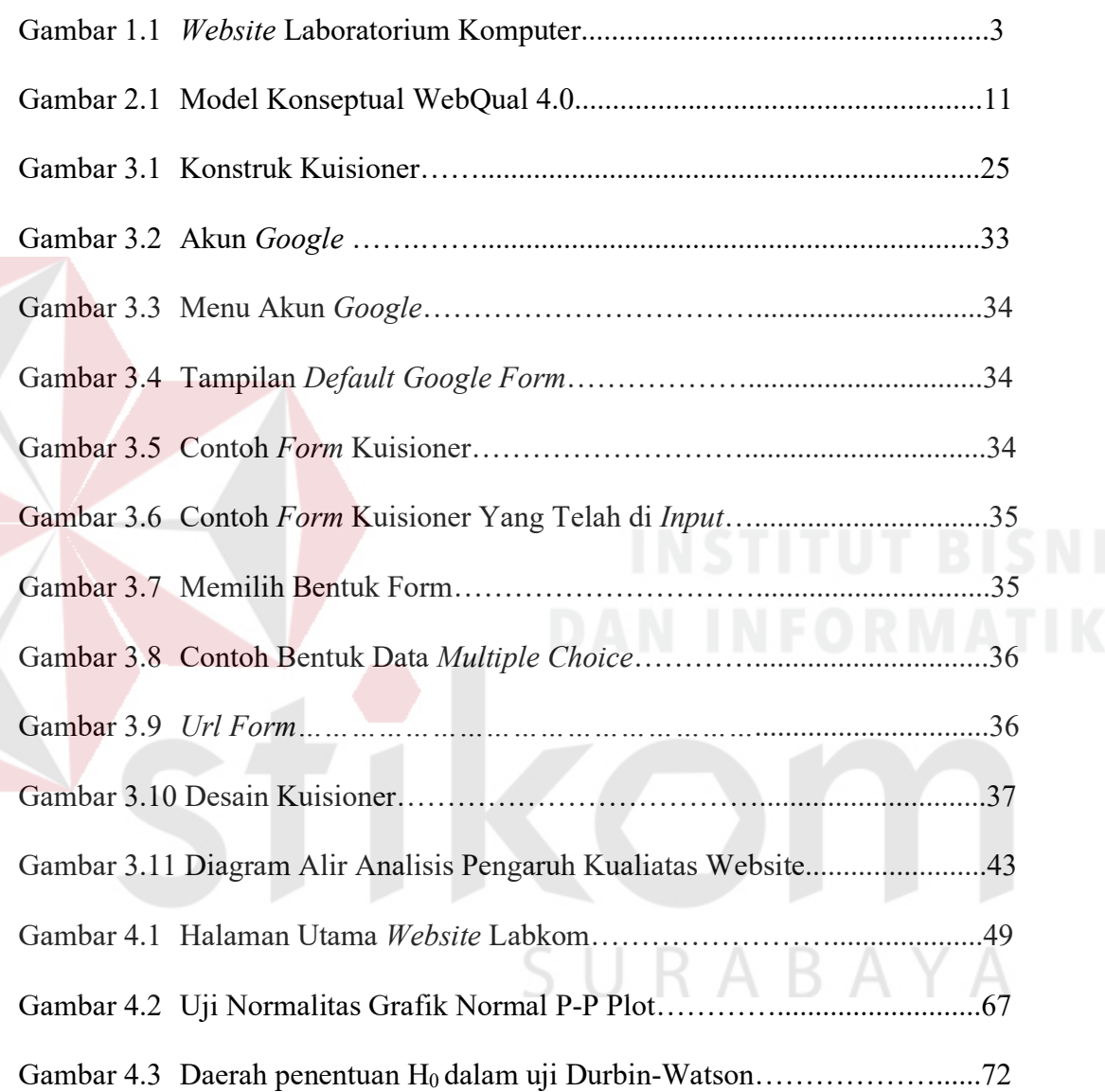

## **DAFTAR TABEL**

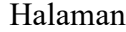

<span id="page-14-0"></span>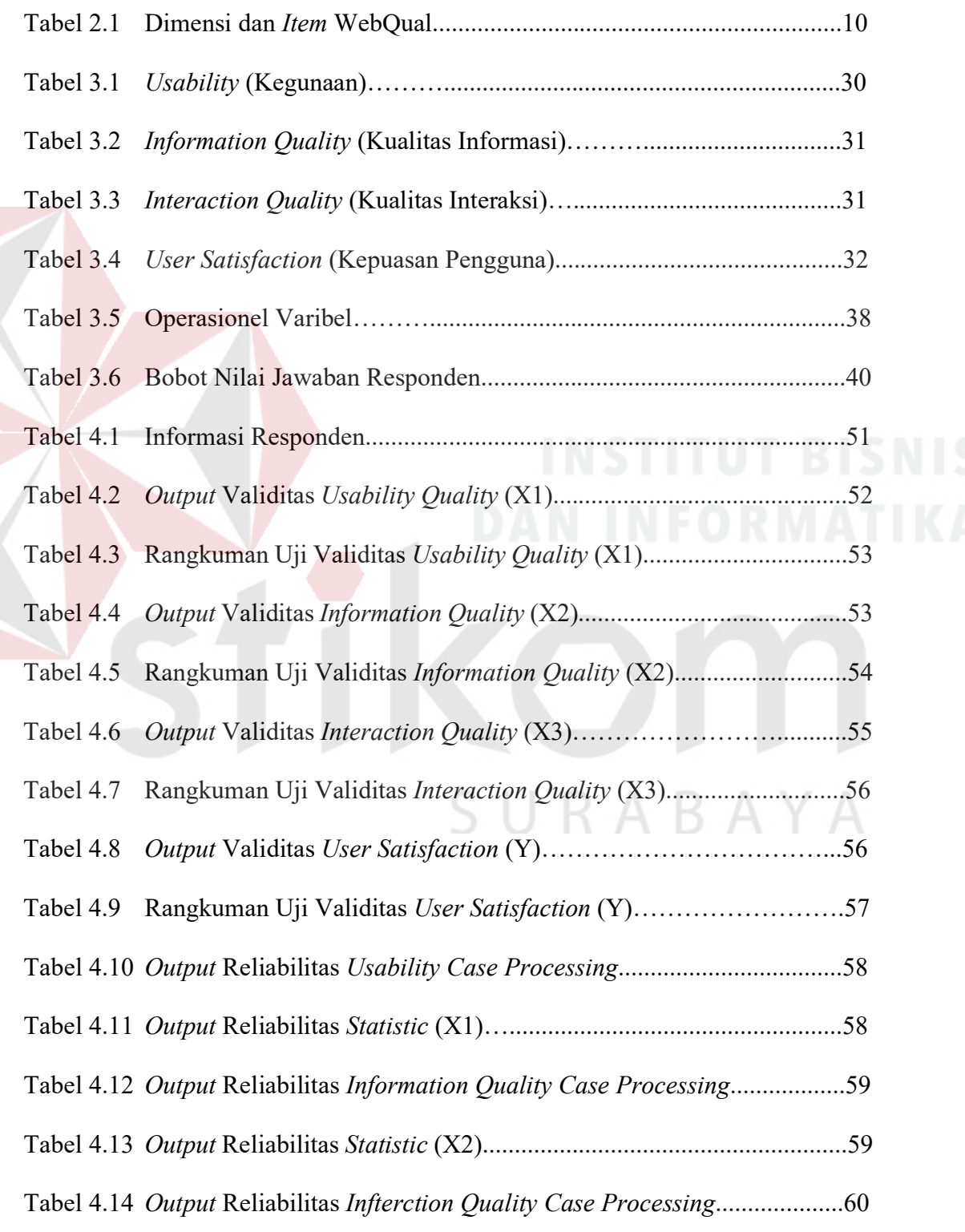

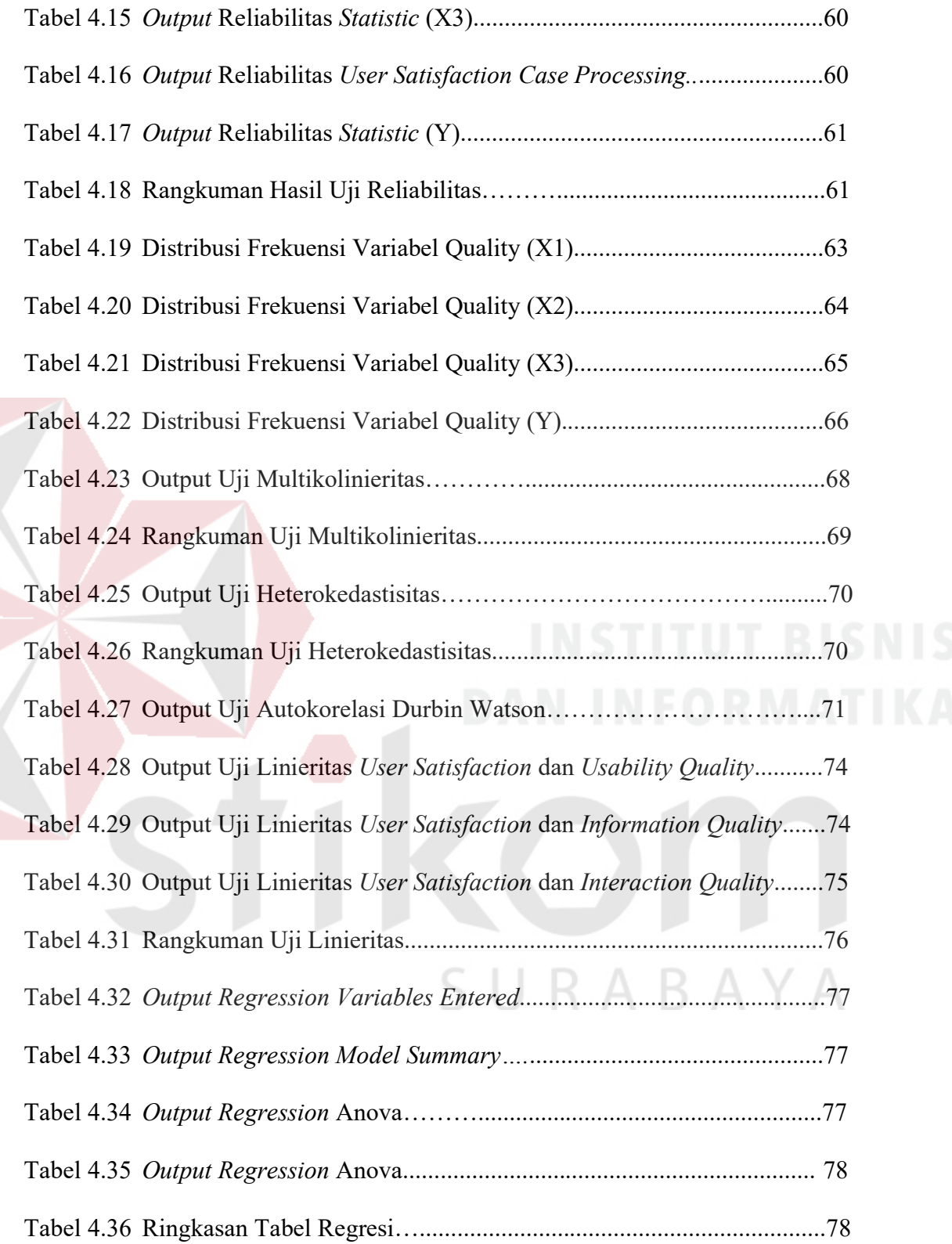

### **DAFTAR LAMPIRAN**

### Halaman

<span id="page-16-0"></span>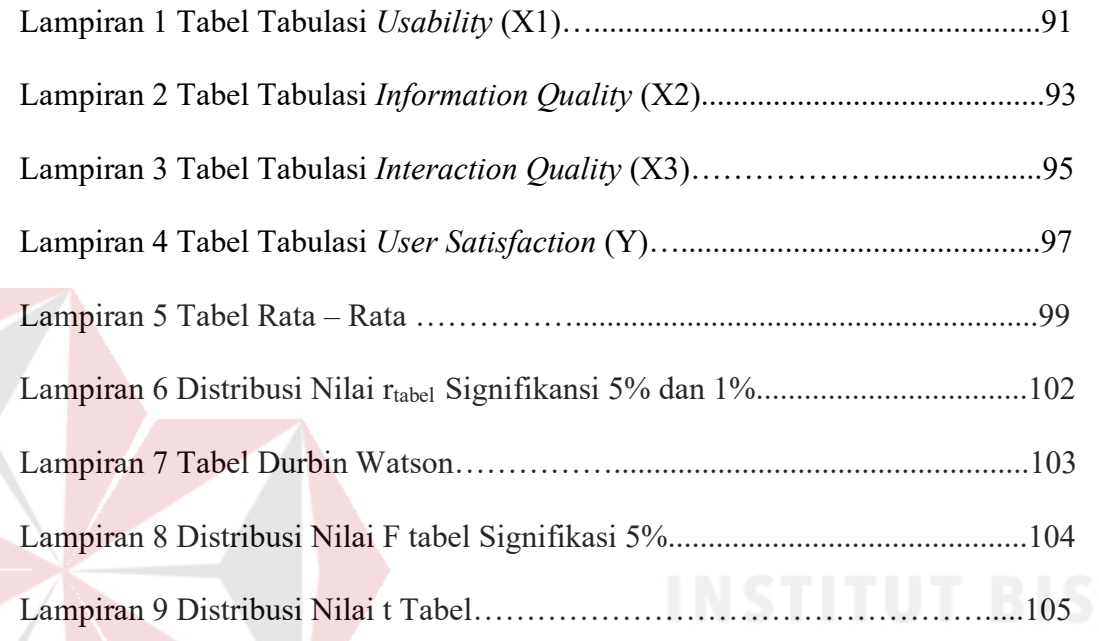

SURABAYA

#### **BAB I**

#### **PENDAHULUAN**

#### <span id="page-17-1"></span><span id="page-17-0"></span>**1.1 Latar Belakang**

*World Wide Web* (WWW) merupakan penerapan penyajian informasi yang saat ini merupakan media yang paling banyak diakses oleh manusia. Dengan demikian dapat dikatakan bahwa manusia menjadi tergantung pada media tersebut untuk dapat memenuhi kebutuhannya akan informasi. Oleh karena itu *website* sampai saat ini memasuki generasi ke 3 yaitu Web 3.0 atau disebut semantic web yang meskipun masih dalam perdebatan para analis dan peneliti untuk standarisasi. Adapun generasi *website* yang sudah ada dan masih berjalan yaitu Web 1.0 dan Web 2.0 yang saat ini kita dapat kenal dengan Web *Science*, yang dapat memudahkan penggunanya dalam mengakses informasi yang mereka butuhkan dengan mudah. *Website* berupa halaman informasi yang disediakan melalui jalur internet sehingga dapat diakses di seluruh dunia selama terkoneksi dengan jaringan internet. *Website* merupakan komponent atau kumpulan komponen yang terdiri dari teks, gambar, suara animasi sehingga lebih merupakan media informasi yang menarik untuk dikunjungi.

Laboratorium Komputer (Labkom) dengan domain *labkom.stikom.edu* merupakan fasilitas penunjang kegiatan akademik. Kegiatan yang ditunjang adalah praktik untuk mata kuliah baik yang berpraktikum maupun yang tidak. Saat ini, tidak hanya praktik saja yang ditunjang, tetapi juga kegiatan-kegiatan lain seperti penelitian (riset), pelatihan komputer, pengabdian masyarakat, dan pengerjaan tugas mahasiswa. (*<http://labkom.stikom.edu/blog/>*)

*Website* Labkom mulai resmi digunakan pada bulan Agustus 2011. Selama ini setelah layanan *website* tersebut diimplementasikan belum pernah dilakukan penilaian mengenai kualitas dari *website* tersebut berdasarkan persepsi dari pengunjung situs. Keuntungan bagi pihak pengembang *website*  (Kepala Labkom) dalam penilaian tersebut diharapkan dapat digunakan untuk melakukan evaluasi kualitas layanan *website* meliputi desain, kualitas informasi, dan kualitas layanan interaksi. Hasil yang diharapkan penulis dari penelitian tersebut agar hasil penelitian dapat diimplementasikan dalam *website*.

Berdasarkan permasalahan tersebut, penelitian ini adalah untuk mengukur kualitas *website* dari sisi kepuasan pengguna dan keinginan pengunjung situs untuk menggunakan kembali layanan *website* Labkom. Untuk mengetahui seberapa besar kualitas penggunaan *website* Labkom, dalam pengerjaan Tugas Akhir ini peneliti bermaksud melakukan penelitian untuk menganalisis pengaruh kualitas *website* pada *labkom.stikom.edu*. Peneliti menggunakan metode *Website Quality (WebQual) 4.0*. Metode *WebQual* merupakan salah satu metode pengukuran *website* berdasarkan persepsi pengguna akhir. Menurut teori *WebQual*, terdapat tiga dimensi yang mewakili kualitas dari *website*, yaitu dimensi kemudahaan penggunaan (*Usability Quality*), dimensi kualitas informasi (*Information Quality*), dan kualitas interaksi (*Interaction Quality*). Kelebihan *WebQual* adalah dapat digunakan untuk menganalisis kualitas beberapa *website*, baik *website* internal (*career center, staffsite, studentsite, central library, internal information system*, dan

lain-lain) maupun *website* eksternal (website maskapai penerbangan dan ebanking, jual beli online, dan lain-lain).

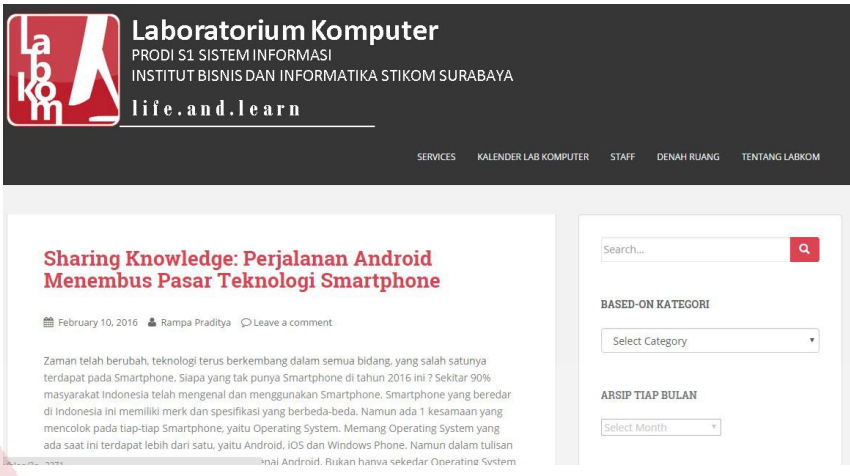

1 *Website* Laboratorium Komputer (*labkom.stikom.edu*)

#### <span id="page-19-0"></span>**1.2 Rumusan Masalah**

Berdasarkan uraian di atas, maka masalah yang ada dalam pengerjaan Tugas Akhir ini adalah:

- 1. Bagaimana pengaruh *Usability Quality* terhadap *User Satisfaction* pada *website* Labkom.
- 2. Bagaimana pengaruh *Information Quality* terhadap *User Satisfaction* pada *website* Labkom. RAR
- 3. Bagaimana pengaruh *Interaction Quality* terhadap *User Satisfaction* pada *website* Labkom.

### <span id="page-19-1"></span>**1.3 Batasan Masalah**

Berdasarkan perumusan masalah di atas, batasan masalah pada penelitian ini adalah sebagai berikut:

- 1. Daftar pertanyaan berdasarkan data dari kuesioner *WebQual*.
- 2. Kuisioner dibatasi hanya untuk mahasiswa yang mengikuti praktikum di labkom mulai dari angkatan 2012 - 2015.
- 3. Kuisioner menggunakan google *form.*
- 4. Analisis pengukuran kualitas *website* dilakukan pada *website* labkom.
- 5. Pengelolaan data *kuisioner* dihitung menggunakan SPSS versi 20.

#### <span id="page-20-0"></span>**1.4 Tujuan**

Dengan mengacu pada perumusan masalah, maka tujuan yang hendak dicapai dalam penyusunan Tugas Akhir ini adalah:

- 1. Analisis pengaruh kualitas kemudahan penggunaan *website* terhadap kepuasaan pengguna.
- 2. Analisis pengaruh kualitas informasi *website* terhadap kepuasaan pengguna.
- 3. Analisis pengaruh kualitas interaksi w*ebsite* terhadap kepuasaan pengguna.

#### <span id="page-20-1"></span>**1.5 Sistematika Penulisan**

Laporan Tugas Akhir ini ditulis dengan sistematika penulisan yang terdiri dari pendahuluan, landasan teori, metode penelitian, pembahasan, dan penutup.

#### **Bab I : Pendahuluan**

Bab ini membahas tentang latar belakang masalah dan penjelasan permasalahan secara umum, perumusan masalah serta batasan masalah yang dibuat, tujuan dari pembuatan Tugas Akhir dan sistematika penulisan buku ini.

#### **Bab II : Landasan Teori**

Bab ini membahas mengenai teori tentang konsep metode *webqual*, uji statistika regresi linier berganda yang digunakan untuk menunjukkan tingkat keterkaitan antara tiga dimensi kualitas *website* dengan kepuasan pelanggan, skala pengukuran yang digunakan.

#### **Bab III : Metode Penelitian**

Bab ini berisi penjelasan tentang tahap – tahap yang dikerjakan dalam penyelesaian penelitian terhadap *website* Labkom.

#### **Bab IV : Hasil dan Pembahasan**

Pada bab ini menjelaskan tahapan hasil dan pembahasan yang di dapat dari penelitian yang dilakukan.

#### **Bab V : Penutup**

Bab ini berisikan rekomendasi terhadap kualitas website, kesimpulan dan saran. Saran yang dimaksud adalah saran terhadap kekurangan dari sistem yang ada kepada pihak lain yang ingin meneruskan topik Tugas Akhir ini. Tujuannya adalah agar pihak lain dapat menyempurnakan sehingga bisa menjadi lebih baik dan berguna.

#### **BAB II**

#### **LANDASAN TEORI**

#### <span id="page-22-1"></span><span id="page-22-0"></span>**2.1 Kualitas**

Kualitas adalah kondisi dinamis yang berhubungan dengan produk, jasa, sumber daya manusia, proses, dan lingkungan yang memenuhi atau melebihi harapan. Tjiptono & Chandra (2011).

#### <span id="page-22-2"></span>**2.2 Website**

Menurut Hidayat (2010) *website* merupakan kumpulan halaman-halaman yang digunakan untuk menampilkan informasi teks gambar diam atau gerak, animasi, suara, dan atau gabungan dari semuanya, baik yang bersifat statis ataupun dinamis yang membentuk suatu rangkaian bangunan yang saling terkait, yang masing-masing dihubungkan dengan jaingan-jaringan halaman. Hubungan antara satu halaman *web* dengan halaman *web* yang lainnya disebut *hyperlink*, sedangkan teks yang dijadikan media penghubung disebut *hypertext*.

#### <span id="page-22-3"></span>**2.2.1 Jenis-Jenis** *Website*

Menurut Hidayat (2010) *website* dibagi menjadi dua jenis berdasarkan sifat atau *style*-nya, yaitu:

SURABAYA

#### 1. *Website* Dinamis

Merupakan sebuah *website* yang menyediakan konten atau isi yang berubahubah setiap saat. misalnya *web* berita, toko *online*, *web* pasang iklan, dll.

2. *Websit*e Statis

Merupakan *website* yang kontennya sangat jarang diubah. Misalnya pada *web*  profil organisasi, dan lain - lain.

#### <span id="page-23-0"></span>**2.2.2 Kualitas** *Website*

Menurut Hyejeong dan Niehm (2009) mengungkapkan bahwa para peneliti terdahulu membagi dimensi kualitas *website* menjadi lima yaitu:

- 1. Informasi, meliputi kualitas konten, kegunaan, kelengkapan, akurat, dan relevan.
- 2. Keamanan, meliputi kepercayaan, privasi, dan jaminan keamanan.
- 3. Kemudahan, meliputi mudah untuk dioperasikan, mudah dimengerti, dan kecepatan.
- 4. Kenyamanan, meliputi daya tarik visual, daya tarik emosional, desain kreatif dan atraktif.
- 5. Kualitas pelayanan, meliputi kelengkapan secara *online* dan *customer service.* Menurut Turban (2006), terdapat klasifikasi situs *web* yang terdiri dari:
- 1. *Informational Website*

*Website* menyediakan informasi tentang bisnisnya dan produk dan jasa bisnis itu sendiri.

2. *Interactive Website*

*Website* menyediakan peluang kepada konsumen dan bisnisnya itu sendiri untuk berkomunikasi dan berbagi informasi.

3. *Attractors Website*

*Website* yang dapat menarik dan berinterkasi dengan pengunjung

#### 4. *Transactional Website*

*Website* yang menjual produk dan jasa

5. *Collaborative Website* 

*Website* yang dimana mengijinkan pasangan bisnis untuk bekerjasama.

#### <span id="page-24-0"></span>**2.3 Kepuasan**

Kata kepuasan (*satisfaction*) berasal dari bahasa latin "satis" (artinya cukup baik, memadai) dan "facio" (melakukan atau membuat). Kepuasan bisa diartikan sebagai "upaya pemenuhan kebutuhan" atau "membuat sesuatu memadai". *Oxford Advance Learner's Dictionary* dalam Tjiptono (2005) mendeskripsikan kepuasan sebagai *the good feeling that you have when you achieved something or when something that you wanted to happen does happen.*  Artinya sebuah perasaan bahagia ketika mendapatkan sesuatu atau ketika sesuatu yang diinginkan terjadi. Cadotte, Woodruff & Jenkins dalam Tjiptono (2005) kepuasan dikonseptualisasikan sebagai perasaan yang timbul setelah mengevaluasi pengalaman

### <span id="page-24-1"></span>**2.4 Pelanggan**

Menurut Stinnett (2005) pelanggan adalah pihak atau orang yang membeli, menggunakan atau mendapatkan keuntungan dari barang atau jasa yang dihasilkan oleh perusahaan. Pelanggan perusahaan dapat berupa pelanggan eksternal maupun internal.

R A R A Y A

#### <span id="page-25-0"></span>**2.5 Kepuasan Pelanggan**

Kepuasan pelanggan pada dasarnya merupakan suatu keadaan dimana kebutuhan, keinginan dan harapan konsumen dapat terpenuhi melalui produk jasa atau layanan yang dikonsumsi. Menurut Farida (2012) kepuasan pelanggan merupakan penilaian mengenai keistimewaan produk atau jasa itu sendiri yang menyediakan tingkat kesenangan pelanggan berkaitan dengan pemenuhan kebutuhan konsumsi pelanggan. Lebih spesifik, secara analogi, kepuasan pelanggan berarti sejauh mana anggapan teradap kualitas produk atau jasa dalam memenuhi kebutuhan harapan pelanggan.

#### <span id="page-25-1"></span>**2.6 Konsep** *WebQual*

Menurut Sanjaya (2012) *WebQual* merupakan salah satu metode pengukuran *website* berdasarkan persepsi pengguna akhir, yang dikembangkan oleh Stuart Barnes & Richard Vidgen. *WebQual* berdasar pada konsep *Quality Function Deployment* (QFD) yaitu suatu proses yang berdasar pada "*voice of customer"*  dalam pengembangan dan implementasi suatu produk atau jasa. Dari konsep QFD tersebut, *WebQual* disusun berdasar pada persepsi pengguna akhir (*end user*) terhadap suatu *website*.

*WebQual* telah mengalami beberapa iterasi dalam penyusunan kategori dan butir-butir pertanyaannya. Versi terbaru adalah *WebQual* 4.0 yang menggunakan tiga dimensi untuk mewakili kualitas dari *website*, yaitu dimensi kemudahaan penggunaan (*Usability Quality*), dimensi kualitas informasi (*Information Quality*), dan kualitas interaksi (*Interaction Quality*). Cara pengukuran dalam metode *WebQual* menggunakan instrumen penelitian atau kuisioner berdasarkan konsep *house of quality* dengan struktur instrumennya juga

mengacu ke model SERVQUAL.

Berikut ini disajikan table dari dimensi dan item yang menjelaskan model *WebQual 4.0* (Barnes & Vidgen, 2005).

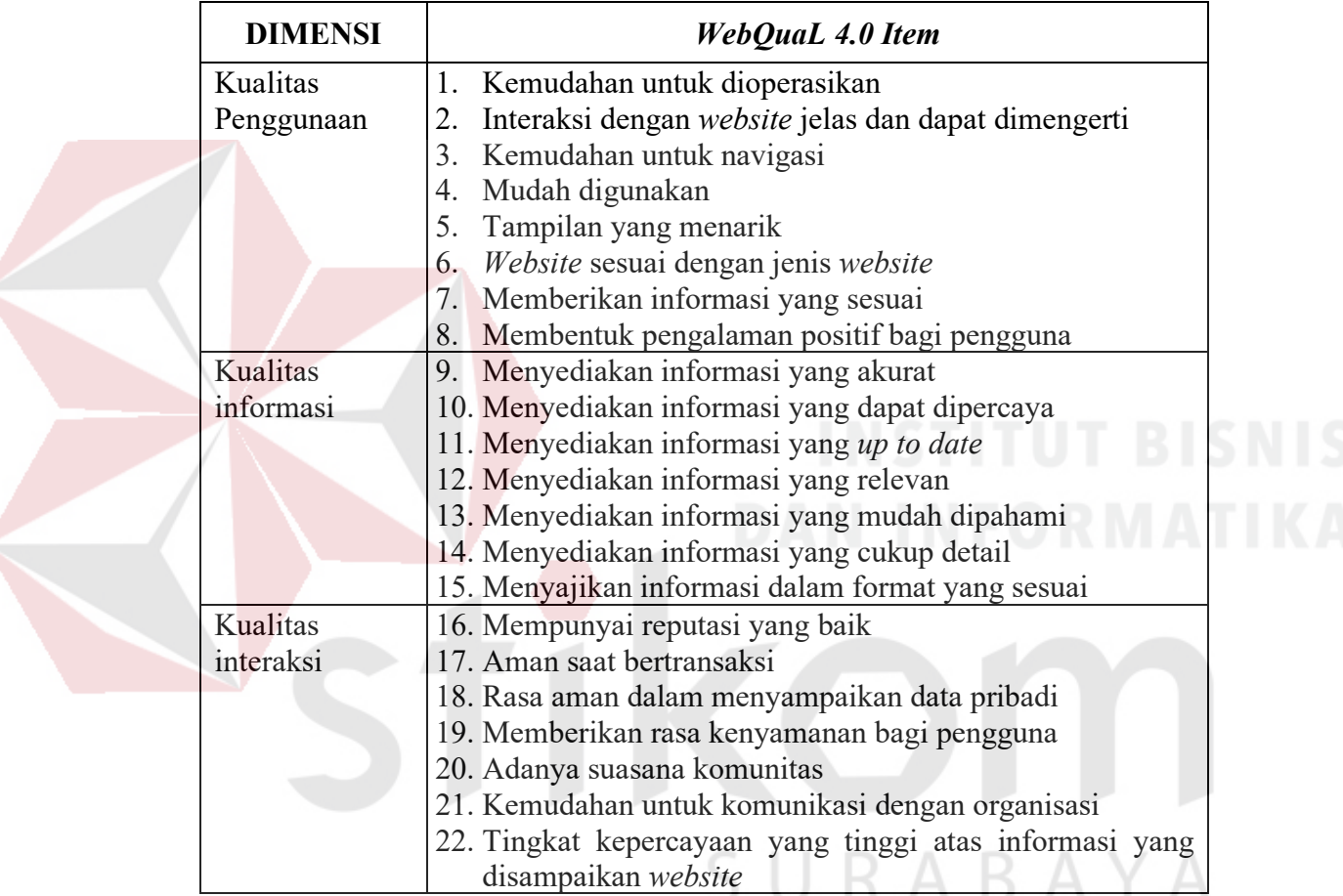

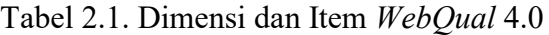

### <span id="page-26-0"></span>**2.7 Model Konseptual**

Model kerangka konseptual menggambarkan hubungan antar variable yang diuji dalam penelitiaan. Berdasarkan kerangka konseptual, penelitian ini memiliki hipotesis sebagai berikut:

Sumber: (Barnes & Vidgen, 2005)

- H1: Terdapat pengaruh yang positif anatara *Usability Quality* dan *User Satisfaction*.
- H2: Terdapat pengaruh yang positif antara *Information Quality* dan *User Satisfaction*.
- H3: Terdapat pengaruh yang positif antara *Interaction Quality* dan *User Satisfaction*.

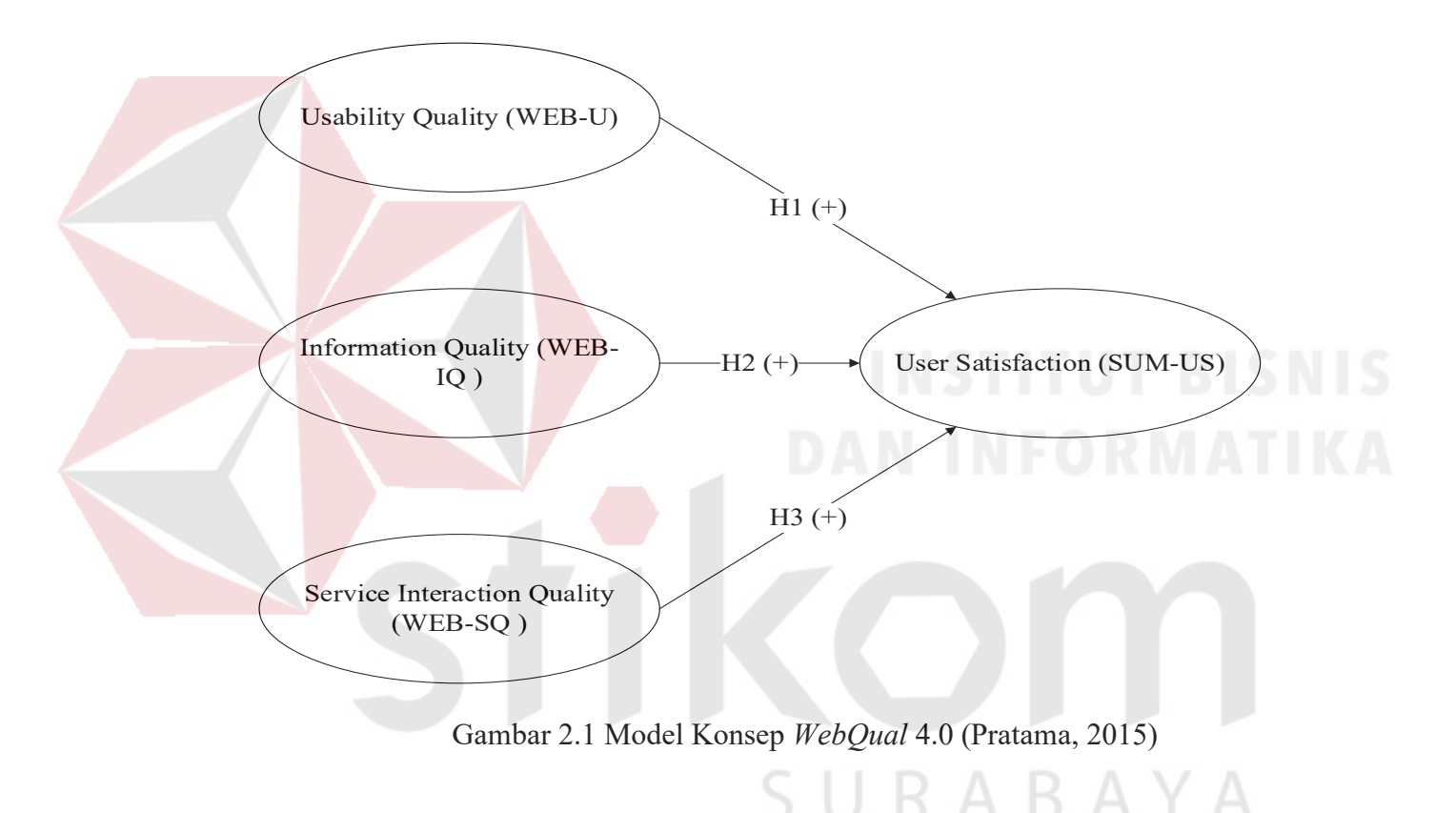

#### <span id="page-27-0"></span>**2.8 Validitas dan Reliabilitas**

Menurut Rostina (2014) validitas adalah suatu ukuran yang menunjukkan tingkat kevalidan atau kesahihan suatu instrumen. Suatu instrument dikatakan valid apabila mampu mengukur apayang diinginkan. Sebuah instrument dikatakan valid apabila dapat mengungkap data dari variabel yang diteliti secara tepat .Uji validitas berguna untuk mengetahui apakah ada pernyataan-pernyataan pada kuesioner yang

harus dibuang/diganti karena dianggap tidak relevan. Teknik untuk mengukur validitas kuesioner dengan mengkorelasikan antara skor tiap item dengan skor total dan melakukan koreksi terhadap nilai koefisien korelasi yang overestimasi.

Uji reliabilitas dapat dilakukan secara eksternal ataupun internal. Secara eksternal pengujian dapat dilakukan dengan test-retest (*stability*), equivalen dan gabungan keduanya. Secara internal reliabilitas dapat diuji dengan menganalisis konsistensi butir-butir yang ada pada instrumen dengan teknik tertentu (Sugiyono, 2011).

Dasar pengambilan keputusan dalam uji reliabilitas adalah jika nilai *alpha* lebih besar dari r tabel maka item-item angket yang digunakan dinyatakan reliabel atau konsisten, sebaliknya jika nilai *alpha* lebih kecil dari r tabel maka item-item angket yang digunakan dinyatakan tidak reliabel atau tidak konsisten.

Pengukuran validitas dan reliabilitas mutlak dilakukan, karena jika instrumen yang digunakan sudah tidak valid dan reliabel maka dipastikan hasil penelitiannya pun tidak akan valid dan reliabel.

#### <span id="page-28-0"></span>**2.9 Uji Asumsi**

Di dalam uji statistika regresi dilakukan pula uji asumsi klasik sebagai syarat terlaksananya analisis regresi linear berganda, yaitu:

#### 1. Normalisasi Data

Menurut Sugiyono (2012) penggunaan statistik parametris, bekerja dengan asumsi bahwa data setiap variabel yang akan dianalisis membentuk distribusi normal. Bila data tidak normal maka teknik statistik parametrik tidak dapat digunakan untuk alat analisis. Suatu data yang membentuk distribusi normal bila jumlah data di atas dan di bawah rata-rata adalah sama, demikian juga simpangan bakunya sehingga dapat membentuk suatu kurva normal. Selain kurve normal umum, juga terdapat kurve normal standar. Dikatakan standar, karena nilai rata – ratanya adalah 0 dan simpangan bakunya adalah 1,2,3,4, dan seterusnya. Nilai simpangan baku selanjutnya dinyatakan dalam simbol z. Kurva normal umum dapat diubah ke dalam kurva normal standart, dengan menggunakan rumus 1.

$$
x = \frac{(x_i - \overline{x})}{s} \dots \dots \dots (1)
$$

Dengan:  $z =$  Simpangan baku untuk kurva normal  $x_i$  = Data ke i dari suatu kelompok data  $\bar{x}$  = Rata – rata kelompok  $s =$ Simpangan baku

Pengujian dilakukan dengan menggunakan metode Normal Probabilitas Plots. Normal Probabilitas Plots berbentuk grafik yang digunakan untuk mengetahui apakah dalam sebuah model regresi, nilai regresi residual terdistribusi dengan normal atau tidak. Model regresi yang baik seharusnya distribusi regresi  $URABAYA$ residual normal atau mendekati normal.

2. MultikoLinearitas

Uji multikoLinieritas dimasukkan untuk membuktikan atau menguji ada tidaknya hubungan yang linier antara variabel bebas (*independent*) satu dengan variabel bebas (*independent*) yang lainnya. Dalam analisis regresi ganda, maka akan terdapat dua atau lebih variabel bebas yag diduga akan mempengaruhi variabel tergantungnya. Masalah multikolinieritas tidak akan terjadi pada regresi liner sederhana yang hanya melibatkan suatu variabel bebas (Sudarmanto, 2013).

3. Heteroskedastisitas

Untuk menguji apakah dalam sebuah model regresi, terjadi ketidaksamaan varians dari residual dari suatu pengamatan yang lain, jika varians dari residual dari satu pengamatan ke pengamatan yang lain tetap, maka disebut Homoskedatisitas atau mengalami heteroskedastisitas. Uji asumsi heteroskedastisitas ini dimaksudkan untuk mengetahui apakah variasi *residual absolut* sama atau tidak sama untuk semua pengamatan (Sudarmanto, 2013).

4. Autokorelasi

Menurut Sudarmanto (2013) autokorelasi merupakan suatu kondisi dimana terdapat kolerasi atau hubungan antar pengamatan atau observasi, baik itu dalam bentuk observasi deret waktu (*time series*) atau observasi *crossection*, yang dmaksudkan untuk mengetahui apakah terjadi korelasi di antara data pengamatan atau tidak. Berdasarkan konsep tersebut, maka uji autokolerasi sangat penting untuk dilakukan tidak hanya pada data yang bersifat *time series* saja, akan tetapi semua data (*independent variable*) yang diperoleh perlu diuji terlebih dahulu autokorelasinya apabila akan dianalisis dengn regresi linier ganda.

5. Linearitas

Menurut Priyatno (2010) istilah linearitas didefinisikan sebagai bentuk hubungan antara variabel *independent* dan variabel *dependent* adalah linear. Uji Linearitas bertujuan untuk mengetahui apakah dua variabel tersebut menunjukkan hubungan yang linear atau tidak.

#### <span id="page-31-0"></span>**2.10 Regresi**

Menurut Sugiyono (2012) analisis regresi digunakan untuk memprediksikan seberapa jauh perubahan nilai variabel *dependent*, bila nilai variabel *independent* dimanipulasi atau dirubah-rubah atau dinik-turunkan. Manfaat dari hasil analisis regresi adalah untuk membuat keputusan apakah naik dan menurunnya variabel *dependent* dapat dilakukan melalui peningkata variabel *independent* atau tidak.

Regresi memiliki bentuk bermacam-macam. Regresi linear sederhana maupun regresi linear berganda digunakan untuk mencari model hubungan linear antara variabel-variabel bebas dengan variabel terikat sepanjang tipe datanya adalah *interval* atau *rasio*. Pada persamaan 2.4 regresi *dummy* memfasilitasi apabila ada salah satu atau lebih variabel bebas yang bertipe nominal atau ordinal. Regresi data panel memberikan keleluasaan kepada peneliti apabila data yang diregresikan merupakan *cross-section* maupun data runtun waktu. Sedangkan regresi logistik membantu peneliti untuk meregresikan variabel terikat yang bertipe nominal (biner) maupun nominal atau ordinal *non-biner*.

 $Y = \beta_0 + \beta_1 X_1 + \beta_2 X_2 + \dots + \beta_n X_n + \varepsilon \dots \dots \dots (2)$ 

Keterangan:  $Y = variable1$  terikat.

- $\beta$ 0 = koefisien intercept regresi.
- $\beta_1, \beta_2, \beta_3$  = oefisien *slope* regresi.

 $X1X2X3$  = variabel bebas.

ε = *error* persamaan regresi.

#### <span id="page-32-0"></span>**2.11 Regresi Linear Berganda**

Menurut Sugiyono (2012) analisis regresi berganda digunakan untuk meramalkan bagaimana keadaan (naik turunnya) variabel *dependent* (kriterium), bila dua atau lebih variabel *independent* sebagai faktor prediktor dimanipulasi (dinaik turunkan nilainya). Jadi analisis regresi berganda akan dilakukan bila jumlah variabel *independent* nya minimal 2. Proses perhitungan secara umum adalah sama dengan regresi linear sederhana hanya perlu pengembangan sesuai dengan kebutuhan regresi linear berganda.

Persamaan regresi linear berganda sebagai berikut:

 $Y' = a + b_1X_1 + b_2X_2 + \ldots + b_nX_n$  …

Keterangan:

- Y' = Variabel *dependent* (nilai yang diprediksikan)
- $X_1$  dan  $X_2$  = Variabel *independent*
- a  $=$  Konstanta (nilai Y' apabila  $X_1, X_2, ..., X_n = 0$ )
- $\mathbf{b}$  = Koefisien regresi (nilai peningkatan ataupun penurunan)

#### <span id="page-32-1"></span>**2.12 Uji Koefisien Regresi Secara Bersama (Uji F)**

Uji ini digunakan untuk mengetahui apakah variabel *independent* (X1,X2….Xn) secara bersama-sama berpengaruh secara signifikan terhadap variabel *dependent* (Y). Atau untuk mengetahui apakah model regresi dapat digunakan untuk memprediksi *variabel dependent* atau tidak. Signifikan berarti hubungan yang terjadi dapat berlaku untuk populasi (dapat digeneralisasikan), Langkah-langkah atau urutan menguji hipotesa dengan distribusi f adalah sebagai berikut:

- 1. Merumuskan Hipotesis
	- a. Ho:  $\beta_1 = \beta_2 = \beta_3 = \beta_4 = 0$ , berarti secara bersama-sama tidak ada pengaruh variabel bebas terhadap variabel terikat.
	- b. Ha: apabila minimal terdapat satu  $β ≠ 0$  maka terdapat pengaruh variabel bebas terhadap variabel terikat.
- 2. Menentukan tingkat signifikansi

Tingkat signifikansi menggunakan a = 5% (signifikansi 5% atau 0,05 adalah ukuran standar yang sering digunakan dalam penelitian).

- 3. Menentukan F hitung
- 4. Menentukan F talel

Setelah menentukan taraf nyata atau derajat keyakinan yang digunakan, maka bisa menentukan nilai t tabel. Dengan derajat bebas (df) dalam distribusi F ada dua, yaitu:

URABAYA

- 1) df numerator = dfn =  $df_1 = k 1$
- 2) df denumerator = dfd =  $df_2 = n k$

Keterangan:

df = *degree of freedom* atau derajad kebebasan

 $n =$  Jumlah sampel

k = banyaknya koefisien regresi

- 5. Kriteria pengujian
	- a. Ho diterima bila F hitung < F tabel
	- b. Ho ditolak bila F hitung  $>$  F tabel
- 6. Membandingkan F hitung dengan F tabel

#### 7. Kesimpulan

Keputusan bisa menolak Ho atau menolak Ho menerima Ha. Nilai F tabel yang diperoleh dibanding dengan nilai F hitung apabila F hitung lebih besar dari F tabel, maka ditolak sehingga dapat disimpulkan bahwa ada pengaruh yang signifikan antara variabel *independent* dengan variabel *dependent*.

#### <span id="page-34-0"></span>**2.13 Uji Koefisien Regresi Secara Parsial (Uji T)**

Uji T ini digunakan untuk mengetahui apakah dalam model regresi variabel independen  $(X_1, X_2, \ldots, X_n)$  secara parsial berpengaruh signifikan terhadap variabel dependen (Y). Tujuan dari uji t adalah untuk menguji koefisien regresi secara individual. Langkah-langkah atau urutan menguji hipotesa dengan distribusi t adalah sebagai berikut:

1. Merumuskan hipotesa

Ho:  $βi = 0$ , artinya variabel bebas bukan merupakan penjelas yang signifikan terhadap variabel terikat. Ha:  $βi ≠ 0$ , artinya variabel bebas merupakan penjelas yang signifikan terhadap variabel terikat.

a. Hipotesa nol  $=$  Ho

Ho adalah suatu pernyataan mengenai nilai parameter populasi. Ho merupakan hipotesis statistik yang akan diuji hipotesis nihil.

b. Hipotesa nol  $=$  Ha

Ha adalah suatu pernyataan yang diterima jika data sampel memberikan cukup bukti bahwa hipotesa nol adalah salah.

2. Menentukan tingkat signifikansi

Tingkat signifikansi menggunakan  $\alpha = 5\%$  (signifikansi 5% atau 0.05 adalah ukuran standar yang sering digunakan dalam penelitian).

- 3. Menentukan T hitung
- 4. Menentukan T tabel

Setelah menentukan taraf nyata atau derajat keyakinan yang digunakan sebesar  $\alpha$  = 1% atau 5% atau 10%, maka bisa menentukan nilai t tabel pada persamaan:

$$
df = n - k \dots (4)
$$

Keterangan:

- df = *Degree of freedom* atau derajat kebebasan
- $n =$  Jumlah sampel
- $k$  = Banyaknya koefisien regresi + konstanta
- 5. Kriteria Pengujian
	- a. Ho diterima jika -T tabel < T hitung < T tabel
	- b. Ho ditolak jika -T hitung < -T tabel atau T hitung > T tabel
- 6. Membandingkan T hitung dengan T tabel
- 7. Kesimpulan

Keputusan bisa menolak Ho atau menolak Ho menerima Ha. Nilai t tabel yang diperoleh dibandingkan nilai t hitung, bila t hitung lebih besar dari t tabel, maka Ho ditolak, sehingga dapat disimpulkan bahwa variabel *independent* berpengaruh pada variabel *dependent*. Apabila t hitung lebih kecil dari t tabel, maka Ho diterima sehingga dapat disimpulkan bahwa variabel *independent* tidak berpengaruh terhadap variabel *dependent*.

#### <span id="page-35-0"></span>**2.14 Analisis Korelasi Ganda**

Kolerasi ganda (*multipe colleration*) merupakan angka yang menunjukkan arah dan kuatnya hubungan antara dua variabel *independen* secara bersama-sama
atau lebih dengan satu variabel *dependent* (Sugiyono, 2012). Kolerasi ganda digunakan untuk mencari hubungan antara dua variabel bebas atau lebih yang secara bersama-sama dihubungkan dengan variabel terikatnya. Sehingga dapat diketahui besarnya sumbangan seluruh variabel bebas yang menjadi obyek penelitian terhadap variabel terikatnya. Langkah-langkah menghitung koefisien ganda adalah sebagai berikut:

- 1. Jika harga r belum diketahui, maka hitunglah harga r. Biayanya sudah ada karena kelanjutan dari korelasi tunggal
- 2. Hitunglah rhitung dengan rumus sebagai berikut : untuk dua variabel bebas persamaan 2.6 :

$$
R_{yx_1x_2} = \sqrt{\frac{r_{yx_1}^2 + r_{yx_2}^2 - 2r_{yx_1}r_{yx_2}r_{x_1x_2}}{1 - r_{x_1x_2}^2}}
$$

Dimana:  $R_{yx1x2}$  = koefisien korelasi ganda antara variabel x1 dan x2

- $r_{vx1}$  = koefisien korelsi x1 terhadap Y
- $r_{yx2}$  = koefisien korelsi x2 terhadap Y
- $r_{x1x2}$  = koefisien korelsi x1 terhadap X2
- 3. Tetapkan taraf signifikansi (α), sebaiknya disamakan dengan α terdahulu
- 4. Tentukan kriteria pengujian R, yaitu :

Ha : tidak siginifikan

- H0 : signifikan
- $Ha: R_{yx1x2} = 0$
- $H_0$ : R<sub>yx1x2</sub>  $\neq$  0

Jika F hitung  $\leq$ F tabel maka H<sub>0</sub> diterima

5. Cari Fhitung dengan persamaan:

$$
F = \frac{\frac{R^2}{k}}{\frac{(1 - R^2)}{n - k - 1}}
$$

6. Cari Ftabel =  $F(1-\alpha)$ , kemudian dengan

 $dk_{\text{pembilang}} = k$ 

 $dk_{\text{penvebut}} = n-k-1$ 

 $dimana k = banyaknya variabel bebas$ 

n = banyaknya anggota sampel

dengan melihat tabel f didapat nilai Ftabel

- 7. Bandingkan Fhitung dan Ftabel
- 8. Kesimpulan

Menurut Sugiyono (2007), pedoman untuk memberikan interpretasi

SURABAYA

koefisien korelasi sebagai berikut:

- $0.00 0.199$  : Sangat rendah
- $0.20 0.399$  : Rendah
- $0.0 0.599$  : Sedang
- $0.60 0.799$  : Kuat
- 0.80 1.000 : Sangat kuat

#### **2.15 Analisis Determinasi (R2)**

Koefisien Determinasi  $(R^2)$  digunakan untuk mengetahui seberapa besar prosentase sumbangan pengaruh variabel independen secara serentak terhadap

variabel dependen. Determinasi adalah diantara nol dan satu  $(0 < R^2 < 1)$  dan selalu bernilai positif, sebab merupakan rasio dari dua jumlah kuadrat yang nilainya juga selalu positif.

#### **2.16 Skala Likert**

Skala ini digunakan untuk mengukur sikap, pendapat dan prsepsi seseorang atau kelompok orang tentang fenomena atau gejala sosial yang terjadi. Hal ini sudah sepesifik dijelaskann oleh peneliti. Yang selanjutnya disebut sebagai variable penelitian. Kemudian dijabarkan melalui dimensi-dimensi menjadi subvariabel, kemudian menjadi indicator yang dapat dijadikan tolak ukur untuk menyusun item-item pertanyaan atau pernyataan yang berhubungan dengan variabel penelitian (Iskandar, 2009:83). Penyataan atau pernyataan tadi kemudian direspon dalam bentuk skala likert, yang diungkapkan melalui kata-kata misalnya ; setuju, sangat setuju, tidak pasti, tidak setuju, sangat tidak setuju.

## **2.17 Metode Slovin**

Salah satu metode yang digunakan untuk menentukan jumlah sampel adalah menggunakan rumus Slovin. Umar (2004), sebagai berikut:

 = 1+2 ……… (7)

Dimana:

*n*: jumlah sampel

N: jumlah populasi

e: *error level* (tingkat kesalahan) (catatan: umumnya digunakan 1 % atau 0,01, 5 % atau 0,05, dan 10 % atau 0,1 (catatan dapat dipilih oleh peneliti)).

#### **2.18** *Google Form*

*Google Form* memiliki banyak fungsi antara lain untuk membuat formulif pendaftaran, kemudian untuk membuat daftar *check list*, membuat kuisioner yang caranya dengan meminta seseorang untuk mengisi daftar pertanyaan yang telah kita tuliskan. Form yang telah ditulis nantinya akan kita bagikan, sehingga akan ada beberapa orang yang setuju dan mengisi beberapa pertanyaan yang kita ajukan. Selain membagikan, formulir ini juga dapat langsung dikirimkan melalui email ketika telah ada yang mengisi *form* yang telah dibuat maka data harus dikirim kembali sehingga akan mendapatkan data jawaban dari pertanyaan yang telah diajukan dan kemudian dapat digunakan sebagai acuan untuk kegiatan yang diselenggarakan. Jadi, formulir lewat internet ini adalah hal yang sangat mendukung sekali untuk mempermudah pengumpulan data. (Jayanti, 2013)

RABAYA

#### **BAB III**

#### **METODE PENELITIAN**

#### **3.1 Identifikasi Masalah**

Berdasarkan pemodelan *Website Quality* (*WebQual*), terdapat tiga dimensi kualitas *website* yang selanjutnya akan dipakai sebagai Variabel Bebas. Tiga dimensi kualitas *website*, yaitu:

1. Variabel X1 adalah dimensi Kualitas Penggunaan (*Usability Quality*)

2. Variabel X2 adalah dimensi Kualitas Informasi (*Information* Quality)

3. Variabel X3 adalah dimensi Kualitas Interaksi (*Interaction Quality*)

Sementara Variabel Terikat (Y) adalah kepuasan pelanggan (*Customer Satisfaction)*.

#### **3.2 Instrumen Penelitian**

Instrumen yang digunakan dalam penelitian ini adalah kuesioner. Agar kuesioner yang digunakan layak untuk dihitung maka dilakukan uji validitas dan reliabilitas kuesioner. Untuk menjelaskan langkah mendesain kuesioner akan dibahas pada sub bab berikut.

#### **3.2.1 Desain Kuesioner**

Kuesioner ini akan dirancang untuk digunakan dalam pengaruh kualitas *website* terhadap kepuasan pelanggan dengan beberapa tahapan, yaitu:

#### A. Perancangan Konstruk

Konstruk adalah elemen dari kuesioner yang digunakan untuk mendefinisikan tujuan penilaian sebuah kuesioner terhadap objek kuesioner. Konstruk untuk penelitian ini ditunjukkan pada Gambar 3.

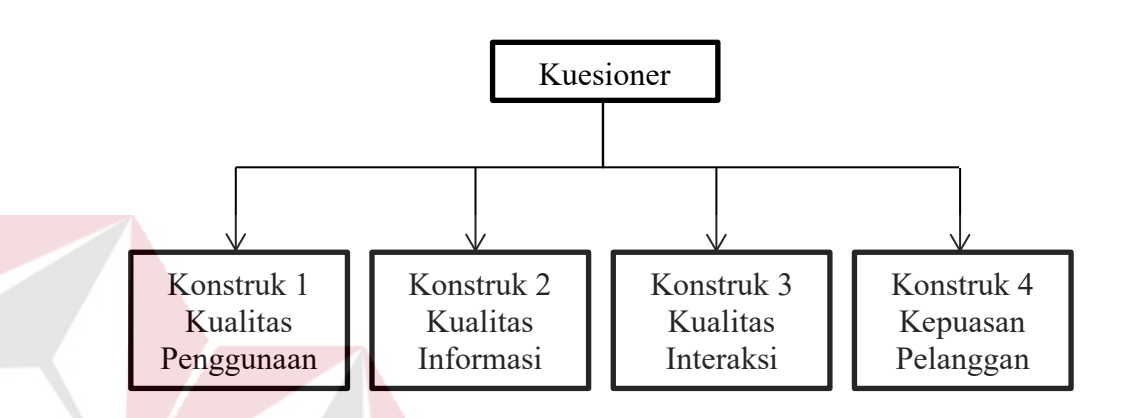

Gambar 3.1 Konstruk Kuesioner Pengaruh Kualitas *Website* terhadap Kepuasan Pelanggan.

## B. Konsep Konstruk

Konstruk yang telah dibuat harus didefinisikan ke dalam sebuah konsep yang akan menjelaskan fungsi dari masing – masing konstruk tersebut. Berikut ini adalah konstruk untuk kuesioner pengaruh kualitas *website* terhadap kepuasan pelanggan menggunakan metode *WebQual* berdasarkan pada gambar 3.

- 1. Konstruk 1 : Kualitas Penggunaan (*Usability*) Konstruk ini dibuat untuk mengukur tingkat kemudahan dan kemenarikan *website* untuk digunakan.
- 2. Konstruk 2 : Kualitas Informasi (*Informaton Quality*)

Konstuk ini dibuat untuk mengukur tingkat kualitas informasi yang ditampilkan di *website*.

3. Konstruk 3 : Kualitas Interaksi (*Interaction Quality*)

Konstruk ini dibuat untuk mengukur tingkat kualitas interaksi antara pengguna dengan *website* dilihat dari kepercayaan pengguna dan empati.

4. Konstruk 4 : Kepuasan Pelanggan (*Customer Satisfaction*)

Konstruk ini dibuat untuk mengukur kepuasan pelanggan terhadap layanan *website*.

C. Perancangan Pertanyaan Konstruk

Pertanyaan dirancang berdasarkan item konstruk yang telah dibuat. Sebuah item diterjemahkan ke dalam sebuah pertanyaan.

1. Konstruk 1 : Kualitas Penggunaan

Item 1 : Mudah dipelajari

- Pertanyaan : "Saya merasa mudah mempelajari penggunaan layanan berita online di website labkom.stikom.edu*.*"
- Item 2 : Mudah dimengerti
- Pertanyaan : "Saya mengerti dan memahami apa yang harus saya lakukan dalam menggunakan layanan berita online di website labkom stikom edu."
- Item 3 : Mudah untuk dinavigasi SURABA
- Pertanyaan : "Saya tahu saat ini saya sedang membaca berita apa dan pada kategori apa dan mudah untuk melihat berita lainnya terkait berita tersebut."
- Item 4 : Mudah digunakan
- Pertanyaan : "Saya merasa mudah memilah berita, mencari berita tertentu, dan mebaca berita."

Item 5 : Sangat menarik

- Pertanyaan : "Saya merasa layanan berita *online* di *website* labkom.stikom.edu memiliki tampilan yang menarik."
- Item 6 : Desain situs
- Pertanyaan : "Saya merasa *website* labkom.stikom.edu yang memberikan layanan berita *online* sudah sesuai dengan jenis situs berita (sumber: wikipedia)"
- Item 7 : Memberi Informasi
- Pertanyaan : "Saya merasa konten berbagai berita yang disampaikan, terkait dengan laboratorium komputer."

Item 8 : Memberi dampak positif

Pertanyaan : "Saya merasa mendapatkan manfaat positif dengan membaca berita di *website* labkom.stikom.edu."

- 2. Konstruk 2 :Kualitas Informasi
	- Item 1 : Informasi yang akurat

Pertanyaan : "Saya merasa layanan berita online di website labkom.stikom.edu memberikan informasi yang akurat tentang aktifitas praktikum"

Item 2 : Informasi yang bisa dipercaya

Pertanyaan : "Saya merasa layanan berita *online* di w*ebsite* labkom.stikom.edu memberikan informasi yang dapat dipercaya tentang aktifitas praktikum"

Item 3 : Informasi yang tepat waktu

Pertanyaan : "Saya merasa layanan berita *online* di w*ebsite* labkom.stikom.edu memberikan informasi yang tepat waktu tentang aktifitas praktikum"

Item 4 : Informasi yang sesuai

- Pertanyaan : "Saya merasa layanan berita *online* di w*ebsite* labkom.stikom.edu memberikan informasi yang bermanfaat untuk mahasiswa tentang aktifitas praktikum"
- Item 5 : Informasi yang mudah dipahami

Pertanyaan : "Saya merasa layanan berita *online* di w*ebsite* labkom.stikom.edu memberikan informasi yang mudah dipahami"

Item 6 : Informasi yang detail

- Pertanyaan : "Saya merasa layanan berita *online* di w*ebsite* labkom.stikom.edu memberikan informasi tentang aktifitas praktikum dengan detail"
- Item 7 : Informasi dalam yang sesuai
- Pertanyaan : "Saya merasa layanan berita online di *website* labkom.stikom.edu memberikan informasi yang sesuai dengan kebutuhan mahasiswa yang melakukan praktikum"
- 3. Konstruk 3 : Kualitas Interaksi
	- Item 1 : Reputasi yang bagus

Pertanyaan : "Saya merasa layanan berita *online* di *website* labkom.stikom.edu mempunyai kesan yang positif"

- Item 2 : Rasa aman saat bertransaksi
- Pertanyaan : "Saya merasa layanan berita *online* di *website* labkom.stikom.edu memberi rasa aman pada pengguna saat mengaksesnya"
- Item 3 : Informasi pribadi dirasa aman
- Pertanyaan : "Saya merasa layanan berita *online* di *website* labkom.stikom.edu memberi rasa aman pada pengguna saat meng*input* data pribadi"

Item 4 : Menarik minta dan perhatian

- Pertanyaan : "Saya merasa layanan berita *online* di *website* labkom.stikom.edu memberikan kenyamanan bagi pengguna karena adanya kesan menarik minat perhatian"
- Item 5 : Adanya suasana komunitas

Pertanyaan : "Saya merasa layanan berita *online* di *website* labkom.stikom.edu memberikan fitur dimana setiap pengguna dapat berinteraksi antar pengguna"

- Item 6 : Mudah berkomunikasi dengan organisasi
- Pertanyaan : "Saya merasa layanan berita *online* di *website* labkom.stikom.edu memberikan fitur dimana setiap pengguna dapat berinteraksi dengan penyedia layanan"

Item 7 : Rasa yakin

Pertanyaan : "Saya merasa yakin dengan layanan berita *online* yang diberikan di *website* labkom.stikom.edu karena sesuai dengan yang dijanjikan"

- 4. Konstruk 4 : Kepuasan Pengguna
	- Item 1 : Rasa suka dengan *website*
	- Pertanyaan : "Saya menyukai tampilan berita *online* di *website*  labkom.stikom.edu"
	- Item 2 : Rasa puas dengan layanan *website*
	- Pertanyaan : "Saya merasa puas dengan pelayanan yang diberikan dan disediakan oleh layanan berita *online* di *website* labkom.stikom.edu"

Item 3 : Kebermanfaatan informasi

- Pertanyaan : "Saya merasa puas atas informasi yang diberikan oleh layanan berita *online* di *website* labkom.stikom.edu"
- Item 4 : Kemudahan mengakses

Pertanyaan : "Layanan berita *online* di *website* labkom.stikom.edu dapat diakses menggunakan gadget apapun (iPhone, android, tab, dan lainlain)"

Contoh kuesioner yang akan diajukan kepada pengunjung *website* dapat dilihat pada table berikut.

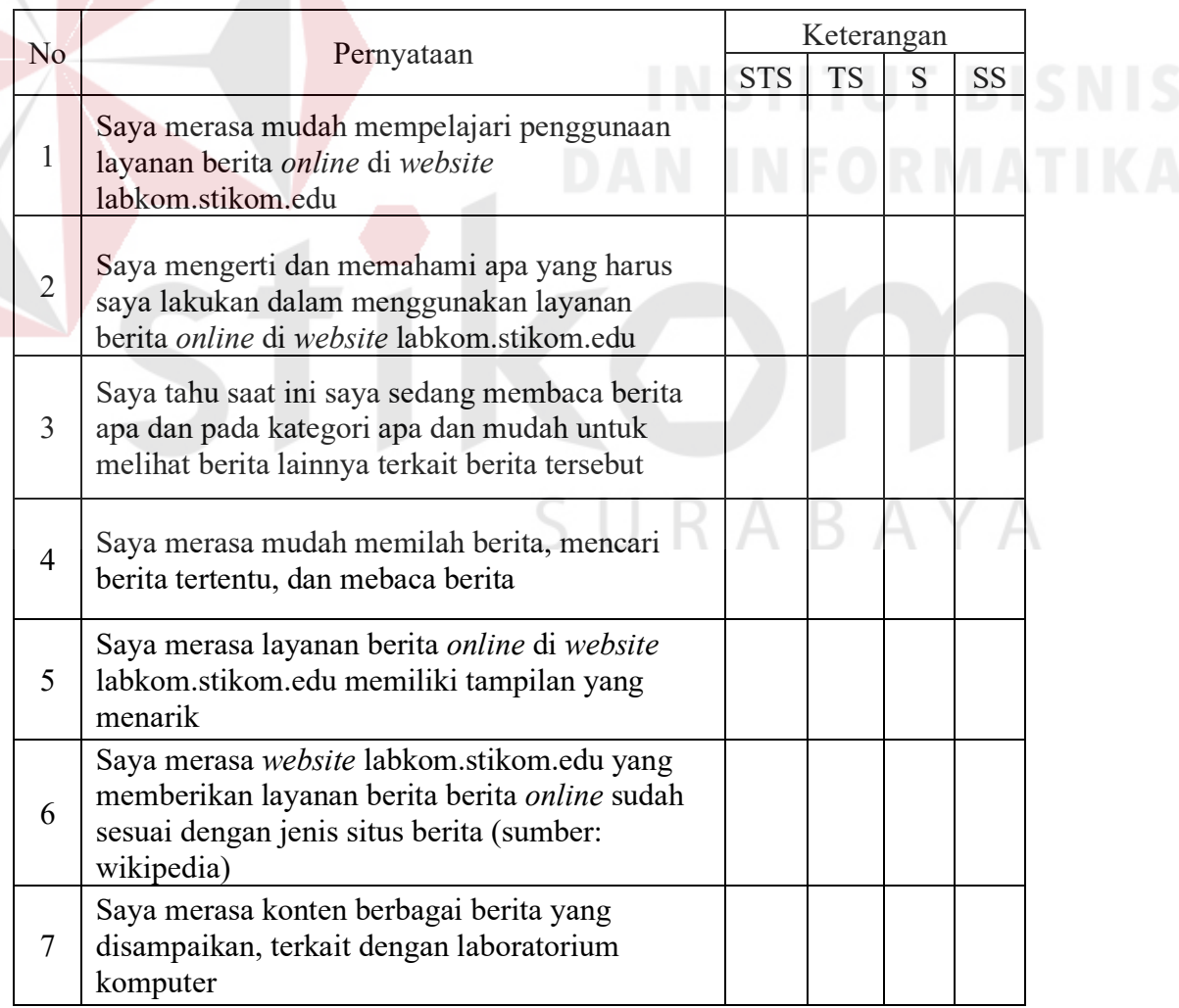

## Tabel 3.1 *Usability* (Kegunaan)

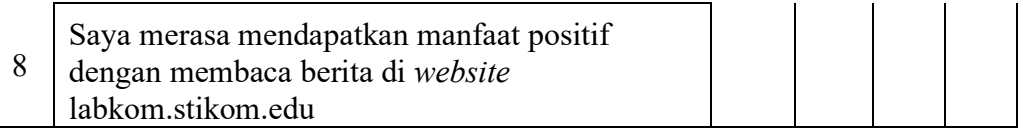

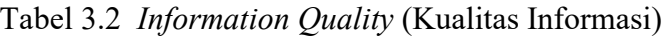

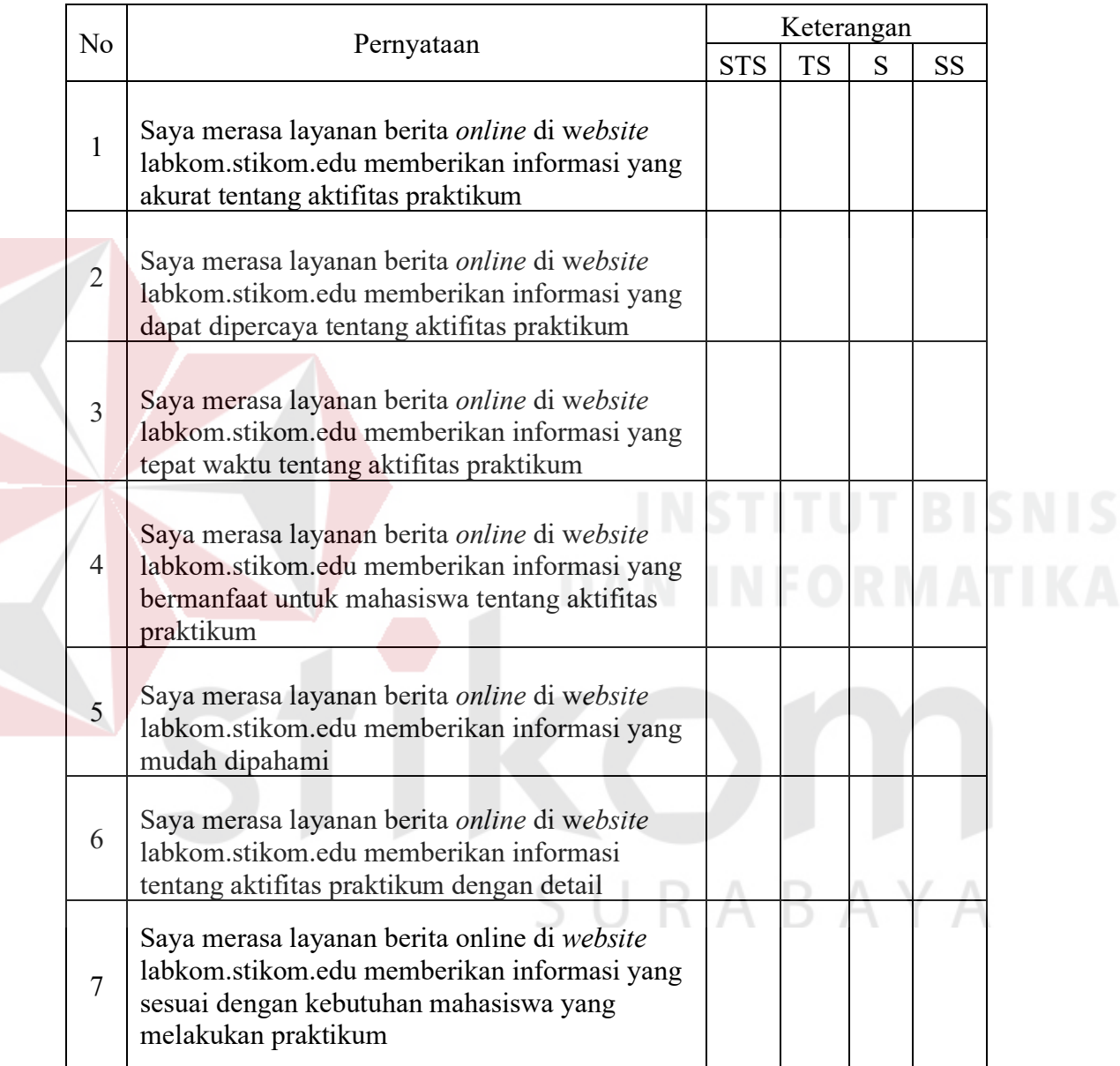

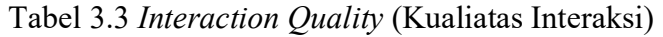

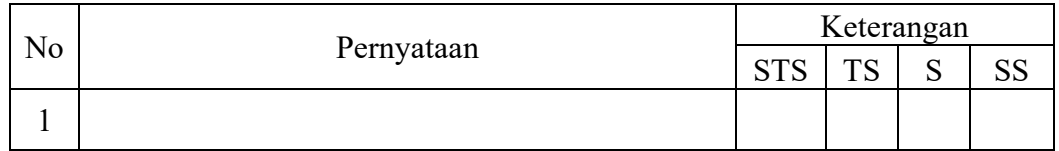

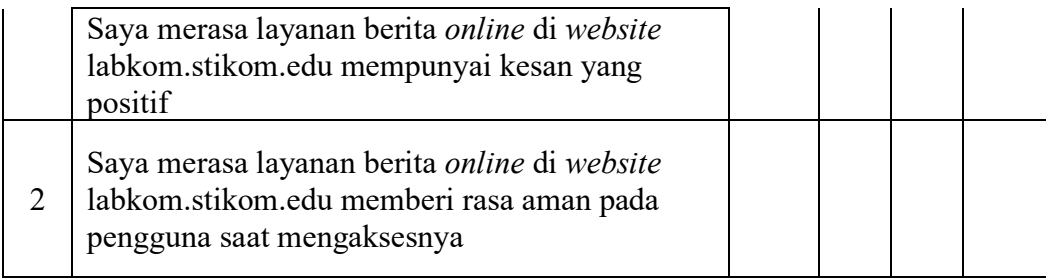

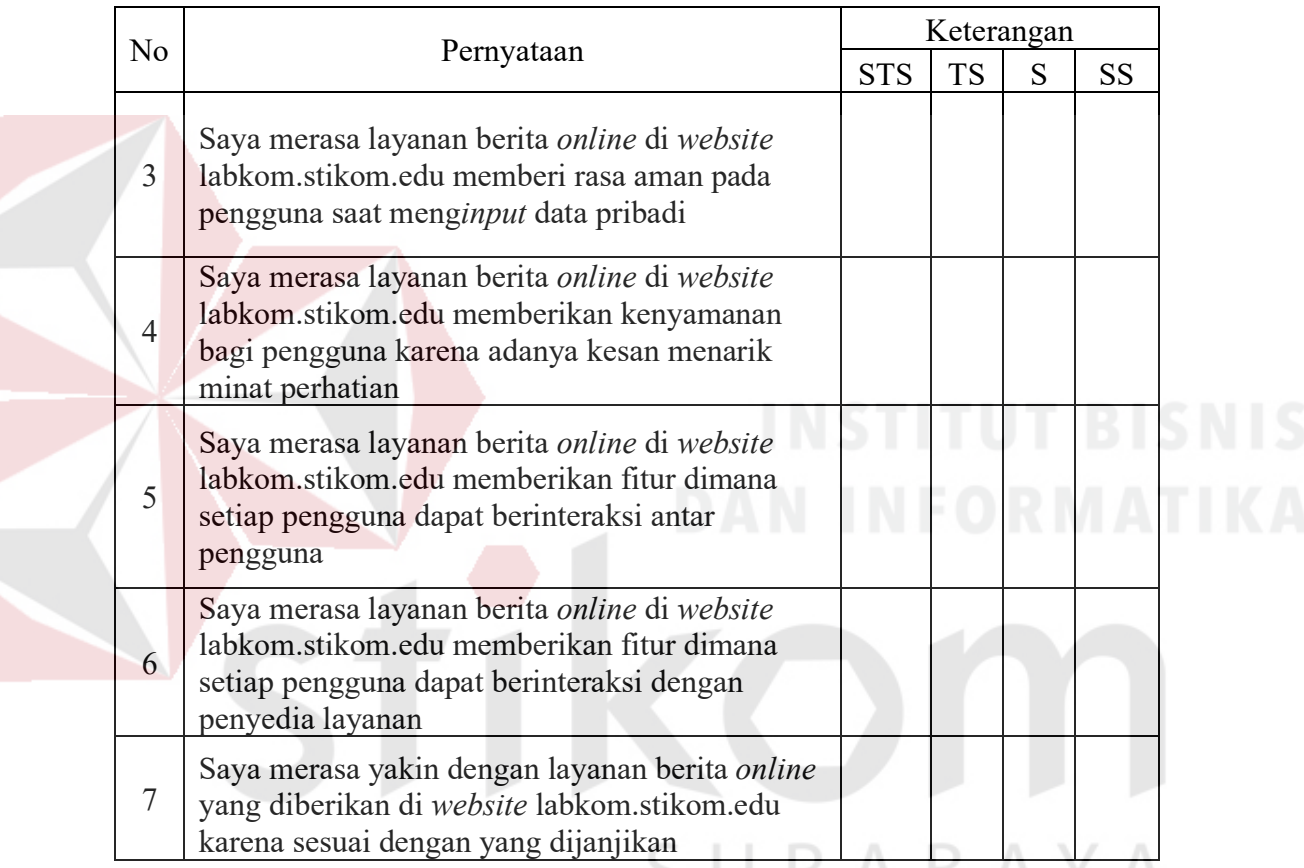

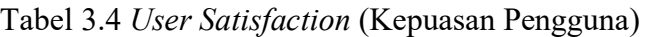

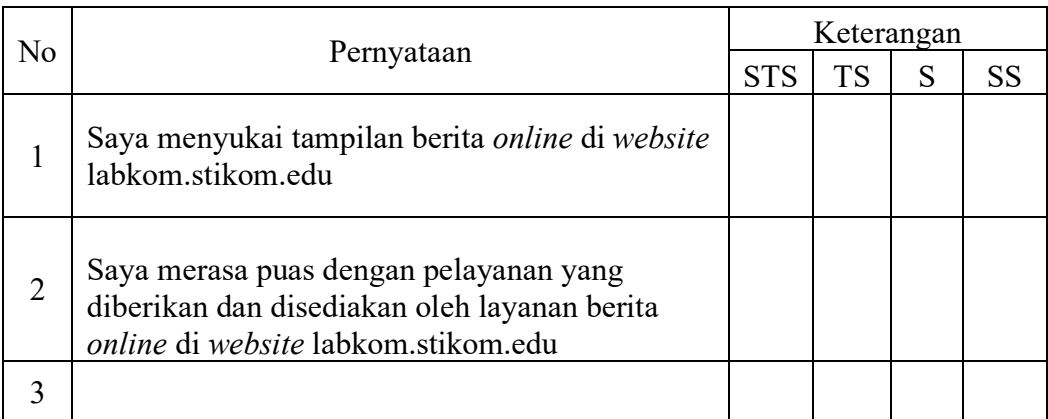

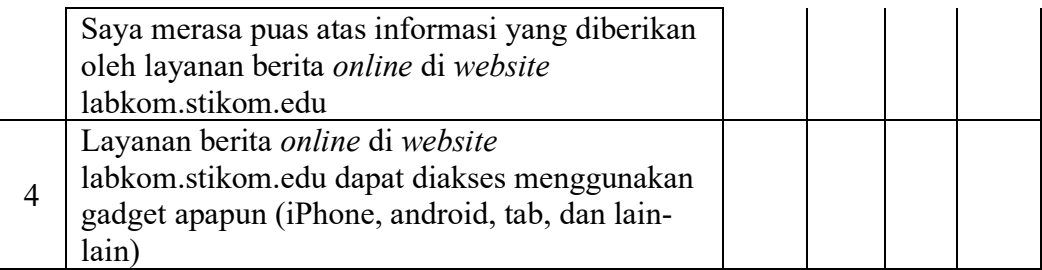

#### **3.3 Alat Pengumpulan Data Google Form**

Untuk membantu pengumpulan data menggunakan *Google Form. Google Form* memiliki banyak fungsi antara lain in untuk membuat formulif pendaftaran, kemudian untuk membuat daftar *check list*, membuat kuisioner yang caranya dengan meminta seseorang untuk mengisi daftar pertanyaan yang telah kita tuliskan.

*Form* yang telah ditulis selanjutnya dibagikan, sehingga akan ada beberapa orang yang setuju dan mengisi beerapa pertanyaan yang kita ajukan, selain dibagikan formulir ini juga dapat langsung dikirimkan melalui email. Ketika telah ada yang mengisi *form* yang telah dibuat maka data harus dikirim kembali sehingga mendapatkan data jawaban dari pertanyaan yang telah diajukan dan kemudian dapat digunakan sebagai acuan untuk kegiatan yang diselenggarakan. Sehingga mempermudah kegiatan pengumpulan data. Berikut ini adalah langkah – langkah membuat *google form*:

• Silahkan login dahulu ke Google drive menggunakan akun Google Anda:

|   | Folder               |                                                                                                    |                        | <b>Blog Themes</b>                                                                |     |  |
|---|----------------------|----------------------------------------------------------------------------------------------------|------------------------|-----------------------------------------------------------------------------------|-----|--|
| n | File upload          | <b>IN Apps</b>                                                                                         | Þ                      | <b>MATERI SO 2013</b>                                                             |     |  |
|   | <b>Google Docs</b>   | <b>FERNIA FRIGHTENIN</b><br>AAL ATTENDA<br><b>BEEM OPERANT</b><br>52604                                |                        | <b>ALARMA CAMERATORY</b><br><b>JUNE OF FRIDAY</b><br><b>MITTM OPTRAM</b><br>53804 |     |  |
| 国 | <b>Google Sheets</b> | Marciac<br><b>Antique Course</b>                                                                       |                        | Motori 7:<br>construction                                                         |     |  |
|   | <b>Google Slides</b> | $_{\text{right}}$                                                                                      |                        | esa:<br><b>NORTH</b>                                                              |     |  |
|   | More                 | $\rightarrow$<br>E                                                                                     | <b>Google Forms</b>    |                                                                                   | IAL |  |
|   |                      | ٠<br>G                                                                                                 | <b>Google Drawings</b> |                                                                                   |     |  |
|   |                      | covert information rutel<br>劃<br>by cat-yoe your Account Co.<br>stayer.                                | Zoho Writer            |                                                                                   |     |  |
|   |                      | lease record your 6-digit se.<br>for recurs 10 in requestion<br>assadora Whad our se<br>COMMER 4549236 | Connect more apps      |                                                                                   |     |  |

Gambar 3.2 Akun Google

• Setelah masuk Google Drive, silahkan fokus pada pojok kanan atas tempat baris menu berada kemudian berada kemudian klik pada tombol New > More > One account. All of Google. Google Forms.<br>
Sign in to continue to Google Drive Email Password  $\boxed{\blacktriangledown}$  Stay signed in Need help? Create an account Gambar 3.3

Menu Pada Akun Google

• Anda akan dihadapkan pada tampilan default Google *Form* yang *form* maupun judulnya masih serba untitled, seperti pada gambar dibawah ini:

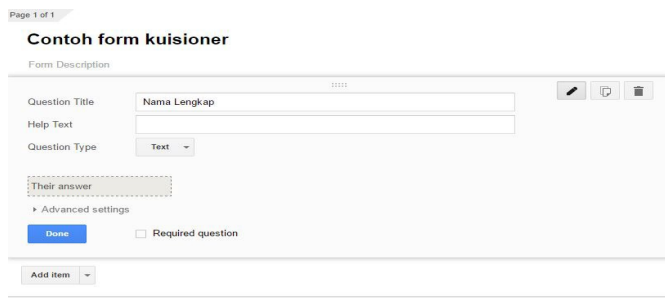

## Gambar 3.4 Tampilan *Default Google Form*

• Anda bisa mengganti judul *form* yang masih *untitled* menggunakan judul anda sendiri. Sebagai contoh saya menggantinya menjadi contoh *form* kuisioner. Untuk bagian yang saya ganti dengan nama itu adalah *form* pertama yang disediakan.

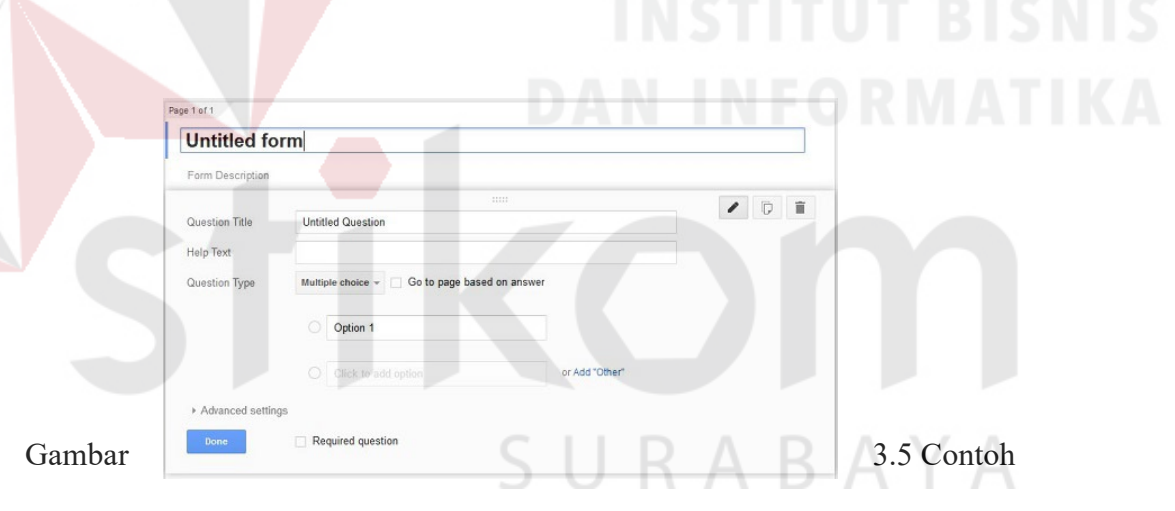

*Form* Kuisioner

• Dari input diatas jadinya akan seperti ini :

## Gambar 3.6 Contoh *Form* Kuisioner

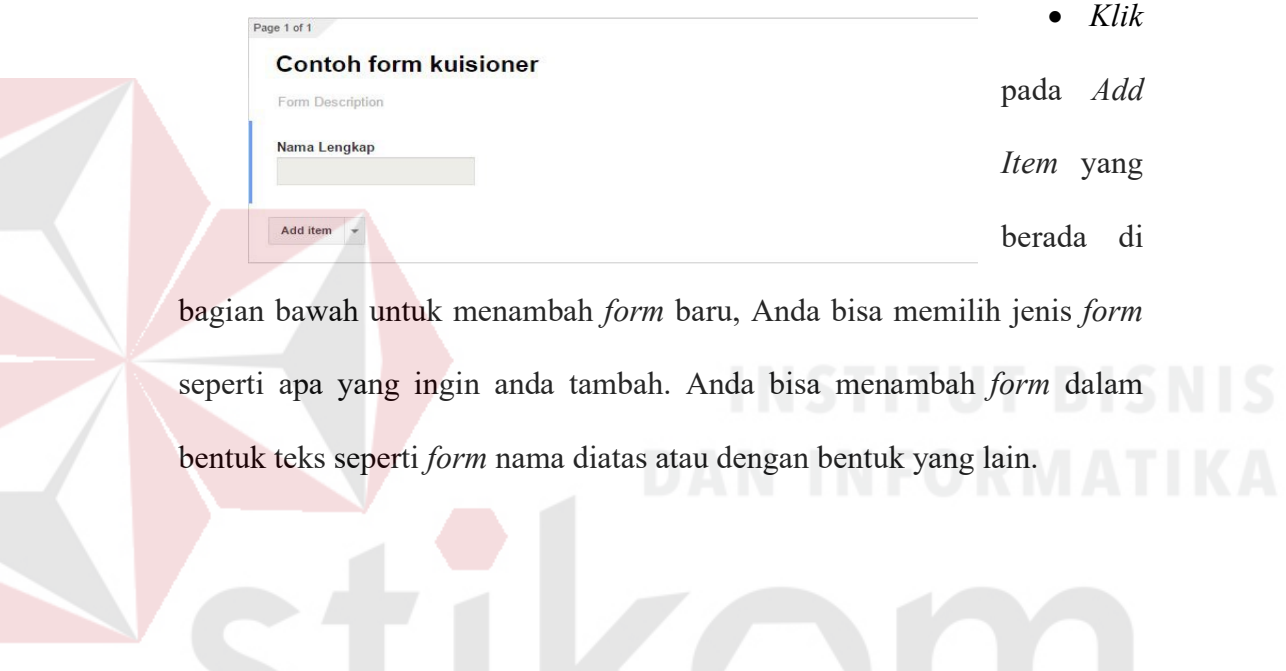

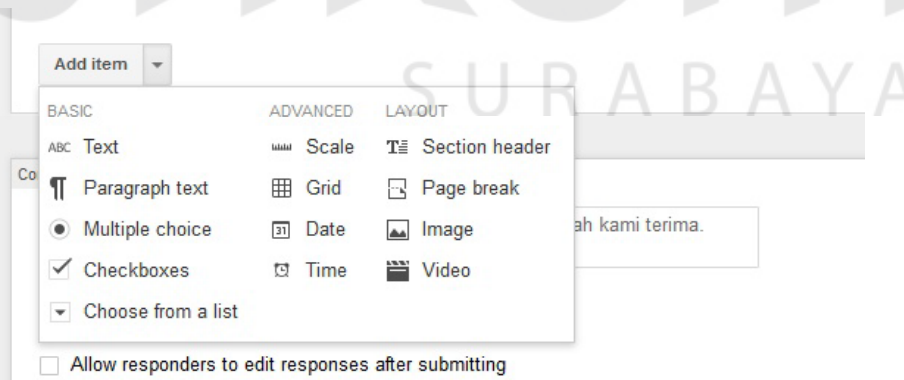

Gambar 3.7 Memilih Bentuk *Form*

• Sebagai contoh saya akan membuat Jenis Kelamin dengan bentuk data *multiple choice* atau pilihan ganda, jadi input data hanya dilakukkan dengan memilih salah satu pilihan yang tersedia.

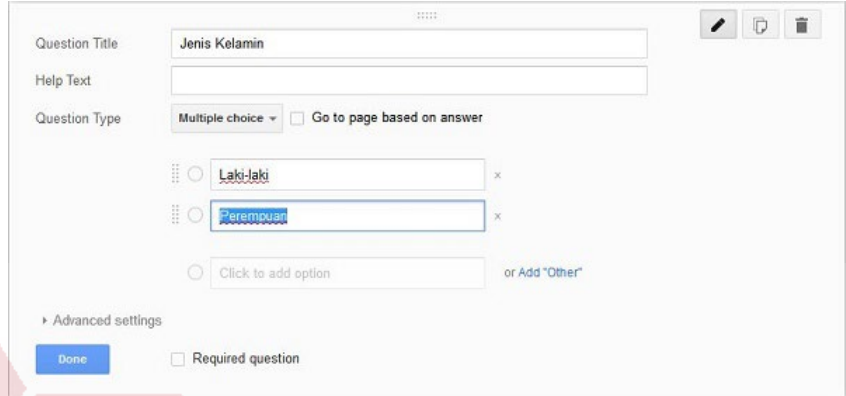

Gambar 3.8 Contoh Bentuk Data *Multiple Choice*

• Jendela baru yang berisi *URL form* anda akan muncul, anda bisa langsung mencopy dan menyebarkan *URL form* anda atau memperpendek *URL*  terlebih dahulu dengan cara memberikan centang pada bagian *Short URL*. Silahkan buka *form* anda menggunakan *URL* yang sudah anda dapatkan dari proses sebelumnya.

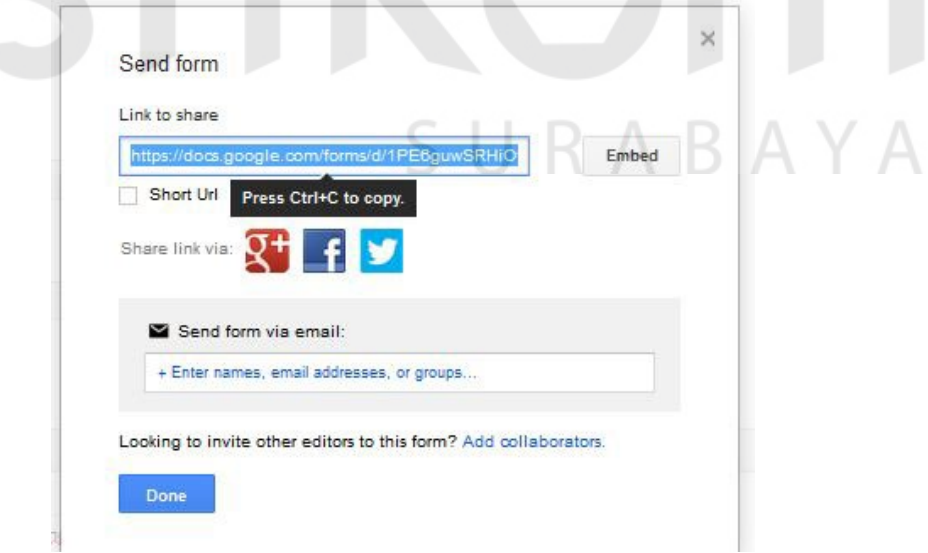

Gambar 3.9 *URL Form*

• Desain Kuisioner Pada *Google Form*

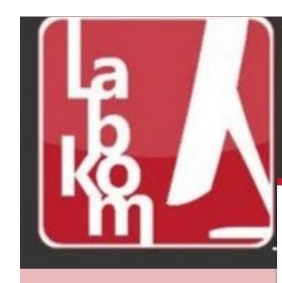

Laboratorium Komputer PRODI S1 SISTEM INFORMASI **INSTITUT BISNIS DAN INFORMATIKA STIKOM SURABAY** 

#### Kuisioner Tugas Akhir

#### Dengan Hormat

Sehubungan dengan penyelesaian Tugas Akhir yang sedang saya lakukan di Jurusan Sistem<br>Informasi, maka saya melakukan penelitian. Penelitian ini mengukur kualitas berita online di website labkom.stikom.edu Salah satu cara untuk mendapatkan data pada penelitian saya adalah dengan mengetahu e pendapat teman-teman mahasiswa melalui penyebaran kuesioner kepada para responden.<br>Untuk itu, besar harapan saya kepada teman-teman mahasiswa untuk dapat mengisi kuesioner ini<br>Untuk itu, besar harapan saya kepada teman-t Atas kesediaan dan kerjasamanya, saya ucapkan terima kasih. Hormat Sava Filzah Apritasari Petuniuk : Beri tanda (v) untuk setiap jawaban yang Anda pilih : 1. STS = Sangat Tidak Setuju<br>2. TS = Tidak Setuju<br>3. S = Setuju Keterangan

Gambar 3.10 Desain Kuisioner

#### **3.4 Definisi Operasional dan Pengukuran Variabel**

Definisi Operasional Variabel penelitian yang telah ditentukan akan digunakan sebagai acuan dalam pembuatan kuesioner yang akan dijawab oleh responden. Variabel – variabel yang akan digunakan dalam penelitian ini adalah : Kualitas Penggunaan (*Usability Quality*), Kualitas Informasi (*Information Quality*), Kualitas Interaksi (*Interaction Quality*), dan Kepuasan Pelanggan (*Customer Satisfaction*).

## **3.4.1 Definisi Operasional Variabel**

Menurut Narimawati (2007) menyatakan bahwa "Operasionalisasi variabel adalah proses penguraian variabel penelitian kedalam sub variabel, dimensi, indikator sub variabel, dan pengukuran". Sesuai dengan kerangka pemikiran dan

hipotesis yang telah disajikan sebelumnya, maka penulis membedakan obyek penelitian ke dalam dua variabel.

1. Variabel Bebas (*Independent Variable*) : Kualitas Penggunaan (X1), Kualitas Informasi (X2), dan Kualitas Interaki (X3).

Menurut Narimawati (2007), Variabel bebas merupakan variabel stimulus atau variabel yang mempengaruhi variabel lain. Variabel bebas merupakan variabel yang pengaruhnya diukur, dimanipulasi, atau dipilih oleh peneliti untuk menentukan hubungannya dengan suatu gejala yang di observasi dalam kaitannya dengan variabel lain. WebQual disusun oleh Barnes dan Vidgen (2005) berdasarkan penelitian pada tiga area, yaitu: kualitas informasi dari penelitian sistem informasi, interaksi dan kualitas layanan dari penelitian kualitas sistem informasi, *e-commerce*, dan pemasaran, serta *usability* dari *human computer interaction*.

2. Variabel Terikat (*Dependent Variable*) : Kepuasan Pelanggan (Y)

Merupakan variabel yang dapat dipengaruhi oleh variabel lain (*independent variable*). Variabel terikat (Y) disini adalah Kepuasan Pelanggan.

Operasional variabel dalam penelitian ini secara lebih jelas bisa dilihat di tabel 6 SURABAYA berikut.

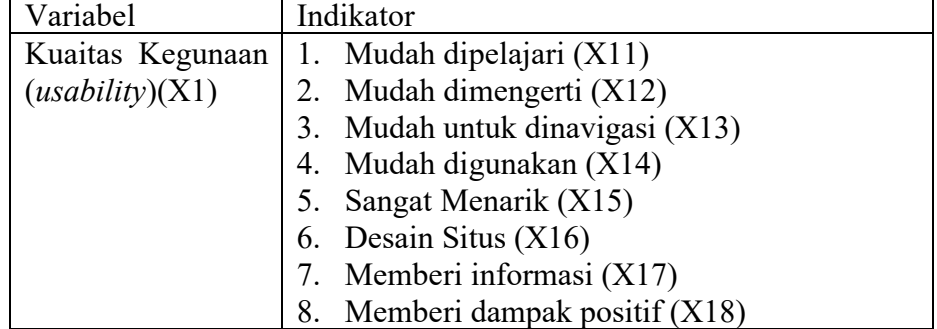

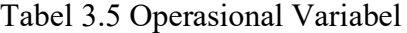

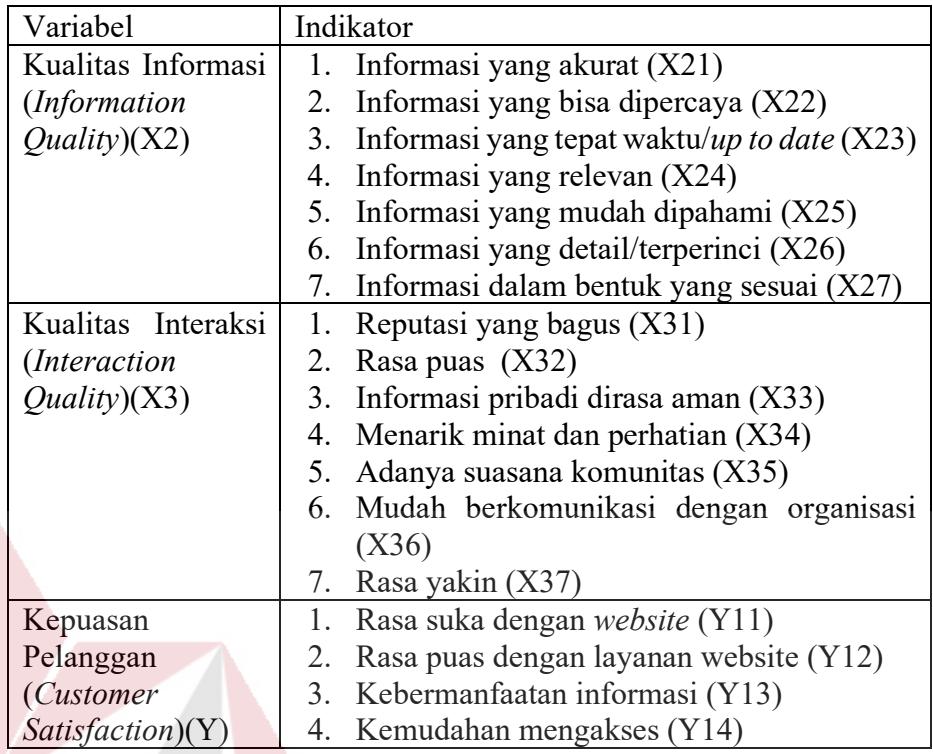

## **3.4.2 Pengukuran Variabel**

Pengukuran variabel dilakukan dengan menggunakan skala *Likert*. Prosedur

pengukuran sebagai berikut:

- Responden diminta untuk menjawab pertanyaan pertanyaan umum yang akan dipergunakan sebagai dasar apakah responden masuk kriteria atau tidak.
- Responden diminta untuk menyatakan setuju atau tidak setuju terhadap pernyataan yang diajukan peneliti atas dasar persepsi masing – masing responden. Jawaban terdiri dari lima pilihan, yakni: Sangat Setuju (SS), Setuju (S), Tidak Setuju (TS), dan Sangat Tidak Setuju (STS).
- Pemberian nilai *(scoring)*. Untuk jawaban Sangat Setuju (SS) diberikan nilai 4, dan seterusnya menurun sampai pada jawaban Sangat Tidak Setuju (STS) yang diberikan nilai 1. Skala sengaja dibuat genap untuk menghindari kecenderungan responden bersikap netral.

| Jawaban             | Nilai |  |  |
|---------------------|-------|--|--|
| Sangat Setuju       |       |  |  |
| Setuju              |       |  |  |
| Tidak Setuju        |       |  |  |
| Sangat Tidak Setuju |       |  |  |

Tabel 3.6 Bobot Nilai Jawaban Responden

## **3.5 Lokasi dan Waktu Penelitian**

Penelitian ini dilakukan pada pengguna layanan *website* [labkom.stikom.edu,](http://www.rodextravel.com/) khususnya untuk mahasiswa yang mengikuti praktikum di Labkom angkatan 2012- 2015. Penelitian ini dilakukan dalam kurun waktu dua bulan, yaitu Maret 2016 sampai dengan Mei 2016.

# **3.6 Populasi, Sampel, dan Teknik Pengambilan Sampel**

Populasi merupakan kumpulan dari keseluruhan obyek yang akan diukur dalam penelitian Cooper dan Schinder (2003). Populasi dalam penelitian ini adalah mahasiswa yang mengikuti praktikum pada Labkom.

Teknik pengambilan sampel yang digunakan adalah *non probability sampling* dengan metode *purposive sampling* hal ini dikarenakan jumlah populasi yang sangat besar dan tidak diketahui dengan pasti. *Purposive sampling* adalah teknik pengambilan sampel dengan pertimbangan tertentu Sugiyono (2008). Pertimbangan peneliti, bahwa dia adalah pihak yang paling baik untuk dijadikan sampel penelitian.

Dalam penelitian ini yang akan menjadi sampel merupakan mahasiswa yang mengikuti praktikum di Labkom angkatan 2012-2015. Hal ini dilakukan agar data yang diperoleh lebih akurat dengan asumsi bahwa mereka yang telah memenuhi syarat tersebut adalah orang yang benar – benar sudah memahami dan merasakan kualitas situs pada *[labkom.stikom.edu](http://www.rodextravel.com/)*. Jumlah sampel yang diperoleh sejumlah 83 responden Sampel merupakan elemen populasi yang dipilih untuk mewakili populasi dalam penelitian Cooper dan Schindler (2003).

#### **3.7 Metode Pengumpulan Data**

Dalam penelitian ini data dikumpulkan melalui dua cara, yaitu (1) studi literatur dan (2) riset lapangan. Studi literatur dipergunakan untuk mengumpulkan data mengenai penelitian, dan teori – teori yang mendukung penelitian.

Sedangkan riset lapangan dipergunakan untuk mengumpulkan data dari responden. Pengumpulan data di lapangan dilakukan dengan survei menggunakan kuesioner. Kuesioner dibagikan mahasiswa, Banyak penelitian yang telah menggunakan cara ini untuk mengumpulkan data, diantaranya adalah penelitian yang dilakukan oleh Green dan Ridings (2002), Mukherjee dan Nath (2003), dan Corbit et al. (2003). Setelah responden mengisi kuesioner tersebut, maka kuesioner dikumpulkan kembali dan siap untuk diolah.

SURABAYA

#### **3.8 Sumber Data**

Sumber data yang diperlukan dalam penelitian berasal dari:

- 1. Data Primer, yaitu data yang diperoleh langsung dari responden melalui kuesioner yang dibagikan.
- 2. Data Sekunder, yaitu data yang diperlukan sebagai pendukung data primer. Data yang diambil berasal dari buku, makalah, jurnal, data – data penelitian terdahulu

antara lain studi literatur mengenai konsep dasar *website*. Dalam makalah penelitiannya, (Barnes & Vidgin, 2005) tentang konsep pemodelan *webqual*. Untuk analisis pengaruh kualitas *website* digunakan uji validitas, uji reliabilitas, uji normalisasi, dan uji Regresi Linier Berganda.

#### **3.9 Analisis Data**

### **A. Tabulasi Data**

Kuesioner yang telah dikembalikan oleh responden diseleksi kelengkapan pengisiannya, hanya kuesioner yang terisi lengkap yang dipergunakan, data yang sudah diseleksi diberi kode sesuai dengan variabel dan klasifikasi variabel, dan selanjutnya diolah menggunakan SPSS versi 20.

#### **B. Tahapan Analisis Data**

Analisis data dilakukan dengan menggunakan analisis regresi linear berganda. Sebelum itu perlu dilakukan uji validitas dan reliabilitas terlebih dahulu yang selanjutnya di lakukan proses uji normalitas data dan asumsi klasik sebagai syarat terlaksananya analisis regresi linear berganda. Diagram analisis pengaruh kualitas *website* dapat dilihat pada gambar 3.11.

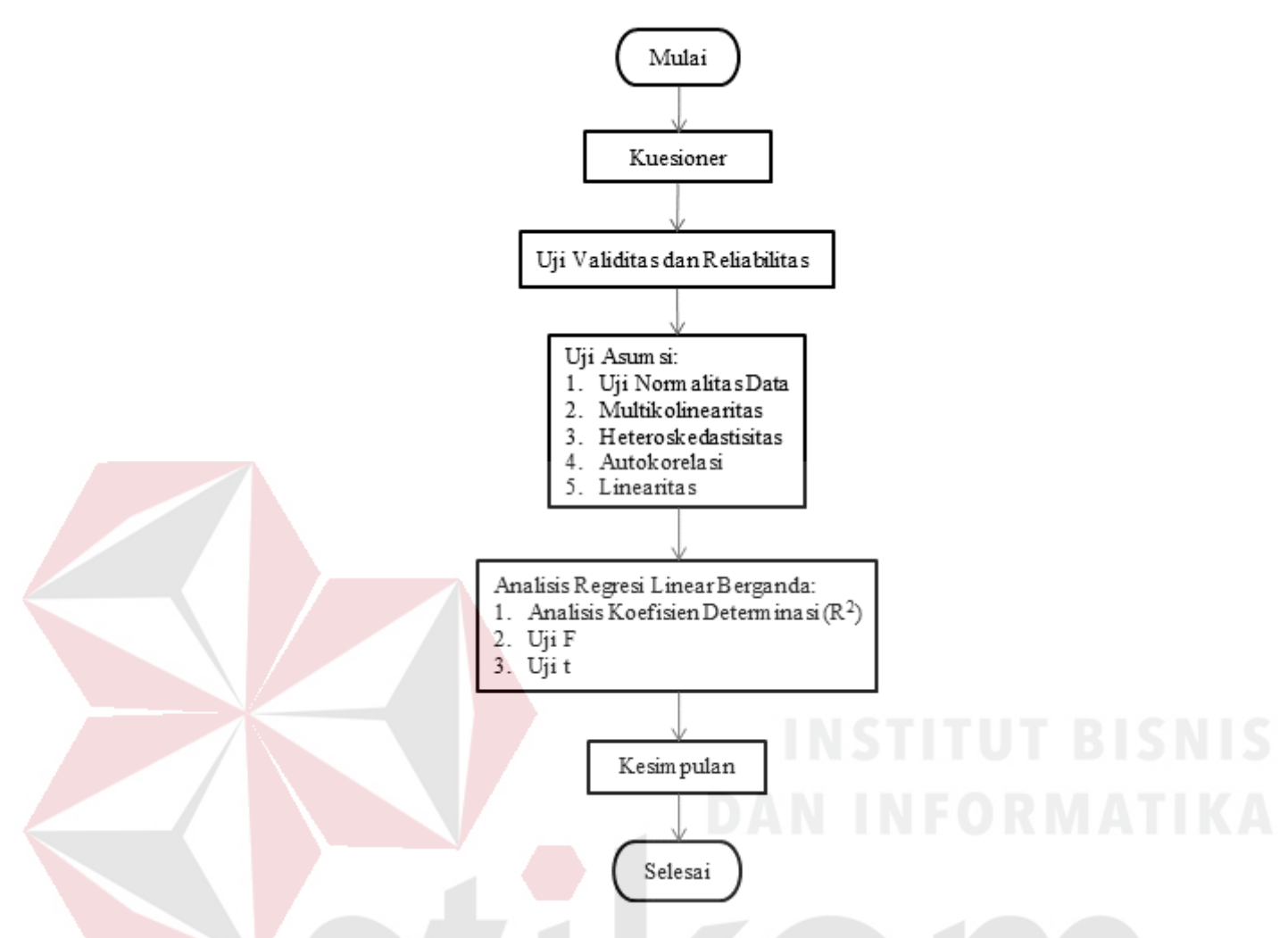

Gambar 3.11 Diagram Alir Analisis pengaruh Kualitas *Website* 

## **3.9.1 Uji Validitas**

Menurut Masrun yang dikutip Sugiyono (2003) mengatakan : Item yang mempunyai korelasi positif dengan kriterium (skor total) serta korelasi yang tinggi, menunjukkan item tersebut mempunyai validitas yang tinggi pula. Apabila alat ukur tersebut berada < 0,3 (tidak valid) dan > 0,3 (valid). Berdasarkan dari pengertian tersebut maka hal ini dilakukan untuk mengetahui pertanyaan dan pernyataan mana yang valid dan mana yang tidak valid, dengan mengkonsultasikan data tersebut dengan tingkat signifikan r kritis =  $0,300$  apabila alat ukur tersebut berada <  $0,300$ (tidak valid). Pengujian statistik mengacu pada kriteria :

• r hitung < r kritis maka tidak valid

• r hitung > r kritis maka valid

Untuk pengujian validitas instrumen penelitian ini, penulis menggunakan program excel dalam tabulasi data dan memasukkan data tersebut ke dalam program SPSS dengan metode *Corrected Item Total Correlation*.

## **3.9.2 Uji Reliabilitas**

Setelah dilakukan uji validitas atas pertanyaan yang digunakan dalam penelitian tersebut, selanjutnya dilakukan uji keandalan. Uji keandalan bertujuan untuk mengetahui apakah alat pengumpul data pada dasarnya menunjukkan tingkat ketepatan, keakuratan, kestabilan atau konsistensi alat tersebut dalam mengungkapkan gejala tertentu dari sekelompok individual, walaupun dilakukan pada waktu yang berbeda.

Uji keandalan dilakukan terhadap pertanyaan-pertanyaan atau pernyataanpernyataan yang sudah valid. Reliabilitas menyangkut ketepatan alat ukur. Untuk teknik perhitungan reliabilitas kuesioner yang digunakan dalam penelitian ini adalah dengan menggunakan *Statistical Product and Service Solution (SPSS)* 21 *for windows*. Item dikatakan reliabel jika nilai *Cronbach's Alpha* lebih besar dari nilai kritis. Nilai kritis yang ditetapkan adalah antara 0,6 dan 0,7 Sugiyono (2003).

- Jika nilai Alpha > 0,6 maka reliabel
- Jika nilai Alpha < 0,6 maka tidak reliabel

#### **3.9.3 Uji Asumsi**

Dalam melakukan analisis regresi dilakukan pula uji asumsi klasik yang terdiri dari Multikolinearitas, Heteroskedastisitas, dan Autokorelasi. Selain itu pastinya diuji pula Normalitas Data sebagai syarat dalam melakukan analisis regresi.

1. Uji Normalitas Data

Uji normalitas digunakan untuk mengetahui apakah data terdistribusi dengan normal atau tidak. Analisis regresi linear mensyaratkan bahwa data harus terdistribusi dengan normal. Uji ini dilakukan dengan metode Normal Probability Plots. Dasar pengambilan keputusan untuk mendeteksi kenormalan adalah jika data menyebar di sekitar garis diagonal dan mengikuti arah diagonal, maka model regresi memenuhi asumsi normalitas. Sedangkan jika data menyebar jauh dari garis diagonal atau tidak mengikuti arah diagonal, maka model regresi tidak memenuhi asumsi normalitas.

2. Uji Multikolinearitas

Multikolinearitas adalah keadaan dimana antara dua variabel independen atau lebih pada model regresi terjadi hubungan linear yang sempurna atau mendekati sempurna. Model regresi yang baik mensyaratkan tidak adanya multikolinearitas. Untuk mendeteksi ada tidaknya multikolinearitas digunakan metode dengan melihat nilai Tolerance dan VIF. Metode pengambilan keputusan yaitu jika semakin kecil nilai Tolerance dan semakin besar nilai VIF maka semakin mendekati terjadinya masalah multikolinearitas. Dalam kebanyakan penelitian menyebutkan bahwa jika Tolerance lebih dari 0,1 dan VIF kurang dari 10 maka tidak terjadi multikolinearitas.

#### 3. Uji Heteroskedastisitas

Uji Heteroskedastisitas dengan metode Spearman's rho yaitu dengan mengkorelasikan nilai residual hasil regresi dengan masing – masing variabel independen. Metode pengambilan keputusan pada uji Heteroskedastisitas dengan Spearman's rho yaitu jika nilai signifikansi antara variabel independen dengan residual lebih dari 0,05 maka tidak terjadi masalah heteroskedastisitas, tetapi jika signifikansi kurang dari 0,05 maka terjadi masalah heteroskedastisitas.

## 4. Uji Autokorelasi

Autokorelasi adalah keadaan dimana terjadinya korelasi dari residual untuk pengamatan satu dengan pengamatan yang lain yang disusun menurut runtun waktu. Model regresi yang baik mensyaratkan tidak adanya masalah autokorelasi. Untuk mendeteksi ada tidaknya autokorelasi dengan menggunakan uji Durbin-Watson (DW test). Uji Durbin-Watson yaitu dengan membandingkan nilai Durbin-Watson dari hasil regresi dengan nilai Durbin-Watson tabel.

- $dU < DW < 4$ -dU maka H<sub>0</sub> diterima (tidak terjadi autokorelasi)
- DW < dL atau DW > 4-dL maka  $H_0$  ditolak (terjadi autokorelasi)
- $dL < DW < dU$  atau 4-dU  $\langle DW < 4$ -dL maka tidak ada keputusan yang pasti.
- 5. Uji Linearitas

Linearitas merupakan bentuk hubungan antara variabel independen dan variabel dependen adalah linear. Untuk mengetahui apakah variabel independen dan variabel dependen menunjukkan hubungan yang linear atau tidak bisa dilakukan

dengan cara membandingkan nilai signifikansi Linearity dengan signifikansi yang ditetapkan yaitu 0,05.

- Bila sig.linearity  $< 0.05$  maka  $H_0$  diterima, yang berarti regresi linear.
- Bila sig.linearity  $\geq 0.05$  maka H<sub>1</sub> ditolak, yang berarti regresi tidak linear.

#### **3.9.4 Analisis Regresi Linear Berganda**

Analisis regresi linear yang digunakan adalah regresi linear berganda karena untuk mengetahui pengaruh tiga variabel independen secara serentak dan secara parsial terhadap variabel dependen.

Model persamaan regresi linear berganda adalah sebagai berikut:

$$
y = a + b_1 x_1 + b_2 x_2 + b_3 x_3
$$

dimana:

- $y = variable1$  dependen
- $a =$ konstanta

 $b_1, b_2, b_3$  = koefisien regresi

 $x_1, x_2, x_3$  = variabel independen

Pengujian yang dilakukan pada analisis regresi linear berganda yaitu uji F dan uji t. Langkah analisis regresi dan prosedur pengujiannya sebagai berikut:

1. Analisis koefisien determinasi

Analisis  $R^2$  (R Square) atau koefisien determinasi digunakan untuk mengetahui seberapa besar prosentase sumbangan pengaruh variabel independen secara bersama – sama terhadap variabel dependen.

## 2. Uji F

Uji F digunakan untuk menguji pengaruh variabel independen secara bersama – sama terhadap variabel dependen.

3. Uji t

Uji t digunakan untuk menguji pengaruh variabel independen secara parsial terhadap variabel dependen.

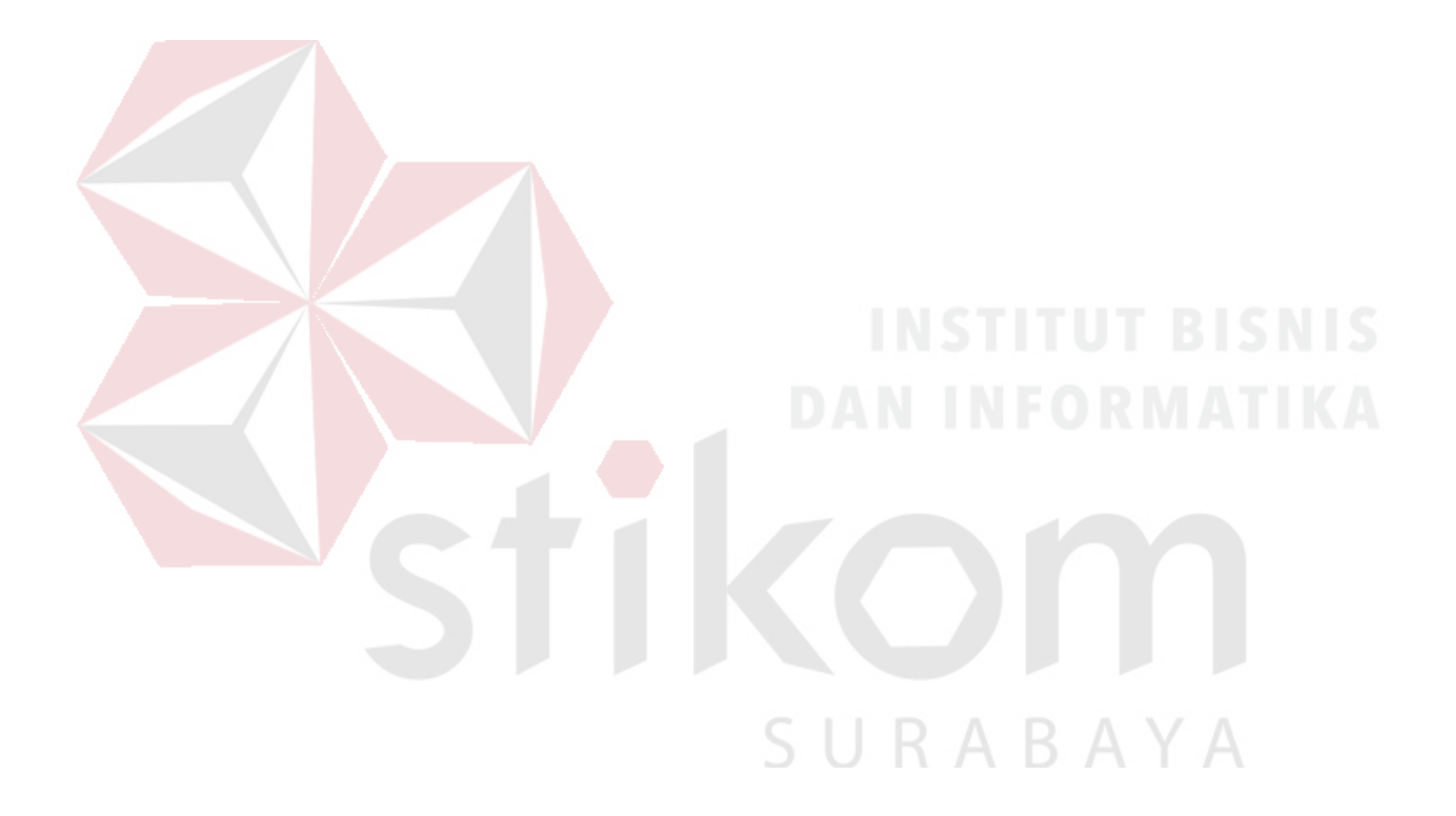

#### **BAB IV**

#### **HASIL DAN PEMBAHASAN**

Pada bab ini akan dijelaskan tentang hasil analisis yang dilakukan yaitu hasil dan pembahasan yang terdiri dari gambaran umum responde. Diantaranya adalah kuailtas website, kepuasan pelanggan, uji validitas dan reabilitas, uji asumsi, analisis regresi linear berganda, dan pengaruh kualitas website terhadap kepuasan pengguna.

## **4.1 Tampilan Website Laboratorium Komputer Stikom**

Laboratorium Komputer (Labkom) dengan domain *labkom.stikom.edu* merupakan fasilitas penunjang kegiatan akademik. Kegiatan yang ditunjang adalah praktik untuk mata kuliah baik yang berpraktikum maupun yang tidak. Saat ini, tidak hanya praktik saja yang ditunjang, tetapi juga kegiatan-kegiatan lain seperti penelitian (riset), pelatihan komputer, pengabdian masyarakat, dan pengerjaan tugas mahasiswa. (*<http://labkom.stikom.edu/blog/>*)

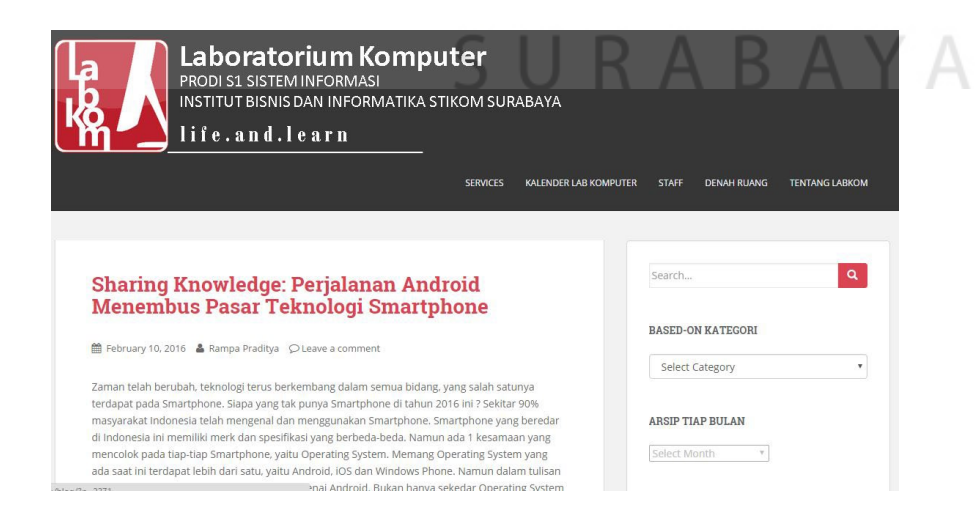

#### **4.2 Gambaran Umum Responden**

Responden berasal dari pengunjung website *labkom.stikom.edu* yaitu mahasiswa yang mengikuti praktikum di labkom. Jumlah sampel yang diminta untuk mengisi kuisioner sebanyak 83 orang. Jumlah tersebut dihitung berdasarkan metode Slovin.

Berdasarkan rumus slovin maka di peroleh responden sebanyak 83 mahasiswa. Berikut adalah penjelasan dari rumus slovin:

$$
n = \frac{N}{1 + Ne^2} \dots \dots \dots (1)
$$
  

$$
n = \frac{500}{1 + 500.0, 05^2} = 83
$$

Keterangan:  $n =$  jumlah elemen atau anggota sampel

 $N =$  jumlah elemen atau anggota populasi  $e =$  error level (tingkat kesalahan) (catatan: umumnya digunakan 1 % atau 0,01, 5 % atau 0,05, dan 10 % atau 0,1) (catatan dapat dipilih oleh peneliti).

#### **4.3 Responden Berdasarkan Angkatan**

Pada penelitian ini didapatkan 83 jumlah responen yang mengisi kuisioner pada penelitian ini. Dimana dapat dilihat pada tabel 8 bahwa responden berasal dari angkatan 2012 sebesar 30,1%. Sedangkan dari angkatan 2013 25,3%. Sedangkan dari angkatan 2014 20,5%. Sedangkan dari angakatan 2015 sebesar 24,1%.

| Angakatan | Jumlah | Presentase |
|-----------|--------|------------|
| 2012      | 25     | 30,1%      |
| 2013      | 21     | 25,3%      |
| 2014      | 17     | 20,5%      |
| 2015      | 20     | 24,1%      |
| Jumlah    | 83     |            |

Tabel 4.1 Informasi Responden

#### **4.4 Uji Validitas dan Reliabilitas**

Setelah memasukkan data yang diperoleh dari hasil kuesioner pada program IBM SPSS , selanjutnya akan dilakukan uji Validitas dan Realibilitas. Uji ini dilakukan untuk melihat butir – butir pertanyaan mana yang layak untuk dipergunakan untuk mewakili variabel – variabel bebas dalam penelitian pada *website* Labkom.

## **4.4.1 Uji Validitas**

Uji validitas dilakukan dengan menggunakan analisis pada masing - masing variabel yaitu Usability (X1), Information Quality (X2), Interaction Quality (X3), Custumer Satisfaction (Y) dengan menggunakan program SPSS. Uji validasi berguna untuk untuk mengukur valid atau tidaknya buti-butir pernyataan kuesoner yang telah dibuat dalam penelitian pada *website* Labkom.

Berdasarkan output uji Validitas Product Moment Pearson Correlation, dasar pengambilan keputusannya adalah sebagai berikut:

- Jika nilai rhitung lebih besar daripada rtabel, maka kuesioner dinyatakan *valid*.
- Jika nilai rhitung lebih kecil dari rtabel, maka kuesioner dinyatakan tidak *valid*.

Berikut ini adalah output dari uji validitas item dengan menggunakan program SPSS:

1. *Usability Quality* (X1)

|       |                            | X1.1                | X1.2     | X1.3                | X1.4                | X1.5                | X1.6                                   | X1.7      | X1.8                | Total               |
|-------|----------------------------|---------------------|----------|---------------------|---------------------|---------------------|----------------------------------------|-----------|---------------------|---------------------|
| X1.1  | <b>Pearson Correlation</b> | 1                   | .342     | .191                | .095                | .246                | .076                                   | $-136$    | .182                | 444.                |
|       | Sig. (2-tailed)            |                     | .002     | .084                | .395                | .025                | .495                                   | .219      | .099                | .000                |
|       | N                          | 83                  | 83       | 83                  | 83                  | 83                  | 83                                     | 83        | 83                  | 83                  |
| X1.2  | Pearson Correlation        | $.342$ <sup>*</sup> | 1        | .169                | $.271$ <sup>2</sup> | $-0.058$            | .061                                   | .089      | .132                | .435                |
|       | Sig. (2-tailed)            | .002                |          | .127                | .013                | .605                | .581                                   | .425      | .236                | .000                |
|       | N                          | 83                  | 83       | 83                  | 83                  | 83                  | 83                                     | 83        | 83                  | 83                  |
| X1.3  | <b>Pearson Correlation</b> | .191                | .169     | 1                   | .519                | $.303$ <sup>*</sup> | .259                                   | .025      | .355                | .647                |
|       | Sig. (2-tailed)            | .084                | .127     |                     | .000                | .005                | .018                                   | .820      | .001                | .000                |
|       | $\mathsf{N}$               | 83                  | 83       | 83                  | 83                  | 83                  | 83                                     | 83        | 83                  | 83                  |
| X1.4  | <b>Pearson Correlation</b> | .095                | .271     | $.519$ <sup>2</sup> | $\mathbf{1}$        | .141                | .135                                   | .108      | .217                | .555 <sup>°</sup>   |
|       | Sig. (2-tailed)            | .395                | .013     | .000                |                     | .202                | .224                                   | .330      | .049                | .000                |
|       | N                          | 83                  | 83       | 83                  | 83                  | 83                  | 83                                     | 83        | 83                  | 83                  |
| X1.5  | <b>Pearson Correlation</b> | .246                | $-0.058$ | $.303$ <sup>*</sup> | .141                | $\mathbf{1}$        | $.258^{\circ}$                         | $-0.32$   | .199                | $.531$ <sup>*</sup> |
|       | Sig. (2-tailed)            | .025                | .605     | .005                | .202                |                     | .018                                   | .775      | .071                | .000                |
|       | $\overline{N}$             | 83                  | 83       | 83                  | 83                  | 83                  | 83                                     | 83        | 83                  | 83                  |
| X1.6  | <b>Pearson Correlation</b> | .076                | .061     | .259                | .135                | .258                | $\mathbf{1}$                           | .363      | .385                | .619"               |
|       | Sig. (2-tailed)            | .495                | .581     | .018                | .224                | .018                |                                        | .001      | .000                | .000                |
|       | N                          | 83                  | 83       | 83                  | 83                  | 83                  | 83                                     | 83        | 83                  | 83                  |
| X1.7  | <b>Pearson Correlation</b> | $-136$              | .089     | .025                | .108                | $-0.032$            | $.363$ <sup>*</sup>                    | 1         | 224                 | $.391$ <sup>*</sup> |
|       | Sig. (2-tailed)            | .219                | .425     | .820                | .330                | .775                | .001                                   |           | .042                | .000                |
|       | N                          | 83                  | 83       | 83                  | 83                  | 83                  | 83                                     | 83        | 83                  | 83                  |
| X1.8  | <b>Pearson Correlation</b> | .182                | .132     | .355 <sup>°</sup>   | .217                | .199                | $.385$ <sup><math>\degree</math></sup> | .224      | $\overline{1}$      | $.638$ <sup>*</sup> |
|       | Sig. (2-tailed)            | .099                | .236     | .001                | .049                | .071                | .000                                   | .042      |                     | .000                |
|       | N                          | 83                  | 83       | 83                  | 83                  | 83                  | 83                                     | 83        | 83                  | 83                  |
| Total | <b>Pearson Correlation</b> | $.444$ <sup>*</sup> | .435     | $647$ <sup>**</sup> | .555                | .531                | $.619*$                                | $.391$ ** | $.638$ <sup>*</sup> |                     |
|       | Sig. (2-tailed)            | .000                | .000     | .000                | .000                | .000                | .000                                   | .000      | .000                |                     |
|       | N                          | 83                  | 83       | 83                  | 83                  | 83                  | 83                                     | 83        | 83                  | 83                  |

Tabel 4.2 Output Validitas *Usability Quality* (X1)

Penjelasan dari *output* SPSS adalah sebagai berikut:

Nilai rtabel pada tabel r statistik didapatkan sebesar 0,220. Pada uji validitas yang dilakukan pada variabel *usability quality* (X1), diketahui bahwa semua nilai rhitung lebih besar dari rtabel, yang artinya semua item kuesioner tersebut dinyatakan valid. Untuk lebih jelasnya dapat dilihat pada tabel 4.3 rangkuman uji validitas.

| Kode item | rhitung | rtabel | Keterangan |  |  |
|-----------|---------|--------|------------|--|--|
| X1.1      | 0,444   | 0,220  | Valid      |  |  |
| X1.2      | 0,435   | 0,220  | Valid      |  |  |
| X1.3      | 0,647   | 0,220  | Valid      |  |  |
| X1.4      | 0,555   | 0,220  | Valid      |  |  |
| X1.5      | 0,531   | 0,220  | Valid      |  |  |
| X1.6      | 0,619   | 0,220  | Valid      |  |  |
| X1.7      | 0,391   | 0,220  | Valid      |  |  |
| X1.8      | 0,638   | 0,220  | Valid      |  |  |

Tabel 4.3 Rangkuman Uji Validitas *Usability Quality* (X1)

Dari tabel 4.3 dapat diartikan bahwa pada dimensi *usability quality* dengan indikator mudah dipelajari (X1.1), mudah dimengerti (X1.2), mudah untuk dinavigasi (X1.3), mudah digunakan (X1.4), sangat menarik (X1.5), desain situs (X1.6), memberi informasi (X1.7), dan memberi dampak positif (X1.8) memiliki nilai yang valid sehigga item pernyataan dari indikator *usability quality* pada kuesioner tersebut layak untuk digunakan sebagai alat pengumpulan data dalam penelitian.

2. *Information Quality* (X2)

|      |                     | X2.1              | X2.2              | X2.3              | X2.4                                | X2.5              | X2.6                  | X2.7              | Total                        |
|------|---------------------|-------------------|-------------------|-------------------|-------------------------------------|-------------------|-----------------------|-------------------|------------------------------|
| X2.1 | Pearson Correlation |                   | .426 <sup>°</sup> | .260 <sup>°</sup> | .586 <sup>°</sup>                   | .477              | .245                  | .464              | .701                         |
|      | Sig. (2-tailed)     |                   | .000 <sub>l</sub> | .017              | .000 <sub>1</sub>                   | .000              | .025                  | .000              | .000                         |
|      | ΙN                  | 83                | 83                | 83                | 83                                  | 83                | 83                    | 83                | 83                           |
| X2.2 | Pearson Correlation | $.426$ **         |                   | $.528^{\degree}$  | $*$<br>.478 <sup><sup>2</sup></sup> | .518 <sup>°</sup> | $\rightarrow$<br>.501 | .403 <sup>°</sup> | .764                         |
|      | Sig. (2-tailed)     | .000 <sub>l</sub> |                   | .000              | .000                                | .000              | .000                  | .000              | .000                         |
|      | N                   | 83                | 83                | 83                | 83                                  | 83                | 83                    | 83                | 83                           |
| X2.3 | Pearson Correlation | .260 <sup>°</sup> | $.528$ **         |                   | $.474$ **                           | $.359$ **         | $.415$ **             | $.317$ **         | $\star$<br>.670 <sup>°</sup> |
|      | Sig. (2-tailed)     | .017              | .000              |                   | .000 <sub>1</sub>                   | .001              | .000                  | .003              | .000                         |
|      | N                   | 83                | 83                | 83                | 83                                  | 83                | 83                    | 83                | 83                           |

Tabel 4.4 *Output* Validitas *Information Quality* (X2)

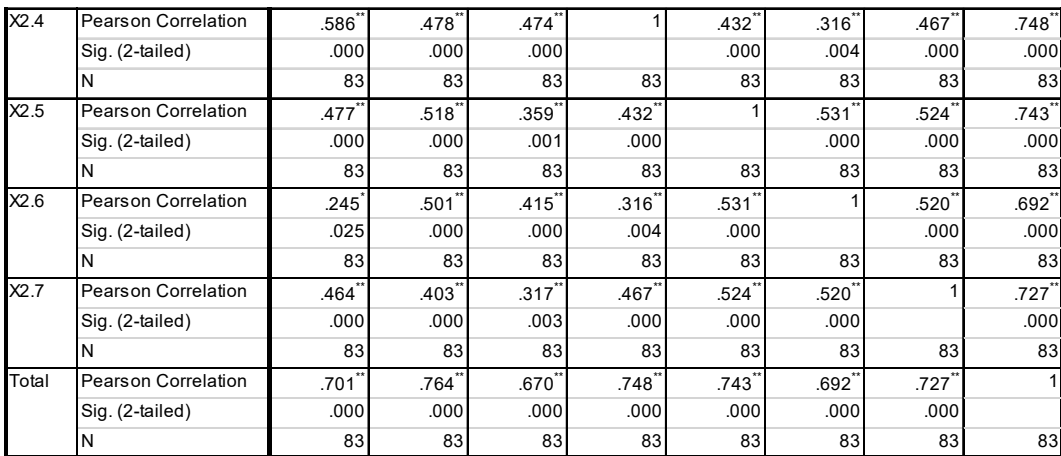

Penjelasan dari *output* SPSS adalah sebagai berikut:

Nilai rtabel pada tabel r statistik didapatkan sebesar 0,220. Pada uji validitas yang dilakukan pada variabel *information quality* (X2), diketahui bahwa semua nilai rhitung lebih besar dari rtabel, yang artinya semua item kuesioner tersebut dinyatakan valid. Untuk lebih jelasnya dapat dilihat pada tabel 4.5 rangkuman uji validitas.

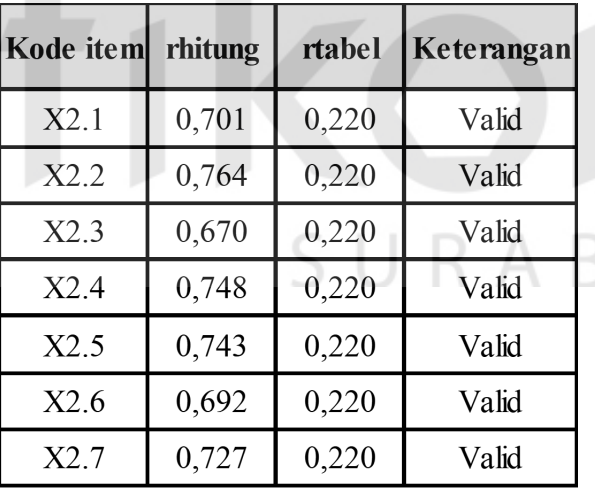

Tabel 4.5 Rangkuman Uji Validitas *Information Quality* (X2)

Dari tabel 4.5 dapat diartikan bahwa pada dimensi *information quality* dengan indikator informasi yang akurat (X2.1), informasi yang bias dipercaya (X2.2), informasi yang tepat waktu (X2.3), informasi yang sesuai (X2.4), informasi yang mudah dipahami (X2.5), informasi yang detail (X2.6),dan informasi yang
sesuai (X2.7) memiliki nilai yang valid sehigga item pernyataan dari indikator *information quality* pada kuesioner tersebut layak untuk digunakan sebagai alat pengumpulan data dalam penelitian.

3. *Interaction Quality* (X3)

|       |                            | X3.1                | X3.2                | X3.3    | X3.4              | X3.5     | X3.6              | X3.7 | Total               |
|-------|----------------------------|---------------------|---------------------|---------|-------------------|----------|-------------------|------|---------------------|
| X3.1  | Pearson Correlation        | 1                   | .531                | .282    | .346              | .203     | .446              | .334 | .699                |
|       | Sig. (2-tailed)            |                     | .000                | .010    | .001              | .066     | .000              | .002 | .000                |
|       | N                          | 83                  | 83                  | 83      | 83                | 83       | 83                | 83   | 83                  |
| X3.2  | Pearson Correlation        | $.531$ <sup>*</sup> |                     | .408    | .436''            | .210     | .207              | .315 | $.694$ <sup>*</sup> |
|       | Sig. (2-tailed)            | .000                |                     | .000    | .000              | .056     | .060              | .004 | .000                |
|       | N                          | 83                  | 83                  | 83      | 83                | 83       | 83                | 83   | 83                  |
| X3.3  | Pearson Correlation        | $282$ <sup>*</sup>  | $.408$ <sup>*</sup> |         | .267              | $-0.029$ | .099              | .305 | $.519$ <sup>*</sup> |
|       | Sig. (2-tailed)            | .010                | .000                |         | .015              | .794     | .375              | .005 | .000                |
|       | N                          | 83                  | 83                  | 83      | 83                | 83       | 83                | 83   | 83                  |
| X3.4  | <b>Pearson Correlation</b> | .346                | .436'               | .267    |                   | .515     | .193              | .158 | .690                |
|       | Sig. (2-tailed)            | .001                | .000                | .015    |                   | .000     | .080              | .153 | .000                |
|       | N                          | 83                  | 83                  | 83      | 83                | 83       | 83                | 83   | 83                  |
| X3.5  | Pearson Correlation        | .203                | .210                | $-.029$ | .515              |          | .440 <sup>°</sup> | .277 | $.616$ <sup>*</sup> |
|       | Sig. (2-tailed)            | .066                | .056                | .794    | .000              |          | .000              | .011 | .000                |
|       | N                          | 83                  | 83                  | 83      | 83                | 83       | 83                | 83   | 83                  |
| X3.6  | <b>Pearson Correlation</b> | .446'               | .207                | .099    | .193              | .440'    |                   | .253 | $.602$ <sup>*</sup> |
|       | Sig. (2-tailed)            | .000                | .060                | .375    | .080              | .000     |                   | .021 | .000                |
|       | N                          | 83                  | 83                  | 83      | 83                | 83       | 83                | 83   | 83                  |
| X3.7  | <b>Pearson Correlation</b> | .334                | .315                | .305    | .158              | .277     | .253              |      | .579                |
|       | Sig. (2-tailed)            | .002                | .004                | .005    | .153              | .011     | .021              |      | .000                |
|       | N                          | 83                  | 83                  | 83      | 83                | 83       | 83                | 83   | 83                  |
| Total | <b>Pearson Correlation</b> | .699                | .694                | .519    | .690 <sup>°</sup> | .616     | .602              | .579 |                     |
|       | Sig. (2-tailed)            | .000                | .000                | .000    | .000              | .000     | .000              | .000 |                     |
|       | Ν                          | 83                  | 83                  | 83      | 83                | 83       | 83                | 83   | 83                  |

Tabel 4.6 *Output* Validitas *Interaction Quality*

Penjelasan dari *output* SPSS adalah sebagai berikut:

Nilai rtabel pada tabel r statistik didapatkan sebesar 0,220. Pada uji validitas yang dilakukan pada variabel *interaction quality* (X3), diketahui bahwa semua nilai rhitung lebih besar dari rtabel, yang artinya semua item kuesioner tersebut dinyatakan valid. Untuk lebih jelasnya dapat dilihat pada tabel 4.7 rangkuman uji validitas.

| Kode item | rhitung | rtabel | Keterangan |
|-----------|---------|--------|------------|
| X3.1      | 0,699   | 0,220  | Valid      |
| X3.2      | 0,694   | 0,220  | Valid      |
| X3.3      | 0,519   | 0,220  | Valid      |
| X3.4      | 0,690   | 0,220  | Valid      |
| X3.5      | 0,616   | 0,220  | Valid      |
| X3.6      | 0,602   | 0,220  | Valid      |
| X3.7      | 0,579   | 0,220  | Valid      |

Tabel 4.7 Rangkuman Uji Validitas *Interaction Quality* (X3)

Dari tabel 4.7 dapat diartikan bahwa pada dimensi *interaction quality* dengan indikator reputasi yang bagus (X3.1), rasa aman saat bertransaksi (X3.2), informasi pribadi dirasa aman (X3.3), menarik minat dan perhatian (X3.4), adanya suasana komunitas (X3.5), mudah berkomunikasi dengan organisasi (X3.6),dan rasa yakin (X3.7) memiliki nilai yang valid sehigga item pernyataan dari indikator *interaction quality* pada kuesioner tersebut layak untuk digunakan sebagai alat pengumpulan data dalam penelitian.

4. *User Satisfaction* (Y)

|    |                            | Y1        | Y2   | Y3                | Y4        | Total               |
|----|----------------------------|-----------|------|-------------------|-----------|---------------------|
| Y1 | <b>Pearson Correlation</b> |           | .267 | .303 <sup>°</sup> | .134      | .690 <sup>°</sup>   |
|    | Sig. (2-tailed)            |           | .015 | .005              | .229      | .000                |
|    | N                          | 83        | 83   | 83                | 83        | 83                  |
| Y2 | <b>Pearson Correlation</b> | .267      |      | .262              | .355      | .701                |
|    | Sig. (2-tailed)            | .015      |      | .017              | .001      | .000                |
|    | N                          | 83        | 83   | 83                | 83        | 83                  |
| Y3 | <b>Pearson Correlation</b> | $.303$ ** |      |                   | $.319$ ** | $.652$ <sup>*</sup> |
|    | Sig. (2-tailed)            | .005      | .017 |                   | .003      | .000                |
|    | N                          | 83        | 83   | 83                | 83        | 83                  |

Tabel 4.8. *Output* Validitas *User Satisfaction*

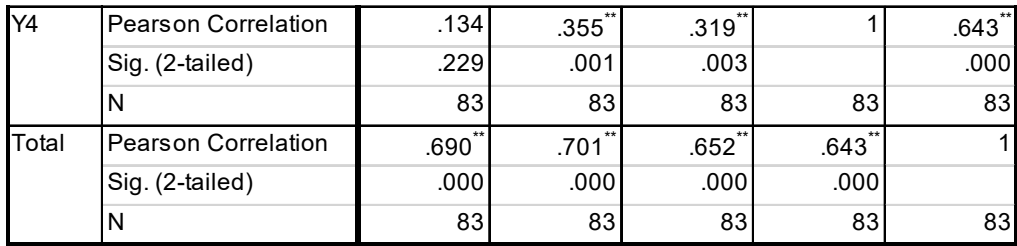

Penjelasan dari *output* SPSS adalah sebagai berikut:

Nilai rtabel pada tabel r statistik didapatkan sebesar 0,220. Pada uji validitas yang dilakukan pada variabel *user satisfaction* (Y), diketahui bahwa semua nilai rhitung lebih besar dari rtabel, yang artinya semua item kuesioner tersebut dinyatakan valid. Untuk lebih jelasnya dapat dilihat pada tabel 4.9 rangkuman uji validitas.

Tabel 4.9 Rangkuman Uji Validitas *User Satisfaction* (Y)

| Kode item      | rhitung | rtabel | Keterangar |
|----------------|---------|--------|------------|
| Y <sub>1</sub> | 0,690   | 0,220  | Valid      |
| Y2             | 0,701   | 0,220  | Valid      |
| Y <sub>3</sub> | 0,652   | 0,220  | Valid      |
| Y4             | 0,643   | 0,220  | Valid      |

Dari tabel 4.9 dapat diartikan bahwa pada dimensi *user satisfaction* dengan indikator rasa suka dengan *website* (Y1), rasa puas dengan layanan *website* (Y2), kebermanfaatan informasi (Y3), dan kemudahan mengakses (Y4) memiliki nilai yang valid sehigga item pernyataan dari indikator *user satisfaction* pada kuesioner tersebut layak untuk digunakan sebagai alat pengumpulan data dalam penelitian.

#### **4.4.2 Uji Reliabilitas**

Setelah dilakukan uji validitas, selanjutnya melakukan uji reliabilitas agar kuesioner yang digunakan benar – benar dapat dipercaya sebagai alat pengumpulan

data. Uji reliabilitas berfungsi untuk mengetahui tingkat kekonsistensian kuesioner yang digunakan dalam penelitian, sehingga kuesioner tersebut dapat dihandalkan. Uji reliabilitas pada penelitian ini menggunakan metode Alpha Cronbach's yang mengacu pada nilai Alpha yang dihasilkan output SPSS.

Dasar pengambilan keputusan dalam uji reliabilitas adalah jika nilai alpha lebih besar dari r tabel maka item-item angket yang digunakan dinyatakan reliabel atau konsisten, sebaliknya jika nilai alpha lebih kecil dari r tabel maka item-item angket yang digunakan dinyatakan tidak reliabel atau tidak konsisten. Metode pengambilan keputusan pada uji reliabilitas biasanya menggunakan batasan 0,6. Menurut Sekaran (1992). Penilaiannya adalah jika nilai alpha *cronbach* < 0,6 artinya reliabilitas kurang maka item pertanyaan tidak reliabel. Apabila nilai alpha Cronbach bernilai  $> = 0.6$  maka item pertanyaan reliabel. Berikut ini adalah output dari uji validitas item dengan menggunakan aplikasi SPSS:

1. *Usability Quality* (X1)

Tabel 4.10 *Output* Reliabilitas *Usability* (X1) *Case Processing* 

*Summary*

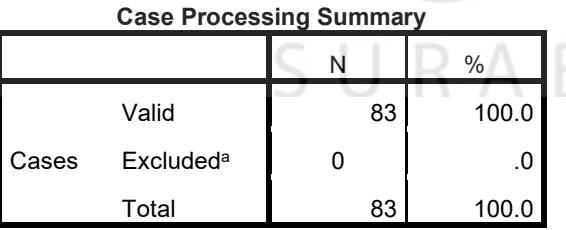

Tabel 4.11 *Output* Reliabilitas *Statistics* (X1)

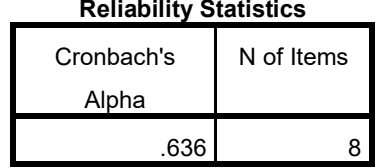

Penjelasan dari output SPSS adalah sebagai berikut:

Pada output pertama tabel 4.10 diketahui data valid sebanyak 83, lalu output kedua pada tabel 4.11 adalah hasil uji reliabilitas yang di dapat nilai *Cronbach's Alpha* sebesar 0,636 dengan jumlah item sebanyak 8. Karena nilai alpha lebih dari 0,6 maka dapat disimpulkan bahwa instrumen pada *usability quality* adalah reliabel.

2. *Information Quality* (X2)

Tabel 4.12 *Output* Reliabilitas *Information Quality* (X2) *Case* 

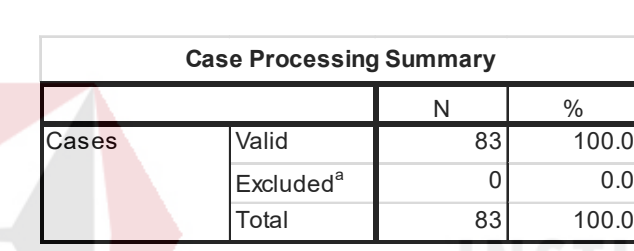

*Processing Summary*

Tabel 4.13 *Output* Reliabilitas *Statistics* (X2)

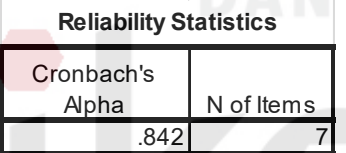

Penjelasan dari output SPSS adalah sebagai berikut:

Pada output pertama tabel 4.12 diketahui data valid sebanyak 83, lalu output kedua pada tabel 4.13 adalah hasil uji reliabilitas yang di dapat nilai *Cronbach's Alpha* sebesar 0,842 dengan jumlah item sebanyak 7. Karena nilai alpha lebih dari 0,6 maka dapat disimpulkan bahwa instrumen pada *information quality* adalah reliabel.

## 3. *Interaction Quality* (X3)

Tabel 4.14 *Output* Reliabilitas *Interaction Quality* (X3) *Case* 

*Processing Summary*

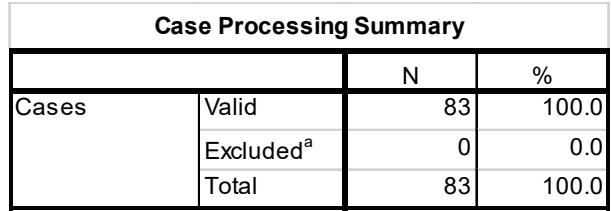

Tabel 4.15 *Output* Reliabilitas *Statistics* (X3)

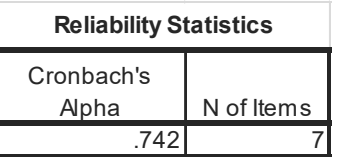

Penjelasan dari output SPSS adalah sebagai berikut:

Pada output pertama tabel 4.14 diketahui data valid sebanyak 83, lalu output kedua pada tabel 4.15 adalah hasil uji reliabilitas yang di dapat nilai *Cronbach's Alpha* sebesar 0,742 dengan jumlah item sebanyak 7. Karena nilai alpha lebih dari 0,6 maka dapat disimpulkan bahwa instrumen pada *interaction quality* adalah reliabel.

*4. User Satisfaction* (Y)

Tabel 4.16 *Output* Reliabilitas *User Satisfaction* (Y) *Case Processing Summary*

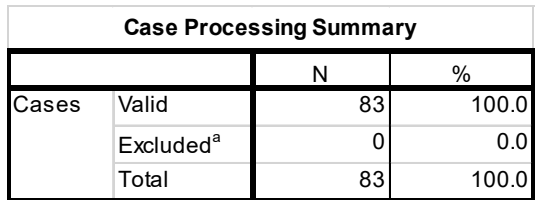

Tabel 4.17 *Output* Reliabilitas *Statistics* (Y)

| <b>Reliability Statistics</b> |            |  |  |  |  |
|-------------------------------|------------|--|--|--|--|
| Cronbach's<br>Alpha           | N of Items |  |  |  |  |
| .762                          |            |  |  |  |  |

Penjelasan dari output SPSS adalah sebagai berikut:

Pada output pertama tabel 4.16 diketahui data valid sebanyak 83, lalu output kedua pada tabel 4.17 adalah hasil uji reliabilitas yang di dapat nilai *Cronbach's Alpha* sebesar 0,762 dengan jumlah item sebanyak 4. Karena nilai alpha lebih dari 0,6 maka dapat disimpulkan bahwa instrumen pada *user satisfaction* adalah reliabel.

Tabel 4.18 Rangkuman Hasil Uji Reliabilitas

| N <sub>0</sub> | <b>Dimensi</b>                  | Nilai Alpha<br>Cronbach's | Keterangan         |
|----------------|---------------------------------|---------------------------|--------------------|
|                | Usability Quality $(X1)$        | 0,636 > 0,6               | Reliabel/konsisten |
| 2              | <b>Information Quality (X2)</b> | 0,842 > 0,6               | Reliabel/konsisten |
| 3              | Interaction Quality (X3)        | 0,742 > 0,6               | Reliabel/konsisten |
|                | User Satisfaction (Y)           | 0,762 > 0,6               | Reliabel/konsisten |

Dari tabel 4.18 dapat disimpulkan bahwa dimensi *usability quality, information quality, interaction quality*, dan *user satisfaction* memiliki nilai yang reliabel atau konsisten (nilai Alpha >= 0,6). Artinya item kuesioner pada setiap indikator dapat dipercaya atau dapat dihandalkan sebagai alat pengumpulan data dalam penelitian *website* Labkom.

#### **4.5 Analisis Deskriptif Kualitas** *Website*

Kualitas *website* (WebQual) terdiri dari tiga dimensi kualitas yang dipakai sebagai variablel bebas (dependen) yaitu:

- 1. Kualitas Penggunaan (*Usability Quality*) sebagai X1 Didefinisikan sebagai seberapa tinggi tingkat kemudahan dan kegunaan *website* terhadap pengguna.
- 2. Kualitas Informasi (*Information Quality*) sebagai X2 Didefinisikan sebagai seberapa tinggi tingkat informasi yang ditampilkan *website* kepada pengguna.
- 3. Kualitas Interaksi (*Interaction Quality*) sebagai X3

Didefinisikan sebagai seberapa tinggi tingkat kualitas interaksi antara pengguna dengan *website* dilihat dari kepercayaan pengguna dan empati.

Sedangkan variabel terikat (Y) adalah Kepuasan Pengguna (*User Satisfaction)* yang didefinisikan sebagai seberapa tinggi tingkat kepuasan pengguna terhadap kualitas dari *website*.

## **4.5.1 Usability Quality (X1)**

Variabel *usability quality* mempunyai delapan indikator yaitu: mudah dipelajari (X1.1), mudah dimengerti (X1.2), mudah untuk dinavigasi (X1.3), mudah digunakan (X1.4), sangat menarik (X1.5), desain situs (X1.6), memberi informasi (X1.7), dan memberi dampak positif (X1.8).

Rekapitulasi jawaban responden pada variabel indikator *usability quality* adalah sebagai berikut:

|                |                                    | <b>Skor</b> |              |                  |                  |                |  |  |
|----------------|------------------------------------|-------------|--------------|------------------|------------------|----------------|--|--|
|                | N <sub>o</sub><br><b>Indikator</b> |             | $\mathbf{3}$ | $\boldsymbol{2}$ | $\mathbf{1}$     | Mean           |  |  |
| $\mathbf{1}$   | Mudah dipelajari (X1.1)            | 9           | 65           | 10               | $\boldsymbol{0}$ | 3              |  |  |
|                |                                    | 10,7%       | 77,4%        | 11,9%            | 0%               |                |  |  |
| $\overline{2}$ | Mudah dimengerti                   | 10          | 61           | 12               | $\boldsymbol{0}$ | 3              |  |  |
|                | (X1.2)                             | 12%         | 73,5%        | 14,5%            | $0\%$            |                |  |  |
| 3              | Mudah untuk dinavigasi             | 3           | 62           | 17               | $\mathbf{1}$     | 2,6            |  |  |
|                | (X1.3)                             | 3,6%        | 74,7%        | 20,5%            | 1,2%             |                |  |  |
| $\overline{4}$ | Mudah digunakan                    | 4           | 65           | 14               | 1                | 2,9            |  |  |
|                | (X1.4)                             | 4,8%        | 77,4%        | 16,7%            | 1,2%             |                |  |  |
| 5              | Sangat manarik $(X1.5)$            | 6           | 47           | 26               | 4                | 2,7            |  |  |
|                |                                    | 7,2%        | 56,6%        | 31,3%            | 4,8%             |                |  |  |
| 6              | Desain situs $(X1.6)$              | 7           | 50           | 26               | 0                | 2,8            |  |  |
|                |                                    | 8,4%        | 60,2%        | 31,3%            | 0%               |                |  |  |
| $\overline{7}$ | Memberi Informasi                  | 14          | 58           | 11               | $\boldsymbol{0}$ | 2,8            |  |  |
|                | (X1.7)                             | 16,9%       | 69,9%        | 13,3%            | $0\%$            |                |  |  |
| 8              | Memberi dampak positif             | 16          | 59           | 7                | 1                | $\overline{3}$ |  |  |
|                | (X1.8)                             | 19,3%       | 71,1%        | 8,4%             | 1,2%             |                |  |  |
|                |                                    |             |              |                  |                  |                |  |  |

Tabel 4.19 Distribusi Frekuensi Variabel *Usability Quality* (X1)

Pada tabel 4.19 menunjukkan bahwa dimensi *usability quality* dengan nilai 'baik' memiliki nilai sebesar 80,4% (skor 4 dengan nilai 10,3% dan skor 3 dengan nilai 70,1%). Sedangkan 19,45% memberikan nilai 'tidak baik' (skor 2 dengan nilai 18,4% dan skor 1 dengan nilai 1,05%). Hal ini dapat dikatakan bahwa adanya kecenderungan pengguna menyetujui pernyataan pada kuesioner yang berarti situs cenderung memiliki kualitas kegunaan yang baik.

## **4.5.2 Information Quality**

Variable *information quality* mempunyai tujuh indikator yaitu: informasi yang akurat (X2.1), informasi yang bias dipercaya (X2.2), informasi yang tepat

waktu (X2.3), informasi yang sesuai (X2.4), informasi yang mudah dipahami (X2.5), informasi yang detail (X2.6),dan informasi yang sesuai (X2.7).

Rekapitulasi jawaban responden pada variabel indikator *usability quality* adalah sebagai berikut:

|                         | indikator                           | <b>Skor</b>             |                         |       |              |                |  |
|-------------------------|-------------------------------------|-------------------------|-------------------------|-------|--------------|----------------|--|
| N <sub>o</sub>          |                                     | $\overline{\mathbf{4}}$ | $\overline{\mathbf{3}}$ | 2     | $\mathbf{1}$ | Mean           |  |
| 1                       | Informasi yang akurat               | 20                      | 47                      | 16    | $\theta$     | $\overline{3}$ |  |
|                         | (X2.1)                              | $24,1\%$                | 56,6%                   | 19,3% | $0\%$        |                |  |
| $\overline{2}$          | Informasi yang bisa                 | 23                      | 54                      | 7     | $\theta$     | 3,2            |  |
|                         | dipercaya $(X2.2)$                  | 27,4%                   | 64,3%                   | 8,3%  | $0\%$        |                |  |
| $\overline{\mathbf{3}}$ | Informasi yang tepat<br>waktu/up to | 20                      | 55                      | 7     | 1            | 3,1            |  |
|                         | date(X2.3)                          | $24,1\%$                | 66,3%                   | 8,4%  | $1,2\%$      |                |  |
| $\overline{4}$          | Informasi yang relevan              | 16                      | 60                      | 6     |              | 3              |  |
|                         | (X2.4)                              | 19,3%                   | 72,3%                   | 7,2%  | 1,2%         |                |  |
| 5                       | Informasi yang mudah                | 7                       | 68                      | 7     |              | $\overline{3}$ |  |
|                         | dipahami $(X2.5)$                   | 8,4%                    | 81,9%                   | 8,4%  | 1,2%         |                |  |
| 6                       | Informasi yang                      | 7                       | 57                      | 18    | 1            | 2,9            |  |
|                         | $\text{detail/terperinci}$ (X2.6)   | 8,4%                    | 68,7%                   | 21,7% | $1,2\%$      |                |  |
| $7^{\circ}$             | Informasi dalam bentuk              | 14                      | 58                      | 11    | $\Omega$     | $\overline{3}$ |  |
|                         | yang sesuai $(X2.7)$                | 16,9%                   | 69,9%                   | 13,3% | $0\%$        |                |  |

Tabel 4.20 Distribusi Frekuensi Variabel *Information Quality* (X2)

Pada tabel 4.20 menunjukkan bahwa dimensi *information quality* dengan nilai 'baik' memiliki nilai sebesar 86,9% (skor 4 dengan nilai 18,3% dan skor 3 dengan nilai 68,6%). Sedangkan 12,81% memberikan nilai 'tidak baik' (skor 2 dengan nilai 12,3% dan skor 1 dengan nilai 0,51%). Hal ini dapat dikatakan bahwa adanya kecenderungan pengguna menyetujui pernyataan pada kuesioner yang berarti situs cenderung memiliki kualitas kegunaan yang baik.

#### **4.5.3 Interaction Quality (X3)**

Variable *interaction quality* mempunyai tujuh indikator yaitu: reputasi yang bagus (X3.1), rasa aman saat bertransaksi (X3.2), informasi pribadi dirasa aman (X3.3), menarik minat dan perhatian (X3.4), adanya suasana komunitas (X3.5), mudah berkomunikasi dengan organisasi (X3.6),dan rasa yakin (X3.7).

Rekapitulasi jawaban responden pada variabel indikator *usability quality* adalah sebagai berikut:

|                |                             |                         |       | <b>Skor</b>  |          |      |  |
|----------------|-----------------------------|-------------------------|-------|--------------|----------|------|--|
| N <sub>0</sub> | indikator                   | $\overline{\mathbf{4}}$ | 3     | $\mathbf{2}$ | 1        | Mean |  |
|                | Reputasi yang bagus         | 18                      | 60    | 5            | $\Omega$ | 3,1  |  |
| $\mathbf{1}$   | (X3.1)                      | 21,7%                   | 72,3% | 6%           | $0\%$    |      |  |
| $\overline{2}$ | Rasa puas $(X3.2)$          | 18                      | 60    | 6            | $\Omega$ |      |  |
|                |                             | 21,4%                   | 71,4% | 7,1%         | $0\%$    | 3,1  |  |
| $\overline{3}$ | Informasi pribadi           | 11                      | 59    | 13           |          | 3    |  |
|                | dirasa $aman(X3.3)$         | 13,3%                   | 71,1% | 15,7%        | 1,2%     |      |  |
| $\overline{4}$ | Menarik minta dan           | 8                       | 51    | 23           | 2        | 2,9  |  |
|                | perhatian $(X3.4)$          | 9,5%                    | 60,7% | 27,4%        | 2,4%     |      |  |
| 5              | Adanya suasana              | 3                       | 47    | 32           |          | 2,7  |  |
|                | komunitas $(X3.5)$          | 3,6%                    | 56,6% | 38,6%        | 1,2%     |      |  |
|                | Mudah berkomunitas          | 1                       | 63    | 15           | 4        |      |  |
| 6              | dengan organisasi<br>(X3.6) | 1,2%                    | 75,9% | 18,9%        | 4,8%     | 2,8  |  |
|                |                             | $\overline{4}$          | 64    | 14           |          |      |  |
| 7              | Rasa yakin (X3.7)           | 4,8%                    | 77,1% | 16,9%        | 1,2%     | 2,9  |  |

Tabel 4.21 Distribusi Frekuensi Variabel *Interaction Quality* (X3)

Pada tabel 4.21 menunjukkan bahwa dimensi *interaction quality* dengan nilai 'baik' memiliki nilai sebesar 80,1% (skor 4 dengan nilai 10,8% dan skor 3 dengan nilai 69,3%). Sedangkan 19,9% memberikan nilai 'tidak baik' (skor 2 dengan nilai 18,7% dan skor 1 dengan nilai 1,2%). Hal ini dapat dikatakan bahwa adanya kecenderungan pengguna menyetujui pernyataan pada kuesioner yang berarti situs cenderung memiliki kualitas kegunaan yang baik.

#### **4.5.4 User Satisfaction (Y)**

Variabel *user satisfaction* mempunyai empat indikator yaitu: rasa suka dengan *website* (Y1), rasa puas dengan layanan *website* (Y2), kebermanfaatan informasi (Y3), dan kemudahan mengakses (Y4).

Rekapitulasi jawaban responden pada variabel indikator *user satisfaction* adalah sebagai berikut:

| N <sub>0</sub> | indikator                           | <b>Skor</b>             |       |                |                |               |  |  |
|----------------|-------------------------------------|-------------------------|-------|----------------|----------------|---------------|--|--|
|                |                                     | $\overline{\mathbf{4}}$ | 3     | $\overline{2}$ |                | Mean          |  |  |
|                | Rasa suka dengan                    | 10                      | 38    | 36             | $\overline{2}$ | 2,8           |  |  |
|                | website $(Y1)$                      | 11,6%                   | 44,2% | 41,9%          | 2,3%           |               |  |  |
| 2              | Rasa puas dengan<br>layanan website |                         | 60    | 15             | $\overline{2}$ | 2,9           |  |  |
|                | (Y2)                                | 8,3%                    | 71,4% | 17,9%          | 2,4%           |               |  |  |
| $\overline{3}$ | Kebermanfaatan                      |                         | 63    | 19             |                | 2,8           |  |  |
|                | informasi $(Y3)$                    | 1,2%                    | 75%   | 22,6%          | 1,2%           |               |  |  |
| $\overline{4}$ | Kemudahan<br>mengakses (Y4)         | 14                      | 64    | 6              |                | $\mathcal{R}$ |  |  |
|                |                                     | 16,5%                   | 75,3% | 7,1%           | 1,2%           |               |  |  |

Tabel 4.22 Distribusi Frekuensi Variabel *User Satisfaction* (Y)

Pada tabel 4.22 menunjukkan bahwa dimensi *user satisfaction* dengan nilai 'baik' memiliki nilai sebesar 75,8% (skor 4 dengan nilai 9,4% dan skor 3 dengan nilai 66,4%). Sedangkan 24,1% memberikan nilai 'tidak baik' (skor 2 dengan nilai 22,3% dan skor 1 dengan nilai 1,8%). Hal ini dapat dikatakan bahwa adanya kecenderungan pengguna menyetujui pernyataan pada kuesioner yang berarti situs cenderung memiliki kualitas kegunaan yang baik.

## **4.6 Uji Asumsi**

#### **4.6.1 Uji Normalisasi Data**

Uji normalitas bertujuan untuk menguji apakah data penelitian yang dimiliki memiliki distribusi yang normal atau tidak. Uji normalisasi data dapat diketahui dengan dua cara, yaitu (1) metode grafik, dan (2) metode Kolmogorov-Smirnov.

Pada penelitian ini, uji normalisasi dilakukan dengan menggunakan metode grafik, dari grafik tersebut maka dapat dilihat penyebaran data pada sumber diagonal pada grafik normal  $P - P$  Plot of regression standarized residual. Output dari uji normalitas dengan menggunkan metode grafik pada regresi dapat dilihat pada gambar 6.

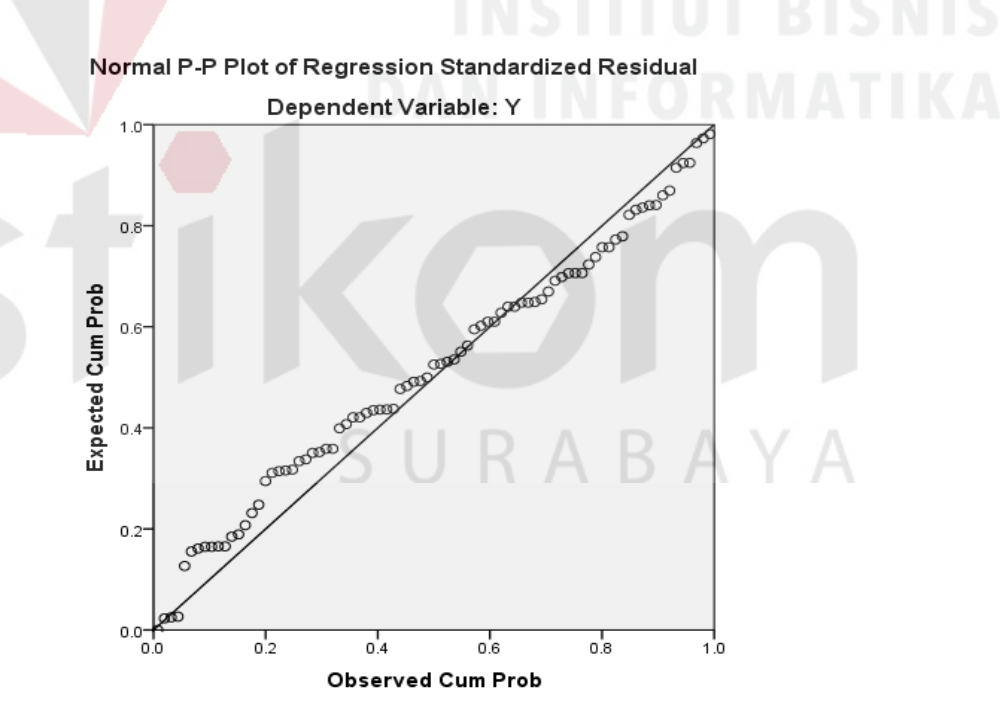

Gambar 4.2 Uji Normalitas dengan Metode Grafik Normal P-P Plot

Dari grafik tersebut dapat diketahui bahwa titik-titik menyebar sekitar garis diagonal dan mengikuti arah garis diagonal, maka data terdistribusi dengan normal dan model regresi telah memenuhi asumsi normalitas yang artinya data yang digunakan pada penelitian ini memiliki distribusi yang normal untuk uji asumsi normalitas.

## **4.6.2 Uji Multikolinieritas**

Uji multikolinieritas bertujuan untuk menguji apakah model regresi ditemukan adanya korelasi atau hubungan antar variabel bebas (independen). Model regresi yang baik seharusnya tidak terjadi korelasi diantara variabel bebas (tidak terjadi multikolinieritas). Jika variabel bebas saling berkorelasi, maka variabel-variabel ini tidak ortogonal yaitu variabel bebas yang nilai korelasi antar sesama variabel bebas sama dengan nol.

Dasar pengambilan keputusan pada uji Multikolinieritas dapat dilakukan dengan dua cara yakni:

- 1. Melihat nilai *Tolerance*
	- Jika nilai *Tolerance* lebih besar dari 0,10 maka artinya tidak terjadi *Multikolinieritas* terhadap data yang di uji. Sebaliknya,
	- Jika nilai *Tolerance* lebih kecil dari 0,10 maka artinya terjadi multikolinieritas terhadap data yang di uji.
- 2. Melihat nilai VIF (*Variance Inflation Factor*)
	- Jika nilai VIF lebih kecil dari 10,00 maka artinya tidak terjadi multikolinieritas terhadap data yang di uji. Sebaliknya,
	- Jika nilai VIF lebih besar dari 10,00 maka artinya terjadi multikolinieritas terhadap data yang di uji. Lihat tabel 30.

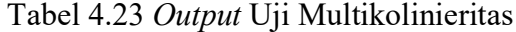

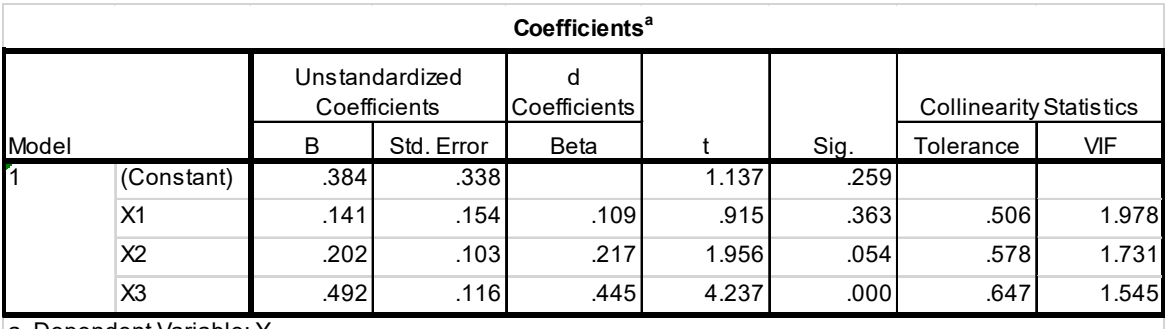

a. Dependent Variable: Y

Penjelasan dari *output* SPSS adalah sebagai berikut:

Dari hasil uji multikolinieritas diatas, didapatkan bahwa nilai dari *Tolerance*

dan VIF memenuhi syarat, rangkuman uji multikolinieritas dapat dilihat pada tabel

4.24.

|    | Variabel Tolerance | <b>VIF</b> ( <i>Variant</i><br><b>Inflation</b><br>Factor) | Keterangan                         |
|----|--------------------|------------------------------------------------------------|------------------------------------|
| X1 | 0,506 > 0,10       | 1,978 < 10,00                                              | Tidak Terjadi<br>Multikolinieritas |
| X2 | 0,578 > 0,10       | 1,731 < 10,00                                              | Tidak Terjadi<br>Multikolinieritas |
| X3 | 0,647 > 0,10       | 1,545 < 10,00                                              | Tidak Terjadi<br>Multikolinieritas |

Tabel 4.24 Rangkuman Uji Multikolinieritas

Dari tabel 4.24 dapat disimpulkan bahwa variabel *usability quality*, *information quality*, dan *interaction quality* memiliki nilai *tolerance* lebih besar dari 0,10 dan nilai VIF lebih kecil dari 10,00. Artinya semua dimensi memenuhi syarat dan tidak terjadi korelasi diantara variabel bebas (tidak terjadi multikolinieritas).

#### **4.6.3 Uji Heteroskedastitas**

Uji heteroskedastisitas pada penelitian ini menggunakan uji koefisien korelasi *Spearman's Rho*. Metode uji *Spearman's Rho* yaitu mengkorelasikan variabel independen dengan nilai *unstandartized residual*. Pengujian ini menggunakan tingkat signifikansi 0,05 dengan uji 2 sisi. Model regresi yang baik seharusnya tidak terjadi heteroskedastisitas. Dasar pengambilan keputusan pada uji heteroskedastisitas yakni:

- Jika nilai signifikansi lebih besar dari 0,05 maka kesimpulannya adalah tidak terjadi heteroskedastisitas. Sebaliknya,
- Jika nilai signifikansi lebih kecil dari 0,05 maka terjadi heteroskedastisitas. Uji heteroskedastisitas *Spearman's rho* dapat dilihat pada tabel berikut.

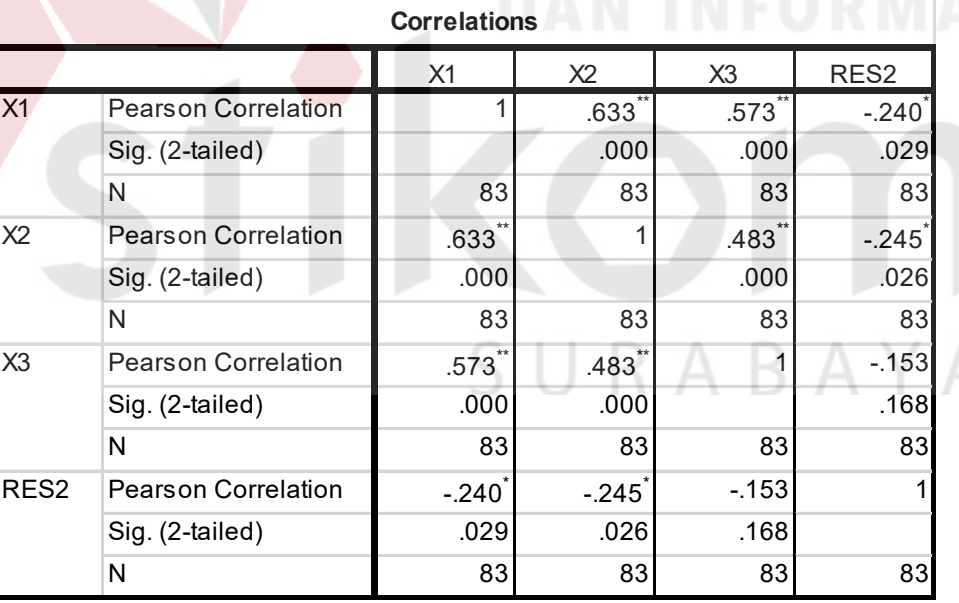

Tabel 4.25 *Output* Uji Heteroskedastisitas *Spearman's rho* 

Penjelasan dari *output* SPSS adalah sebagai berikut:

Dari hasil uji heteroskedastisitas *Spearman's rho* yang telah dilakukan, didapatkan bahwa nilai signifikansi dari tiap variabel memenuhi syarat yaitu:

| <b>Variabel</b> | <b>Nilai</b><br>Signifikansi | Keterangan          |
|-----------------|------------------------------|---------------------|
| X <sub>1</sub>  | 0,029 > 0,05                 | Terjadi             |
|                 |                              | Heteroskedastisitas |
| X2              | 0,026 > 0,05                 | Terjadi             |
|                 |                              | Heteroskedastisitas |
| X <sub>3</sub>  | 0,168 > 0,05                 | Tidak terjadi       |
|                 |                              | Heteroskedastisitas |

Tabel 4.26 Rangkuman Uji Heteroskedastisitas *Spearman's rho*

## **4.6.4 Uji Autokorelasi**

Uji autokorelasi bertujuan menguji apakah dalam model regresi linier ada korelasi antara kesalahan pengganggu pada periode t-1 (sebelumnya). Jika terjadi korelasi, maka dinamakan ada masalah autokorelasi. Model regresi yang baik adalah regresi yang bebas dari autokorelasi. Dalam penelitian ini digunakan uji autokorelasi dengan Durbin Watson (DW *test*).

*Output* dari uji autokorelasi dengan menggunakan SPSS pada penelitian ini dapat dilihat pada tabel 34.

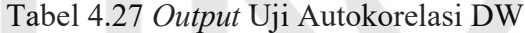

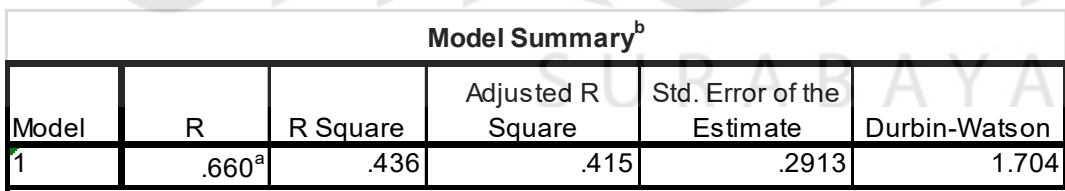

Uji Durbin-Watson yaitu dengan membandingkan nilai Durbin-Watson dari hasil regresi dengan nilai Durbin-Watson tabel. Prosedur pengujiannya sebagai berikut:

1. Menentukan Hipotesis

H0 : tidak terjadi autokorelasi

- H1 : terjadi autokorelasi
- 2. Menentukan taraf signifikansi

Taraf signifikansi menggunakan 0,05

3. Menentukan nilai d (Durbin-Watson)

Nilai Durbin-Watson yang didapat dari hasil regresi adalah 1,704

4. Menentukan nilai dL dan dU

Nilai dL dan dU dapat dilihat pada tabel Durbin-Watson pada signifikansi 0,05, n=83 dan k=3 (n adalah jumlah data dan k adalah jumlah variabel independen). Di dapat dL = 1,56 dan dU = 1,71. Jadi dapat dihitung nilai 4-dU = 2,83 dan 4 $dL = 2,44$ 

- 5. Pengambilan keputusan
	- $dU < DW < 4$ -dU maka H<sub>0</sub> diterima (tidak terjadi autokorelasi)

 $DW < dL$  atau  $DW > 4$ -dL maka  $H_0$  ditolak (terjadi autokorelasi)

 $dL < DW < dU$  atau 4-dU < DW < 4-dL maka tidak ada keputusan yang pasti

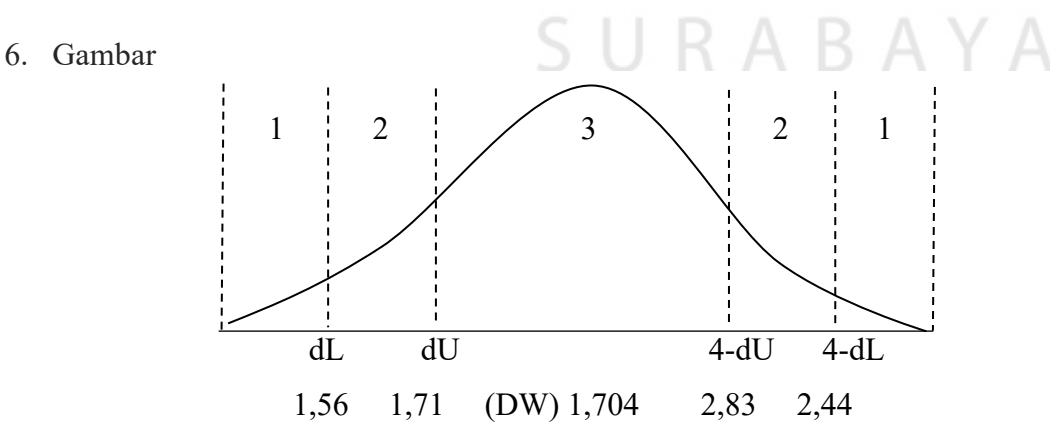

Gambar 4.3 Daerah penentuan  $H_0$  dalam uji Durbin-Watson

Keterangan:

 $1 =$  Daerah H<sub>0</sub> ditolak (ada autokorelasi)

2 = Daerah keragu – raguan (tidak ada keputusan yang pasti)

 $3 =$  Daerah H<sub>0</sub> diterima (tidak ada autokorelasi)

7. Kesimpulan

Dapat diketahui bahwa nilai Durbin-Watson sebesar 1,704 terletak pada daerah  $dU < DW < 4$ -dU (1,17 < 1,704 < 2,83) maka dapat disimpulkan bahwa tidak terjadi autokorelasi pada model regresi.

#### **4.6.5 Uji Linieritas**

Secara umum uji linieritas bertujuan untuk mengetahui apakah dua variabel mempunyai hubungan yang linier secara signifikan atau tidak. Data yang baik seharusnya terdapat hubungan yang linier antara variabel (X) dengan variabel (Y). Uji linieritas merupakan syarat sebelum dilakukannya uji regresi linier. Uji linieritas dapat dilakukan dengan dua cara yaitu:

- Pertama dengan melihat nilai signifikansi pada *output* SPSS: jika nilai signifikansi lebih besar dari 0,05, maka kesimpulannya adalah terdapat hubungan linier secara signifikan antara variabel X dengan variabel Y. Sebaliknya, jika nilai signifikansi lebih kecil dari 0,05, maka kesimpulannya adalah tidak terdapat hubungan yang linier antara variabel X dengan variabel Y.
- Kedua dengan melihat nilai Fhitung dengan Ftabel: jika nilai Fhitung lebih kecil dari Ftabel maka kesimpulannya adalah terdapat hubungan linier secara signifikan antara variabel X dengan variabel Y. Sebaliknya, jika nilai Fhitung

lebih besar dari Ftabel maka kesimpulannya adalah tidak terdapat hubungan linier antara variabel X dengan variabel Y.

*Output* dari uji linieritas dengan menggunakan SPSS pada penelitian ini dapat dilihat pada tabel 35, 36, dan 37.

1. Uji Linieritas antara *User Satisfaction* dengan *Usability Quality*

Tabel 4.28 *Output* Uji Linieritas *User Satisfaction* \* *Usability Quality*

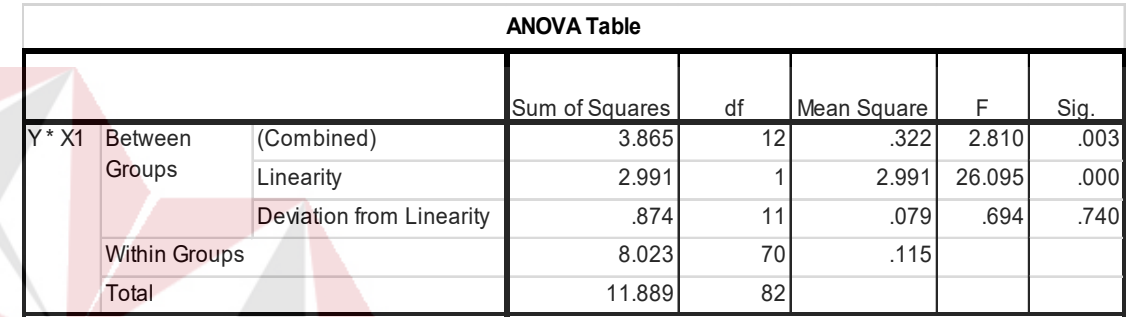

Penjelasan dari *output* SPSS adalah sebagai berikut:

- Berdasarkan nilai signifikansi diperoleh nilai signifikansi = 0,740 > 0,05 yang artinya terdapat hubungan linier secara signifikan antara variabel *User Satisfaction* dengan variabel *Usability Quality*.
- Berdasarkan nilai F =  $0,694 < 1,99$  (diperoleh dari Ftabel). Karena Fhitung lebih kecil dari Ftabel, maka dapat disimpulkan bahwa terdapat hubungan Linier secara signifikan antara variabel *User Satisfaction* dengan variabel *Usability Quality*.
- 2. Uji Linieritas antara *User Satisfaction* dengan *Information Quality*

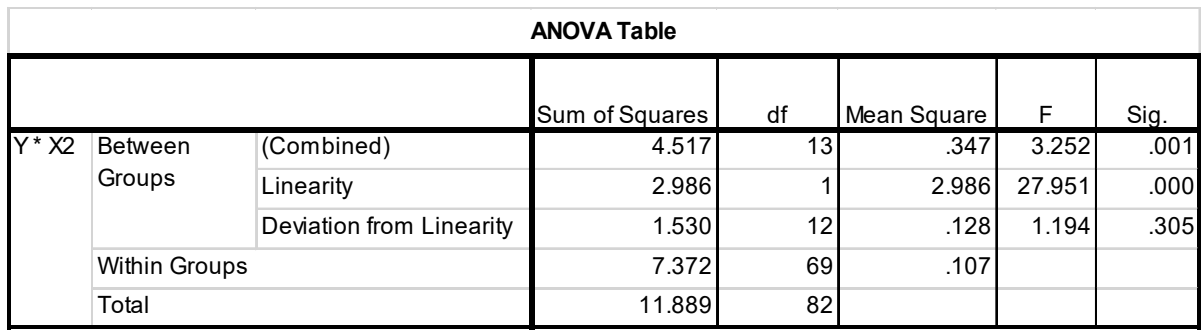

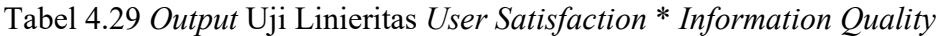

Penjelasan dari *output* SPSS adalah sebagai berikut:

- Berdasarkan nilai signifikansi diperoleh nilai signifikansi = 0,305 > 0,05 yang artinya terdapat hubungan linier secara signifikan antara variabel *User Satisfaction* dengan variabel *Information Quality*.
- Berdasarkan nilai F = 1,194 < 1,92 (diperoleh dari Ftabel). Karena Fhitung lebih kecil dari Ftabel, maka dapat disimpulkan bahwa terdapat hubungan Linier secara signifikan antara variabel *User Satisfaction* dengan variabel *Information Quality*.
- 3. Uji linieritas antara *User Satisfaction* dengan *Interaction Quality*

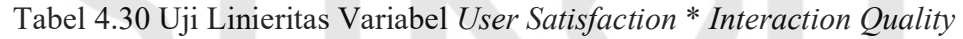

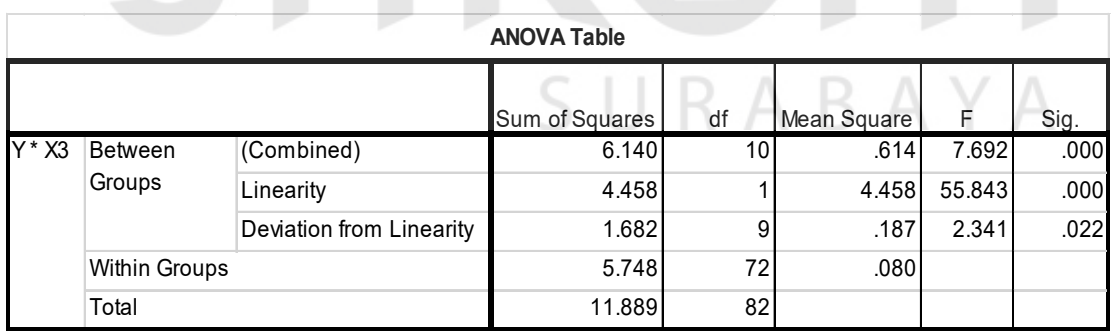

Penjelasan dari *output* SPSS adalah sebagai berikut:

• Berdasarkan nilai signifikansi diperoleh nilai signifikansi = 0,022 < 0,05 yang artinya tidak terdapat hubungan linier secara signifikan antara variabel *User Satisfaction* dengan variabel *Interaction Quality*.

• Berdasarkan nilai signifikansi diperoleh nilai signifikansi = 0,022 < 0,05 yang artinya tidak terdapat hubungan linier secara signifikan antara variabel *User Satisfaction* dengan variabel *Interaction Quality*.

Berdasarkan nilai F = 2,341 > 2,04 (diperoleh dari Ftabel). Karena Fhitung lebih besar dari Ftabel, maka dapat disimpulkan bahwa tidak terdapat hubungan linier secara signifikan antara variabel *User Satisfaction* dengan variabel *Interaction Quality*.

Untuk lebih jelasnya dapat dilihat pada tabel 4.31 rangkuman uji linieritas antara masing-masing variabel (X) dengan variabel (Y).

| Hubungan<br><b>Variabel</b> | <b>Berdasarkan</b><br>Nilai sig. | Berdasarkan<br><b>Nilai F</b> | Keterangan                               |
|-----------------------------|----------------------------------|-------------------------------|------------------------------------------|
| $Y^*X1$                     | 0,740 > 0,05                     | 0,694 < 1,99                  | Linier secara<br>Signifikan              |
| $Y * X2$                    | 0,305 > 0,05                     | 1,194 < 1,92                  | Linier secara<br>signifikan              |
| $Y * X3$                    | 0,022 < 0,05                     | 2,341 > 2,04                  | <b>Tidak linier</b><br>secara signifikan |

Tabel 4.31 Rangkuman Uji Linieritas

Dari tabel 4.31 dapat disimpulkan bahwa variabel usability quality, information quality, dan interaction quality memiliki nilai signifikasi lebih besar dari 0,05. Sedangkan nilai F pada variabel Y\*X1 memiliki nilai lebih kecil dari 1,99, artinya variabel ini memiliki liner secara signifikan. Sedangakan nilai F pada variabel Y\*X2 memiliki nilai lebih kecil dari 1,92, artinya variabel ini memiliki linier secara signifikan. Sedangkan nilai F pada variabel Y\*X3 memiliki nilai lebih besar dari 2,04, artinya variabel ini tidak memiliki linier secara signifikan.

#### **4.7 Analisis Regresi Linier**

Analisis Regresi Linier adalah suatu cara atau teknik untuk mencari hubungan antara variabel satu dengan variabel yang lain yang dinyatakan dalam bentuk persamaan matematik dalam hubungan yang fungsional. Dalam pengertian lain, analisis regresi ingin mencari hubungan dari dua variabel atau lebih dengan mana variabel yang satu tergantung pada variabel yang lain. Proses menghitung regresi linear berganda ini dilakukan dengan menggunakan aplikasi SPSS dan *output* dari perhitungan regresi linear berganda adalah:

## Tabel 4.32 *Output Regression Variables Entered*

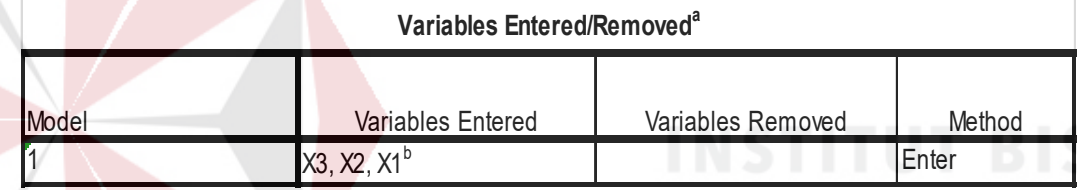

*Output* pada Tabel 4.32 menjelaskan tentang variabel yang dimasukkan dan yang dikeluarkan dari model. Dalam hal ini semua variabel dimasukkan dan metode yang digunakan adalah enter.

Tabel 4.33 *Output Regression Model Summary* 

| <b>Model Summary</b> |                   |          |                      |                               |  |  |
|----------------------|-------------------|----------|----------------------|-------------------------------|--|--|
| <b>Model</b>         |                   | R Square | Adjusted R<br>Square | Std. Error of the<br>Estimate |  |  |
|                      | .660 <sup>a</sup> | .436     | .415                 | .291                          |  |  |

*Output* pada Tabel 4.33 menjelaskan tentang nilai korelasi ganda (R), koefisien determinasi (*R Square*), koefisien determinasi yang disesuaikan (*Adjusted R Square*) dan ukuran kesalahan prediksi (*Std Error of the estimate*).

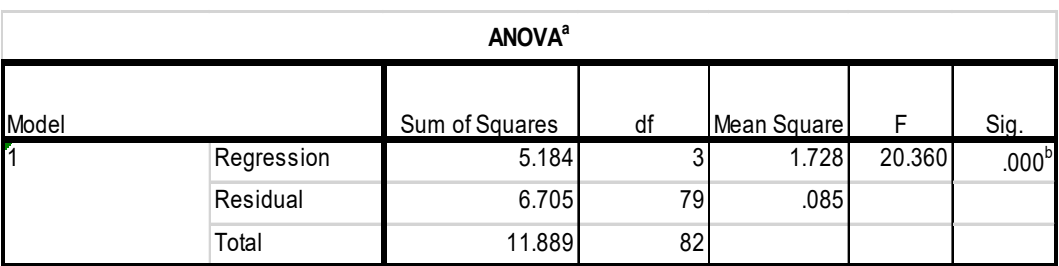

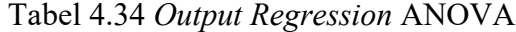

Pada tabel 4.34 ANOVA ini menjelaskan pengujian secara bersama – sama (uji F), sedangkan signifikansi mengukur tingkat signifikansi dari uji F, ukurannya jika signifikansi kurang dari 0,05 maka ada pengaruh secara bersama – sama antara

variabel independen terhadap variabel dependen.

Tabel 4.35 *Output Regression* ANOVA

| Coefficients <sup>a</sup> |                |                             |            |                              |       |      |
|---------------------------|----------------|-----------------------------|------------|------------------------------|-------|------|
|                           |                | Unstandardized Coefficients |            | Standardized<br>Coefficients |       |      |
| Model                     |                | B                           | Std. Error | Beta                         |       | Sig. |
|                           | (Constant)     | .384                        | .338       |                              | 1.137 | .259 |
|                           | X1             | .141                        | .154       | .109                         | .915  | .363 |
|                           | X <sub>2</sub> | .202                        | .103       | .217                         | 1.956 | .054 |
|                           | X <sub>3</sub> | .492                        | .116       | .445                         | 4.237 | .000 |

*Output* pada Tabel 4.35 menjelaskan tentang uji t yaitu uji secara parsial, sedangkan signifikansi mengukur tingkat signifikansi dari uji t, ukurannya jika signifikansi kurang dari 0,05 maka ada pengaruh secara parsial antara variabel independen terhadap variabel dependen. Untuk lebih jelasnya dapat melihat tabel 4.36 ringkasannya.

| <b>Variabel</b>    | Koefisien<br>Regresi | <b>Thitung</b> | <b>Signifikansi</b> |  |  |
|--------------------|----------------------|----------------|---------------------|--|--|
| Konstanta          | 0,384                | 1,137          | 0,259               |  |  |
| X <sub>1</sub>     | 0,141                | 0,915          | 0,363               |  |  |
| X <sub>2</sub>     | 0,202                | 1,956          | 0,54                |  |  |
| X <sup>3</sup>     | 0,492                | 4,273          | 0,000               |  |  |
| Fhitung = $20,360$ |                      |                |                     |  |  |
| $= 0.436$          |                      |                |                     |  |  |

Tabel 4.36 Ringkasan Tabel Regresi

### **4.7.1 Prosedur Analisis Regresi Berganda**

Pengujian yang dilakukan pada analisis Regresi Linear Berganda yaitu uji F dan uji t. Langkah analisis Regresi dan prosedur pengujiannya sebagai berikut:

a. Analisis Regresi Linear Berganda

Persamaan regresi linier berganda tiga variabel independen adalah  $b_1 = 0,141$ , b2 = 0,202, dan b3 = 0,492. Nilai – nilai pada *output* kemudian dimasukkan ke dalam persamaan regresi linier berganda adalah:

 $Y' = a+b_1X_1+b_2X_2+b_3X_3$ 

 $Y' = 0,384+0,141 \text{ X}1+0,202 \text{ X}2+0,492 \text{ X}3$ 

(Y' adalah variabel dependen yang diramalkan, a adalah konstanta, b<sub>1</sub>,b<sub>2</sub>, dan b<sub>3</sub> adalah koefisien regresi, dan  $X_1, X_2$ , dan  $X_3$  adalah variabel independen). Keterangan dari model regresi linier diatas adalah:

• Nilai (Konstanta) menunjukkan nilai sebesar 0,384. Artinya jika nilai variabel independen (bebas) adalah nol, maka variabel dependen (terikat) bernilai 0,384. Dalam penelitian ini, jika pengaruh *Usability Quality*, *Information Quality* dan *Interaction Quality* bernilai 0 (nol), maka tingkat *User Satisfaction* bernilai 0,384%.

- Nilai Koefisien Regresi Variabel *Usability Quality* (b1) = 0,141. Artinya jika nilai *Usability Quality* ditingkatkan sebesar 0,1 satuan, maka tingkat *User Satisfaction* akan meningkat sebesar 0,141 satuan dengan asumsi variabel independen lainnya tetap.
- Nilai Koefisien Regresi Variabel *Information Quality* (b2) = 0,202. Artinya jika tingkat nilai *Information Quality* ditingkatkan 0,1 satuan, maka tingkat *User Satisfaction* akan meningkat sebesar 0,202 satuan dengan asumsi variabel independen lainnya tetap.
- Nilai Koefisien Regresi Variabel Kualitas Interaksi (*Interaction Quality*)  $(b_3) = 0,492$ . Artinya jika tingkat nilai Kualitas Interaksi ditingkatkan 0,1 satuan, maka tingkat Kepuasan Pengguna akan meningkat 0,492 satuan dengan asumsi variabel independen lainnya tetap.
- b. Analisis Koefisien Determinasi

Analisis  $R^2$  (R Square) atau Koefisien Determinasi digunakan untuk mengetahui seberapa besar prosentase sumbangan pengaruh variabel independen secara bersama – sama terhadap variabel Dependen. Dari *output* tabel 42 Model Summary dapat diketahui nilai R<sup>2</sup> (Adjusted R Square) adalah 0,436. Jadi sumbangan pengaruh dari variabel independen yaitu 43,6% sedangkan sisanya sebesar 56,4% dipengaruhi oleh faktor lain yang tidak diteliti.

c. Uji Koefisien Regresi Secara Bersama (Uji F)

Uji F digunakan untuk menguji pengaruh variabel independen secara bersama – sama terhadap Variabel Dependen.

Prosedur pengujiannya sebagai berikut:

1. Menentukan hipotesis

- H0 : Variabel Kualitas Penggunaan (*Usability Quality*), Kualitas Informasi (*Information Quality*), dan Kualitas Interaksi (*Interaction Quality*) secara bersama – sama tidak berpengaruh terhadap Kepuasan Pengguna (*User Satisfaction*).
- H1 : Variabel *Usability Quality*, *Information Quality*, dan *Interaction Quality* secara bersama – sama berpengaruh terhadap *User Satisfaction*.
- 2. Menentukan taraf signifikansi

Taraf signifikansi menggunakan 0,05

- 3. Menentukan F hitung dan F tabel
	- F hitung adalah 20,360 (pada tabel 42)
	- F tabel dicari pada tabel statistik pada signifikansi 0,05 df1 = k-1 atau 4-

1 = 3, dan df2 = n-k atau 83-4 = 79 (n = jumlah data; k = jumlah variabel independen). Di dapat F tabel adalah sebesar 2,76

- 4. Pengambilan Keputusan
	- Jika F hitung  $\leq$  F Tabel maka H<sub>0</sub> diterima
	- Jika F hitung  $>$  F Tabel maka H<sub>0</sub> ditolak
- 5. Kesimpulan

Dapat diketahui bahwa F hitung (20,360) > F tabel (2,76) maka H<sub>0</sub> ditolak. Jadi kesimpulannya yaitu Kualitas Penggunaan (*Usability Quality*), Kualitas Informasi (*Information Quality*), dan Kualitas Interaksi (*Interaction Quality*) secara bersama – sama berpengaruh terhadap Kepuasan Pengguna (*User Satisfaction*).

d. Uji Koefisien Regresi Secara Partial (Uji t)

Uji t digunakan untuk menguji pengaruh variabel independen secara parsial terhadap variabel dependen.

Prosedur pengujiannya sebagai berikut:

- 1.1 Pengujian b1 Kualitas Peggunaan (*Usability Quality*)
	- Menentukan taraf signifikansi

Taraf signifikansi menggunakan 0,05

• Menentukan t hitung dan t tabel

t hitung adalah 0,915 (pada tabel 42). t tabel dapat dicari pada tabel statistik pada signifikansi  $0.05/2 = 0.025$  (uji 2 sisi) dengan df = n-k-1 atau 83-3-1 = 79 (k adalah jumlah variabel independen). Di dapat t tabel sebesar 1,994.

- Pengambilan keputusan t hitung  $\leq t$  tabel atau –t hitung  $\geq$  -t tabel jadi H<sub>0</sub> diterima t hitung  $>$  t tabel atau –t hitung  $<$  -t tabel jadi H<sub>0</sub> ditolak
- Kesimpulan

Dapat diketahui bahwa t hitung  $(0.915) < t$  tabel  $(1.994)$  jadi H<sub>0</sub> diterima, kesimpulannya yaitu Kualitas Penggunaan (*Usability Quality*) tidak berpengaruh terhadap Kepuasan Pengguna (*User Satisfaction*).

2.1 Pengujian b2 Kualitas Informasi (*Information Quality*)

• Menentukan taraf signifikansi

Taraf signifikansi menggunakan 0,05

• Menentukan t hitung dan t tabel

t hitung adalah 1,956 (pada tabel 42). t tabel dapat dicari pada tabel statistik pada signifikansi  $0.05/2 = 0.025$  (uji 2 sisi) dengan df = n-k-1 atau 83-3-1 = 79 (k adalah jumlah variabel independen). Di dapat t tabel sebesar 1,994

• Pengambilan keputusan

t hitung  $\leq$ t tabel atau –t hitung  $\geq$  -t tabel jadi H<sub>0</sub> diterima

t hitung  $>$  t tabel atau –t hitung  $<$  -t tabel jadi H<sub>0</sub> ditolak

• Kesimpulan

Dapat diketahui bahwa t hitung  $(1,956) < t$  tabel  $(1,994)$  jadi H<sub>0</sub> diterima, kesimpulannya yaitu Kualitas Informasi (*Information Quality*) tidak berpengaruh terhadap Kepuasan Pengguna (*User Satisfaction*).

- 3.1 Pengujian b3 Kualitas Interaksi (*Interaction Quality*)
	- Menentukan taraf signifikansi Taraf signifikansi menggunakan 0,05
	- Menentukan t hitung dan t tabel

t hitung adalah 4,273 (pada tabel 4.36). t tabel dapat dicari pada tabel statistik pada signifikansi 0,05/2 = 0,025 (uji 2 sisi) dengan df = n-k-1 atau 83-3-1 = 79 (k adalah jumlah variabel independen). Di dapat t tabel sebesar 1,994.

• Pengambilan keputusan

t hitung  $\leq$  t tabel atau –t hitung  $\geq$  -t tabel jadi H<sub>0</sub> diterima t hitung  $>$  t tabel atau –t hitung  $<$  -t tabel jadi  $H_0$  ditolak

• Kesimpulan

Dapat diketahui bahwa t hitung  $(4,273)$  > t tabel  $(1,994)$  jadi H<sub>0</sub> ditolak, kesimpulannya yaitu Kualitas Interaksi (*Interaction Quality*) berpengaruh terhadap Kepuasan Pengguna (*User Satisfaction*).

## **4.7.2 Pengaruh Kualitas Penggunaan (***Usability Quality***) Terhadap Kepuasan Pengguna (***User Satisfaction***)**

Berdasarkan tabel 42 Kualitas Penggunaan dengan nilai koefisien sebesar 1,137 tidak berpengaruh positif dan signifikan terhadap Kepuasan Pengguna (*user satisfaction*) . Hal ini terbukti dari nilai thitung = 0,915 yang lebih kecil dari ttabel = 1,994 atau nilai sig = 0,363 yang lebih besar dari  $\alpha$  = 0,05, dengan demikian, maka dapat disimpulkan bahwa tidak adanya pengaruh Kualitas Penggunaan (*usability quality*) terhadap Kepuasan Pengguna (*user satisfaction*) pada website Labkom. Indikator yang mempengaruhi Kepuasan Pengguna (*usability quality*) pada website Labkom adalah 1) kualitas penggunaan, 2) mudah dimengerti, 3) mudah untuk dinavigasi, 4) mudah digunakan, 5) sangat menarik, dan 6) desain situs, 7) memberikan informasi, dan 8) memberi dampak positif.

## **4.7.3 Pengaruh Kualitas Informasi (***Information Quality***) Terhadap Kepuasan Pengguna (***User Satisfaction***)**

Berdasarkan tabel 42 kualitas informasi (*information quality*) dengan nilai koefisien sebesar 1,137 tidak berpengaruh positif dan signifikan terhadap kepuasan pengguna (*user satisfaction*). Hal ini terbukti dari nilai thitung = 1,956 yang lebih kecil dari ttabel = 1,994 atau nilai sig = 0,54 yang lebih besar dari  $\alpha$  = 0,05, dengan

R A B A Y A

demikian, maka dapat disimpulkan bahwa tidak adanya pengaruh kualitas informasi (*information quality*) terhadap kepuasan pengguna (user satisfaction) pada website Labkom. Indikator yang mempengaruhi kepuasan pengguna (*user satisfaction*) pada website Labkom adalah 1) reputasi yang bagus, 2) rasa aman saat bertransaksi 3) informasi pribadi dirasa aman, 4) menarik minat dan perhatian, 5)adanya suasana komunitas, 6) mudah berkomunikasi dengan organisasi, dan 7) rasa yakin.

# **4.7.4 Pengaruh Kualitas Interaksi (***Interaction Quality***) Terhadap Kepuasan Pengguna (***User Satisfaction***)**

Berdasarkan tabel 42 kualitas interaksi (*interaction quality*) dengan nilai koefisien sebesar 1,137 berpengaruh positif dan signifikan terhadap kepuasan pengguna (*user satisfaction*). Hal ini terbukti dari nilai thitung = 4,273 yang lebih besar dari t<sub>tabel</sub> = 1,994 atau nilai sig = 0,000 yang lebih kecil dari  $\alpha$  = 0,05, dengan demikian, maka dapat disimpulkan bahwa adanya pengaruh kualitas interaksi (*interaction quality*) terhadap kepuasan pengguna (*user satisfaction*) pada *website*  Labkom. Indikator yang mempengaruhi kepuasan pengguna (*user satisfaction*) pada *website* Labkom adalah 1) rasa suka dengan *website*, 2) rasa puas dengan layanan *website*, 3) kebermanfaatan informasi, dan 4) kemudahan mengakses.

### **BAB V**

#### **PENUTUP**

#### **5.1 Kesimpulan**

Berdasarkan hasil penelitian kualitas *website* terhadap Kepuasan Pengguna menghasilkan kesimpulan sebagai berikut:

- 1. Kualitas penggunaan (*usability quality*) tidak berpengaruh positif dan signifikan terhadap kepuasan pengguna (*user satisfaction*). Berdasarkan hasil kuisioner terdapat 2 pernyataan yang memiliki nilai terendah yaitu (X1.5) tampilan menarik memiliki nilai 2,7 dan (X1.6) desain situs memiliki nilai 2,8.
- 2. Kualitas informasi (*information quality*) tidak berpengaruh positif dan signifikan terhadap kepuasan pengguna (*user satsifaction*). Berdasarkan hasil kuisioner terdapat 2 pernyataan yang memiliki nilai terendah yaitu (X1.5) informasi yang mudah dipahami memiliki nilai 3 dan (X1.6) informasi yang detail dan terperinci memiliki nilai 2,9.
- 3. Kualitas interaksi (*interaction quality*) berpengaruh positif dan signifikan terhadap kepuasan pengguna (*user satisfaction*). Berdasarkan hasil kuisioner terdapat 2 pernyataan yang memiliki nilai terendah yaitu (X1.5) adanya suasana komunitas memiliki nilai 2,7 dan (X1.6) mudah berkomunikasi dengan organisasi memiliki nilai 2,8.

#### **5.2 Saran**

Berdasarkan penelitian yang telah dilakukan, selanjutnya penulis ingin mengajukan beberapa saran yang kiranya dapat menjadi bahan pertimbangan dan masukan bagi pihak pengelola *website* Labkom yaitu sebagai berikut:

- 1. Sebaiknya pihak pengelola *website* Labkom dapat memberikan perhatian lebih terhadap kualitas interaksi khususnya pada sarana komunikasi dengan menambahkan fasilitas seperti *chating* dimana sarana ini dapat memudahkan pengguna untuk aktif dalam berinteraksi, berkomunikasi dan berbagi informasi, sehingga dapat diharapkan adanya peningkatan terhadap sarana tersebut.
- 2. Bagi peneliti berikutnya diharapkan menggunakan metode selain WebQual 4.0 untuk pegukuran kualitas berdasarkan kepuasan pengguna (*user satisfaction*) agar di dapat perbandingan hasil.

URABAYA

3. Menggunakan teori statistik selain regresi linier berganda dalam mengukur tingkat kepuasan pengguna agar mendapatkan perbadingan hasil.

#### **DAFTAR PUSTAKA**

- Barnes, S., and Vidgen, R., 2005. Data Triangulation in action: using comment analysis to refine web quality metrics. In: *Proceedings of the 13 th European Conference on Information Systems*, Regensburg, Germany, May 26–28.
- Cooper Donald R. dan Pamela S. Schindler. 2003. *Business Research Method*. Eight Edition. New York: McGraw Hill.

Effraim, Turban. 2006. *Pengantar Teknologi Informasi*. Jakarta: Salemba Infotek. Fandy Tjiptono. 2005. *Pemasaran Jasa*. Malang: Bayumedia Publishing.

- Green, D. & Ridings, C.M. 2002. *Implementation Team Responsiveness and User Evaluation of Customer Relationship Management: A Quasi-Experimental Design Study of Social Exchange Theory*. Journal of Management Information Systems 19. No. 10 (2002): 47-69.
- Gunawan, Sudarmanto. 2013.*Statistik Terapan Berbasis Komputer Jilid 1*. Jakarta: Mitra Wacana Media.
- Hidayat, Rahmat. 2010. *Cara Praktis Membangun Website Gratis*. Jakarta: PT. Elex Media Komputindo.
- Husein, Umar. 2004. *Metode Penelitian Untuk Skripsi dan Tesis Bisnis*. Jakarta: Raja Grafindo Persada.
- Hyejeong, Kim dan Linda, S.N. 2009. *The Impact of Website Quality On Information Quality, Value, and Loyalty Intentions In Apparel Retailing*. Journal Of Interactive Marketing.

Iskandar. 2009. *Metodologi Penelitian Kualitatif*. Jakarta: Gaung Persada Press.

- Jasfar, Farida. 2012. *Teori dan Aplikasi Sembilan Kunci Keberhasilan Bisnis Jasa: Sumber Daya Manusia, Inovasi, dan Kepuasan Pelanggan*. Jakarta: Salemba Empat.
- Jayanti, A.D. 2013. (2016, Juli 24). Membuat Form Melalui Google Docs. Tersedia: *<http://ilmukomputer.org/2013/05/19/membuat-form-melalui-google-docs/>*

Mukherjee, A. and Nath, P. 2003. *A Model of Trust in Online Relationship Banking. The International Journal of Bank Marketing Bradford, 21 (1)*, *http://proquest.com.*

- Narimawati, Umi. 2008. *Metodologi Penelitian Kualitatif dan Kuantitatif, Teori dan Aplikasi*. Bandung: Agung Media.
- Pratama, Yoga. 2015. (2016, February 20). *Pengukuran Kualitas Website CDC Universitas Telkom Menggunakan Metode WebQual 4.0*. Tersedia: *<http://www.onesearch.id/Record/IOS2883-JABAR000000000100708/Details>*

Priyatno, Dwi. 2010. *Mandiri Belajar SPSS*. Yogyakarta: Mediakom.

- Sanjaya, Imam. 2012. *Pengukuran Kualitas Layanan Website Kementerian Kominfo Dengan Menggunakan Metode Webqual 4.0* . *Penelitian IPTEK KOM*, 2.
- Sugiyono. 2003. *Metode Penelitian Bisnis*. Cetakan Kelima : Penerbit CV. Alfabeta: Bandung

Sugiyono. 2007. *Statistika Untuk Penelitian*. Bandung: Alfabeta.

- Sugiyono. 2008. *Metode Penelitian Kunatitatif Kualitatif dan R&D*. Bandung: Alfabeta.
- Sugiyono. 2011. *Metode Penelitian Kuantitatif Kualitatif & RND*. Bandung: Alfabeta.

Sugiyono. 2012. *Memahami Penelitian Kualitatif*. Bandung: Alfabeta.

Sundayana, Rostina. 2014. *Statistika Penelitian Pendidikan*. Bandung: Alfabeta. Stinnett. 2005. *Think Like Your Customer*. Jakarta: Elex Media Komputindo. Tim Labkom. 2011. (2016, February 20). Tersedia: *<http://labkom.stikom.edu/blog/>* Tjiptono, Fandy dan Chandra, Gregorious. 2011. *Service Quality & Satisfaction* 

*edisi 3.* Yogyakarta: Andi Offset.

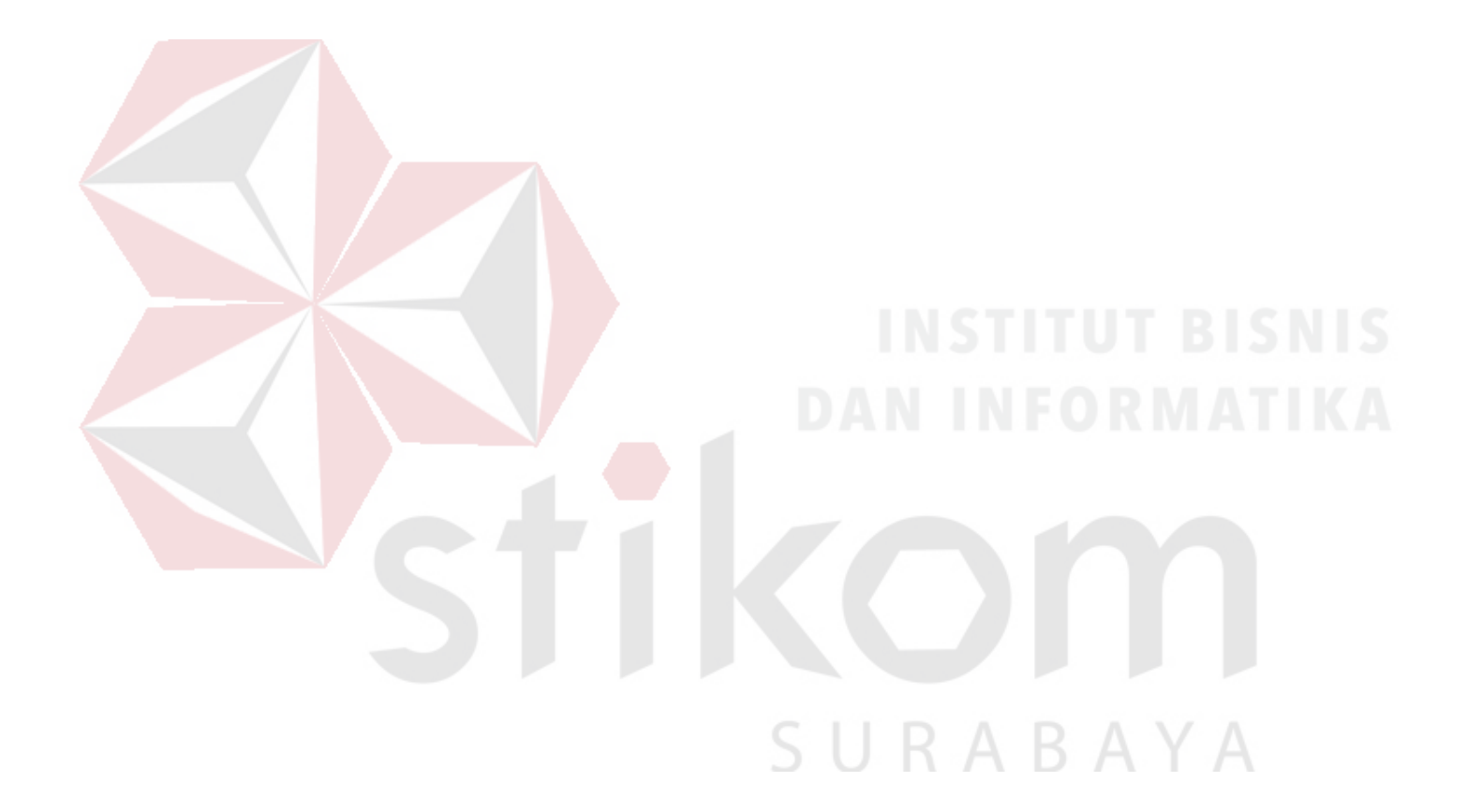
### **LAMPIRAN**

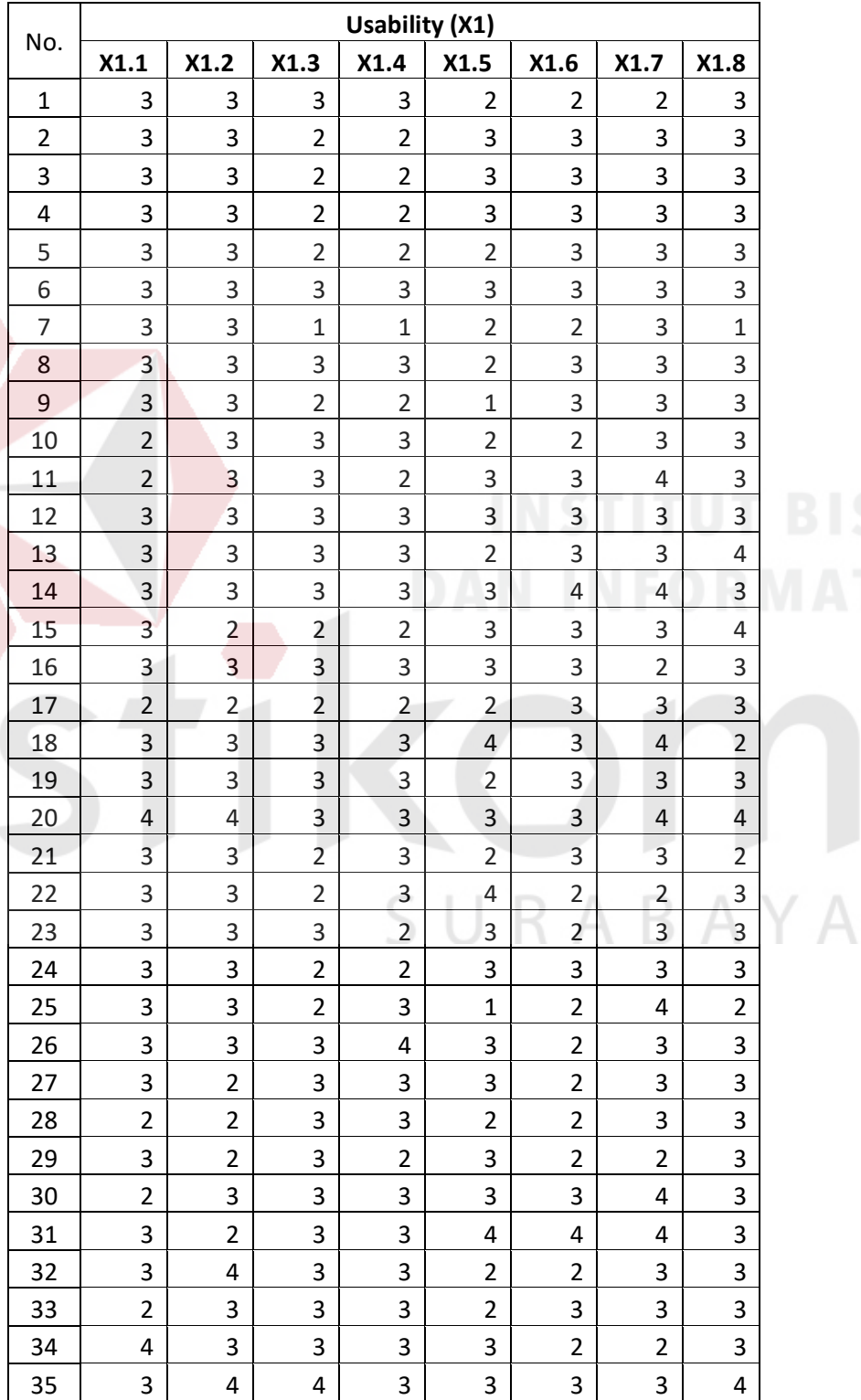

## **Lampiran 1 Tabel Tabulasi** *Usability* **(X1)**

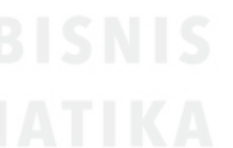

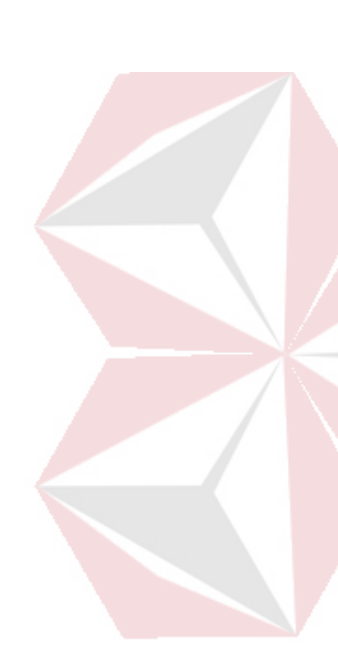

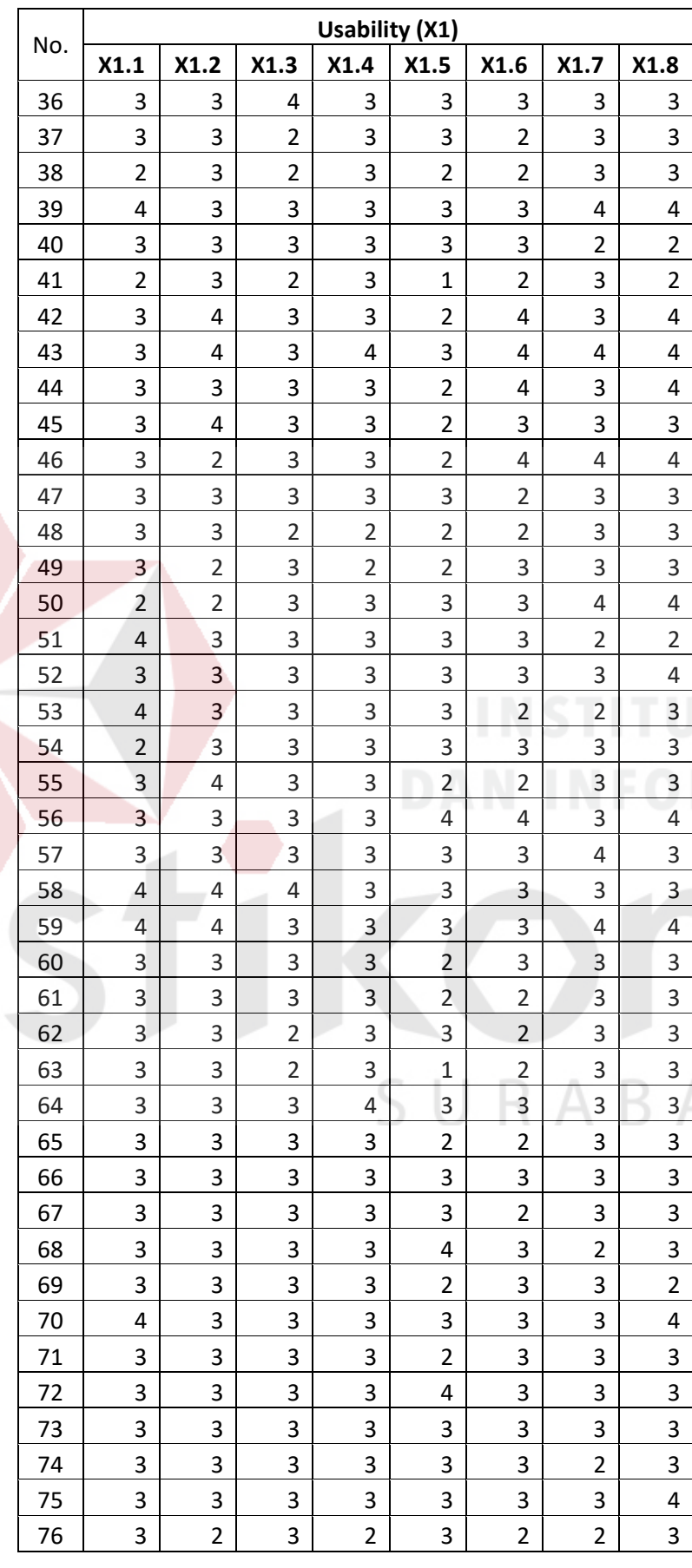

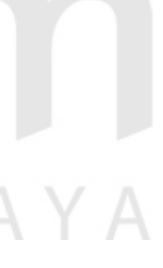

| No. | <b>Usability (X1)</b> |                |      |      |      |      |                |      |  |  |  |
|-----|-----------------------|----------------|------|------|------|------|----------------|------|--|--|--|
|     | X1.1                  | X1.2           | X1.3 | X1.4 | X1.5 | X1.6 | X1.7           | X1.8 |  |  |  |
| 76  | 3                     | 2              | 3    | 2    | 3    | 2    | $\overline{2}$ | 3    |  |  |  |
| 77  | 3                     | 3              | 3    | 3    | 2    | 2    | 3              | 3    |  |  |  |
| 78  | 3                     | $\overline{2}$ | 3    | 3    | 3    | 3    | 3              | 3    |  |  |  |
| 79  | 4                     | 4              | 3    | 3    | 3    | 3    | 3              | 4    |  |  |  |
| 80  | 3                     | 3              | 3    | 4    | 3    | 3    | 3              | 3    |  |  |  |
| 81  | 3                     | 3              | 3    | 3    | 3    | 3    | 4              | 3    |  |  |  |
| 82  | 3                     | 2              | 3    | 3    | 3    | 3    | 3              | 3    |  |  |  |
| 83  | 3                     | 3              | 3    | 3    | 3    | 3    | 3              | 3    |  |  |  |

**Lampiran 2 Tabel Tabulasi** *Information Quality* **(X2)**

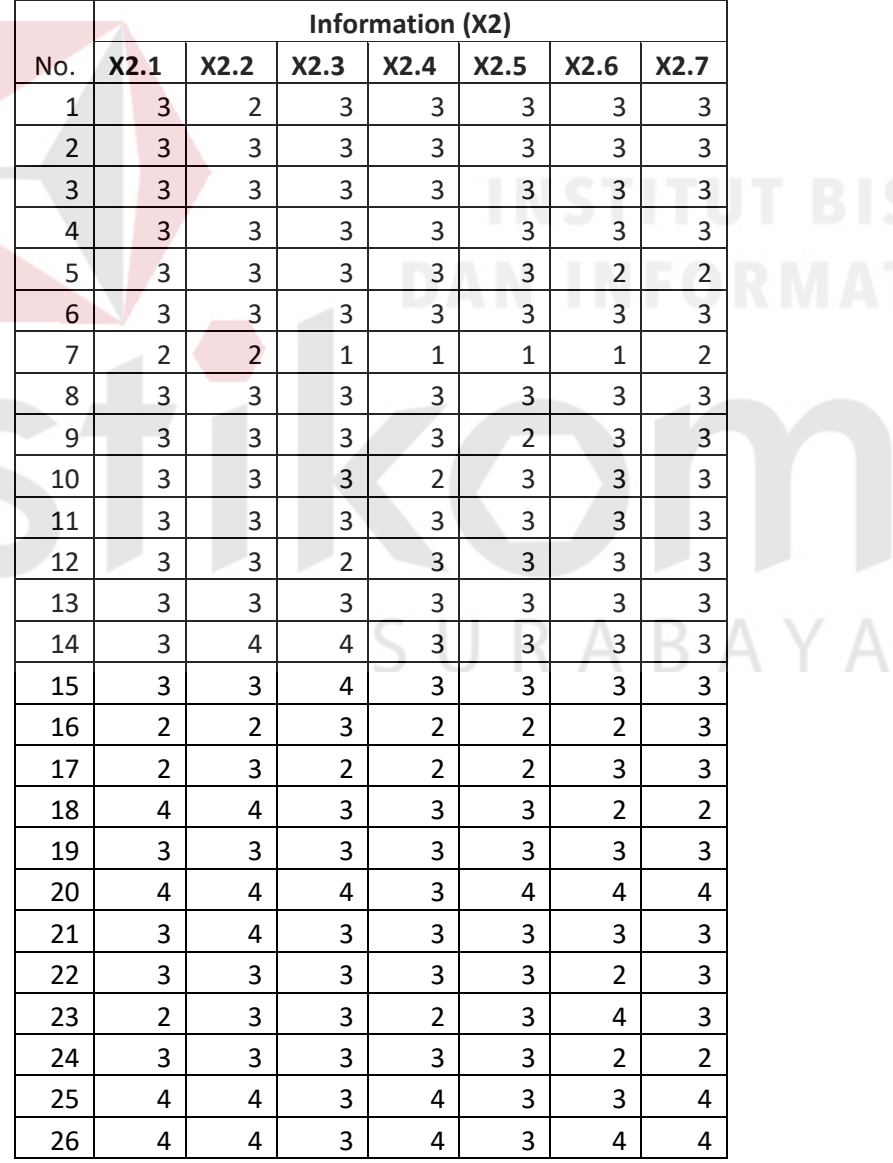

## **IT BISNIS RMATIKA**

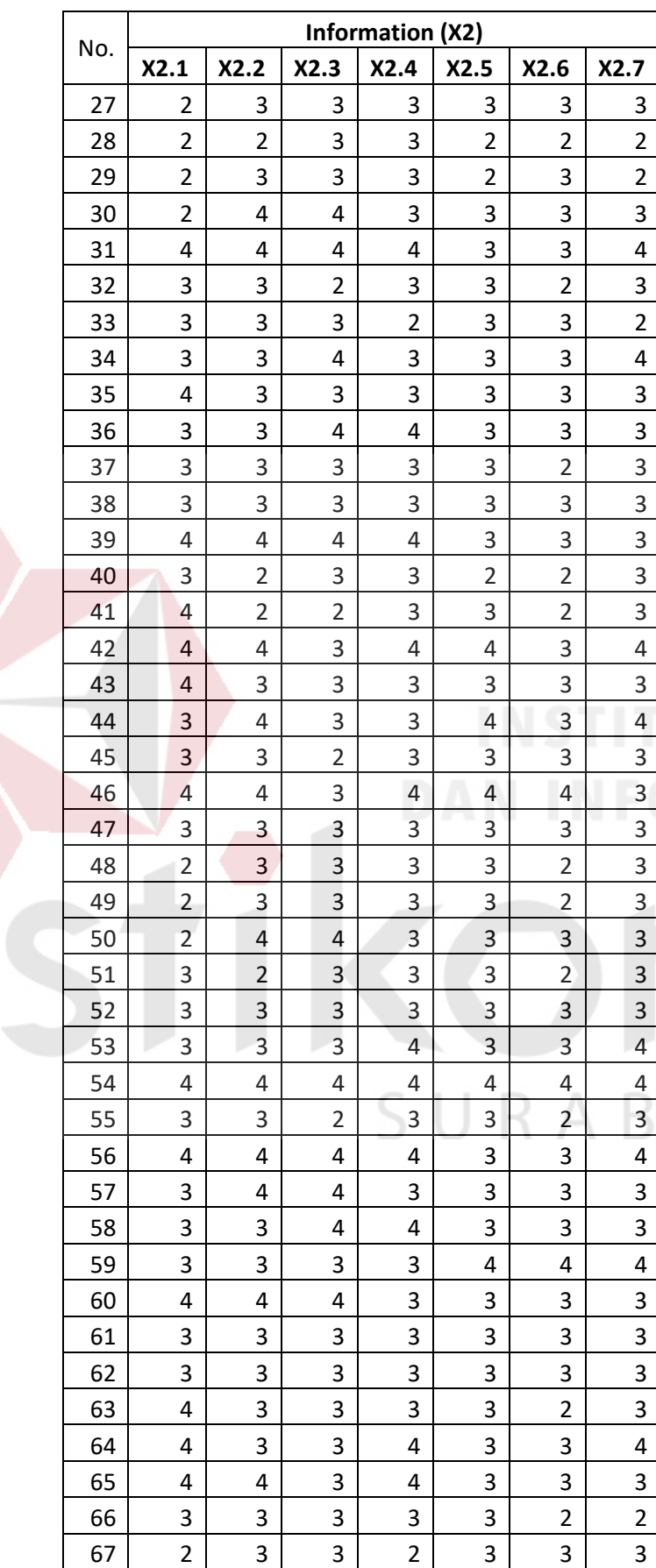

**UT BISNIS DRMATIKA** 

AYA

| No. | <b>Information (X2)</b> |      |                |      |                |                |                         |  |  |  |
|-----|-------------------------|------|----------------|------|----------------|----------------|-------------------------|--|--|--|
|     | X2.1                    | X2.2 | X2.3           | X2.4 | X2.5           | X2.6           | X2.7                    |  |  |  |
| 68  | 3                       | 3    | 3              | 3    | 3              | $\overline{2}$ | 3                       |  |  |  |
| 69  | 3                       | 4    | 3              | 3    | 3              | 3              | 3                       |  |  |  |
| 70  | 4                       | 4    | 4              | 3    | 4              | 4              | 4                       |  |  |  |
| 71  | 3                       | 3    | 3              | 3    | 3              | 3              | 3                       |  |  |  |
| 72  | 3                       | 3    | 3              | 3    | 3              | 2              | $\overline{\mathbf{c}}$ |  |  |  |
| 73  | $\overline{2}$          | 3    | $\overline{2}$ | 3    | 3              | 3              | 3                       |  |  |  |
| 74  | 3                       | 3    | 3              | 3    | 3              | 3              | 3                       |  |  |  |
| 75  | 3                       | 3    | 4              | 3    | 3              | 3              | 3                       |  |  |  |
| 76  | $\overline{2}$          | 3    | 3              | 3    | $\overline{2}$ | 3              | $\overline{c}$          |  |  |  |
| 77  | 2                       | 3    | 3              | 3    | 3              | 3              | $\overline{\mathbf{c}}$ |  |  |  |
| 78  | 3                       | 3    | 3              | 3    | 3              | 3              | 3                       |  |  |  |
| 79  | 4                       | 4    | 4              | 4    | 3              | 3              | 3                       |  |  |  |
| 80  | 3                       | 3    | 4              | 4    | 3              | 3              | 3                       |  |  |  |
| 81  | $\overline{2}$          | 4    | 4              | 3    | 3              | 3              | 3                       |  |  |  |
| 82  | 4                       | 4    | 4              | 4    | 3              | 3              | 4                       |  |  |  |
| 83  | 3                       | 3    | 3              | 3    | 3              | 3              | 3                       |  |  |  |

**Lampiran 3 Tabel Tabulasi** *Interaction Quality* **(X3)** 

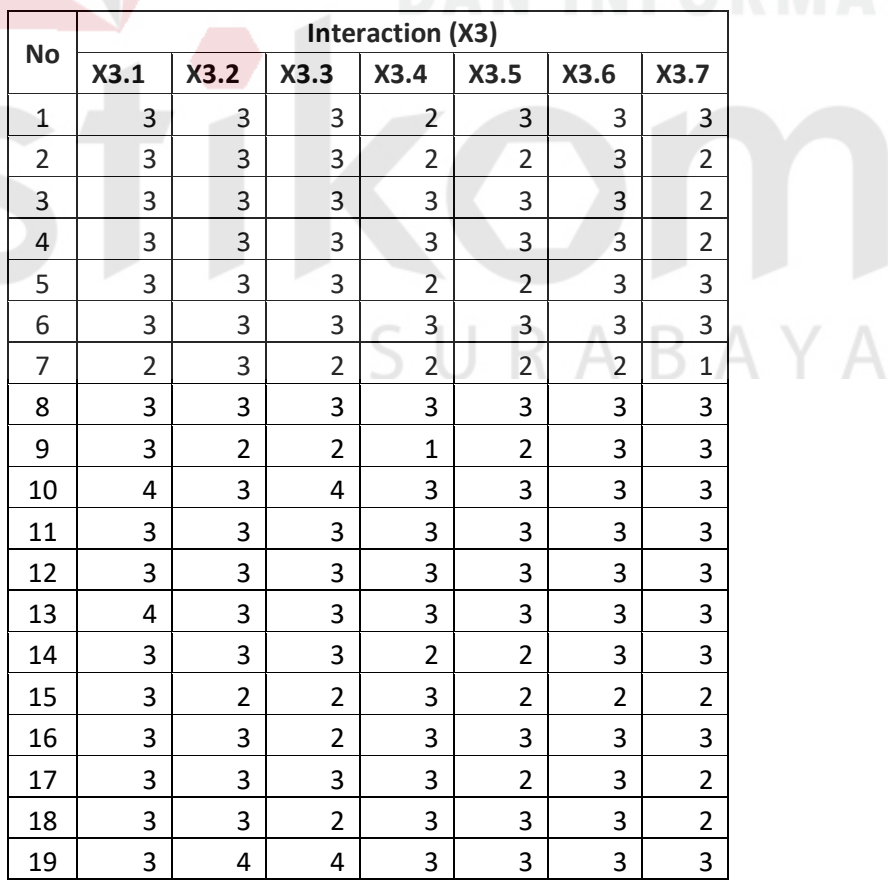

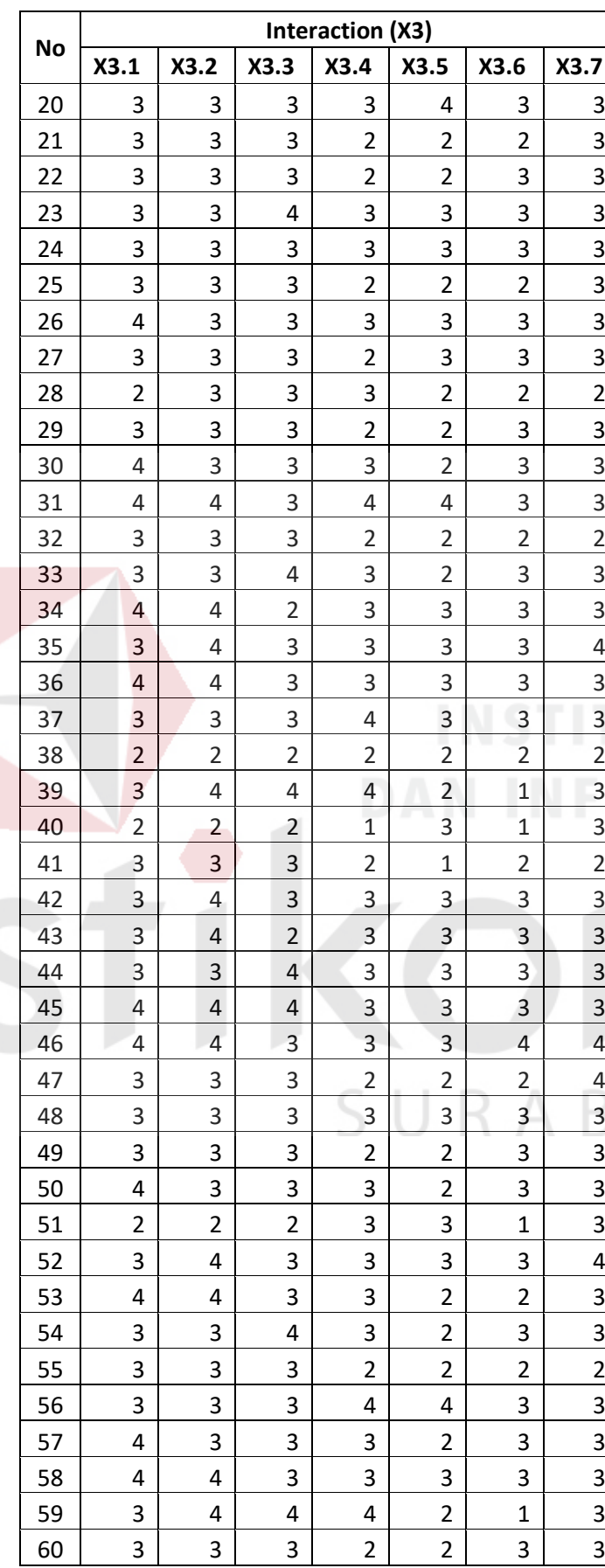

Ä

YA

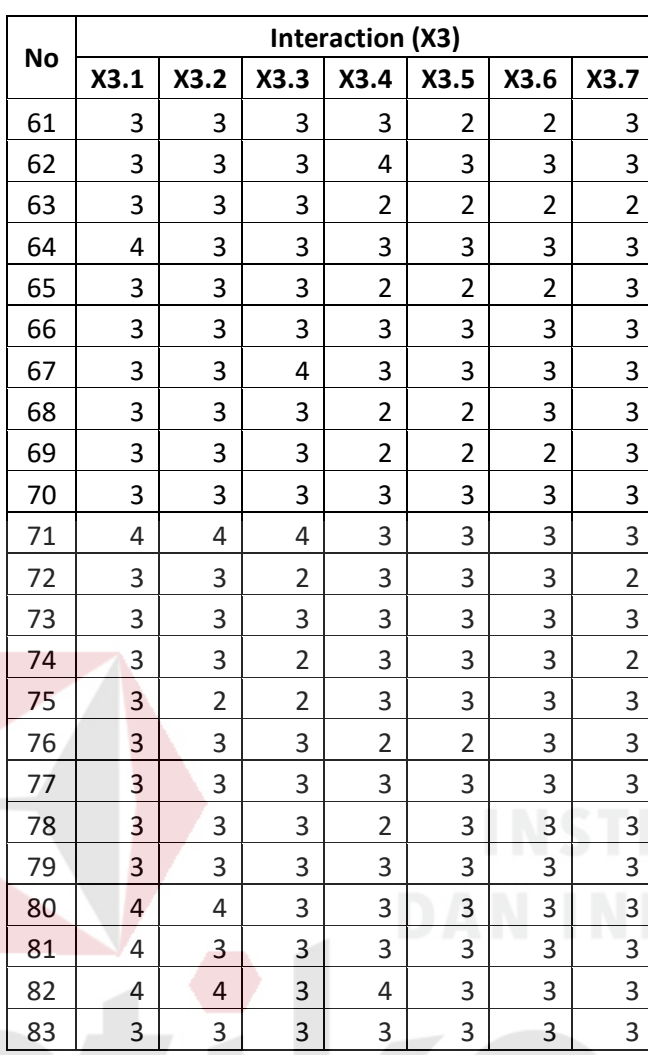

ABAYA

**Lampiran 4 Tabel Tabulasi** *User Satisfaction* **(Y)**

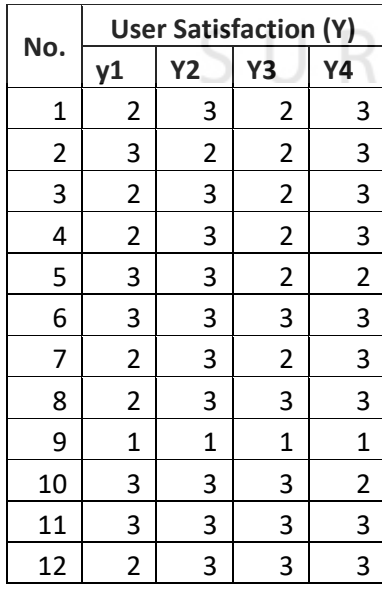

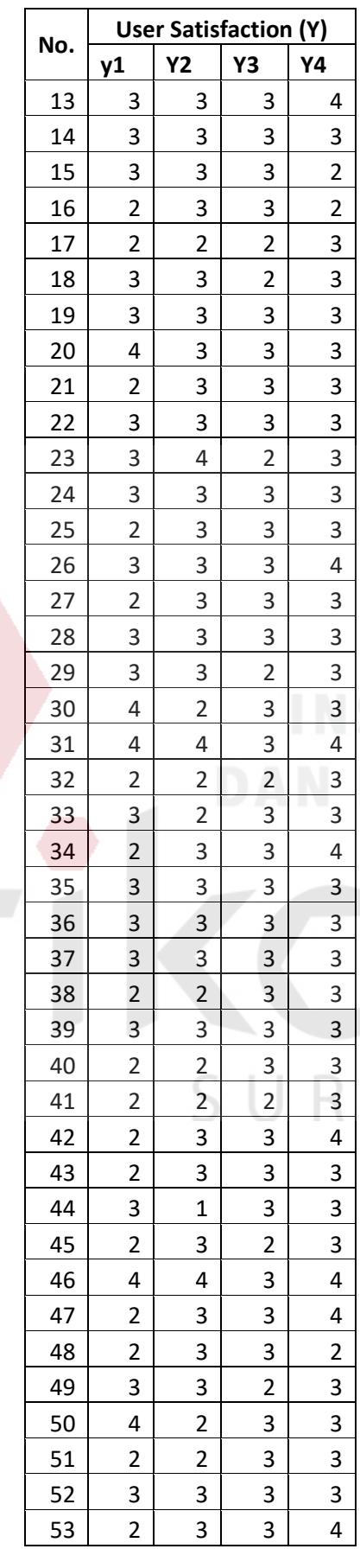

## **STITUT BISNIS INFORMATIKA**

DM ABAYA

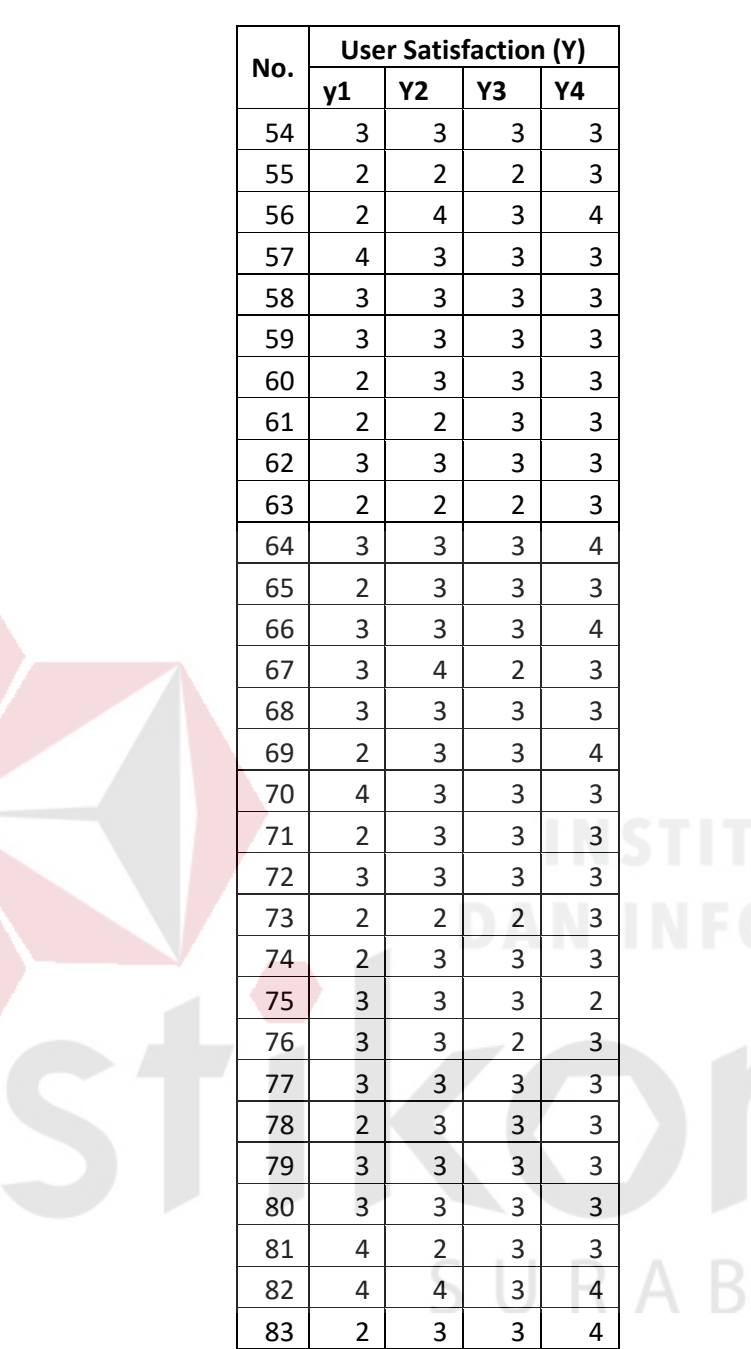

## **Lampiran 5 Tabel Rata-Rata**

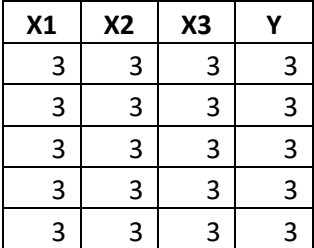

**AYA** 

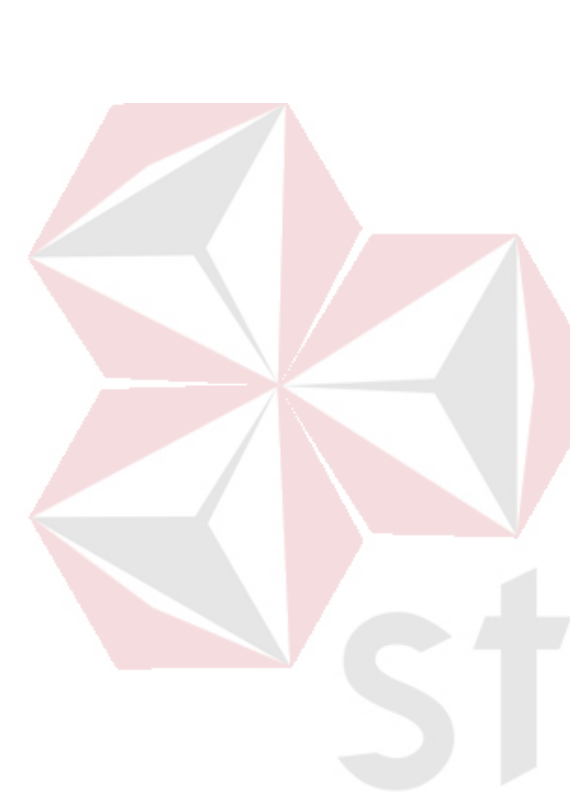

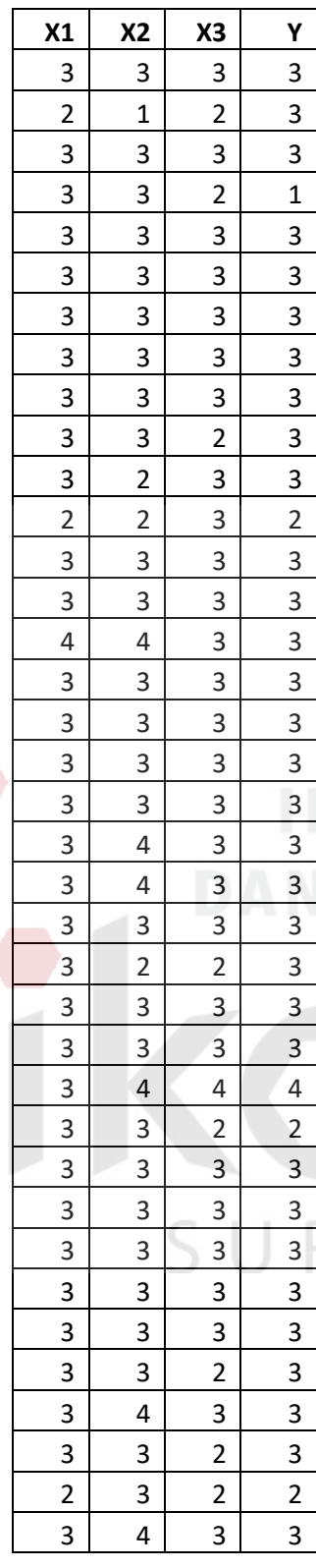

## **NSTITUT BISNIS** INFORMATIKA

# $\bigcap$ RABAYA

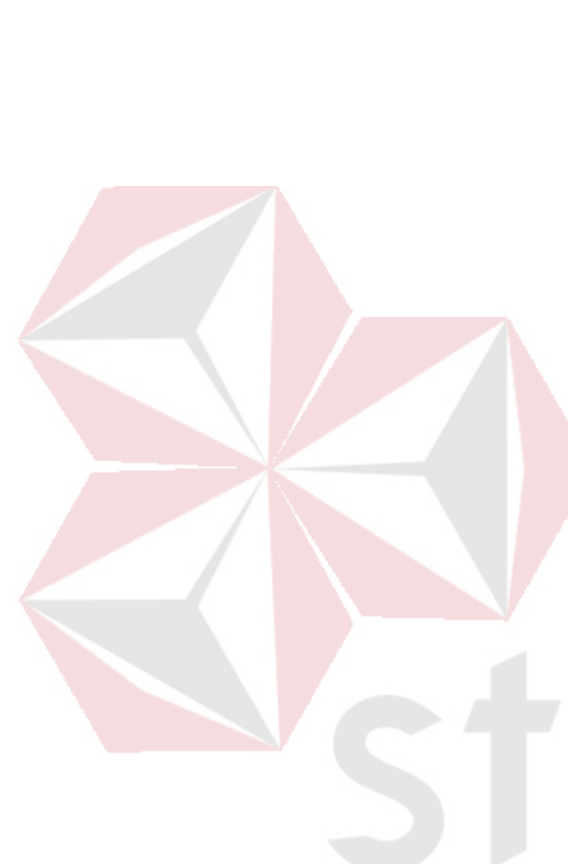

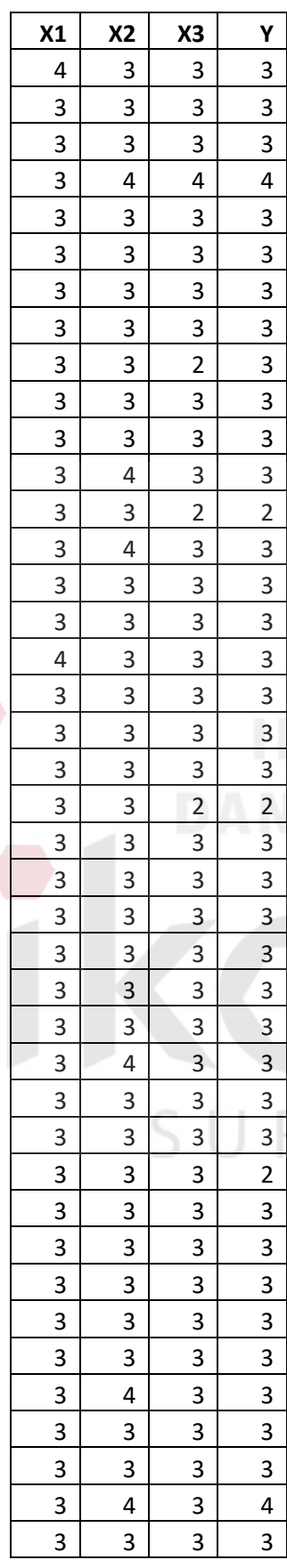

## **NSTITUT BISNIS** INFORMATIKA

RABAYA

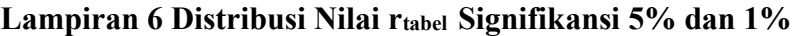

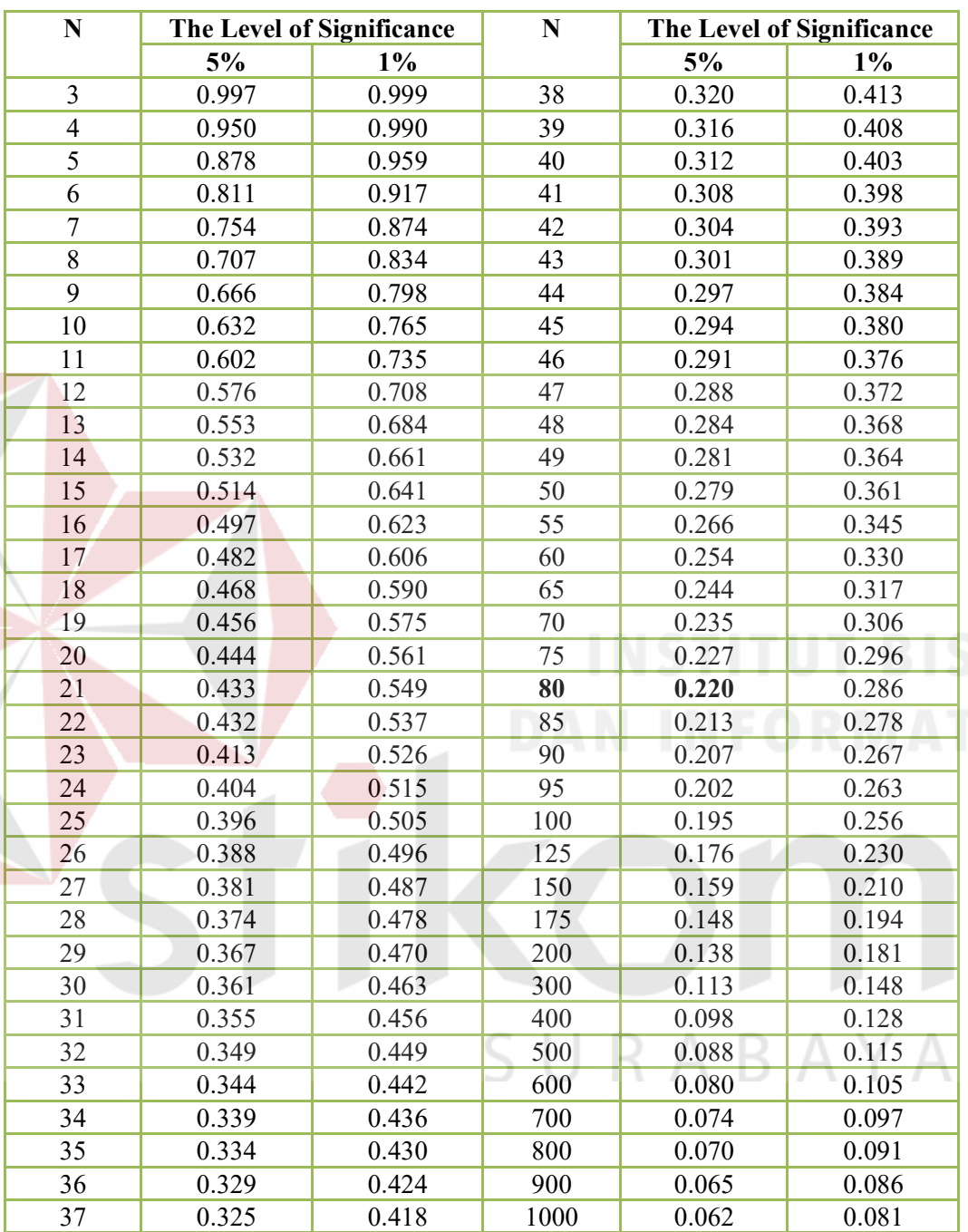

SNIS TIKA

## **Lampiran 7 Tabel Durbin Watson**

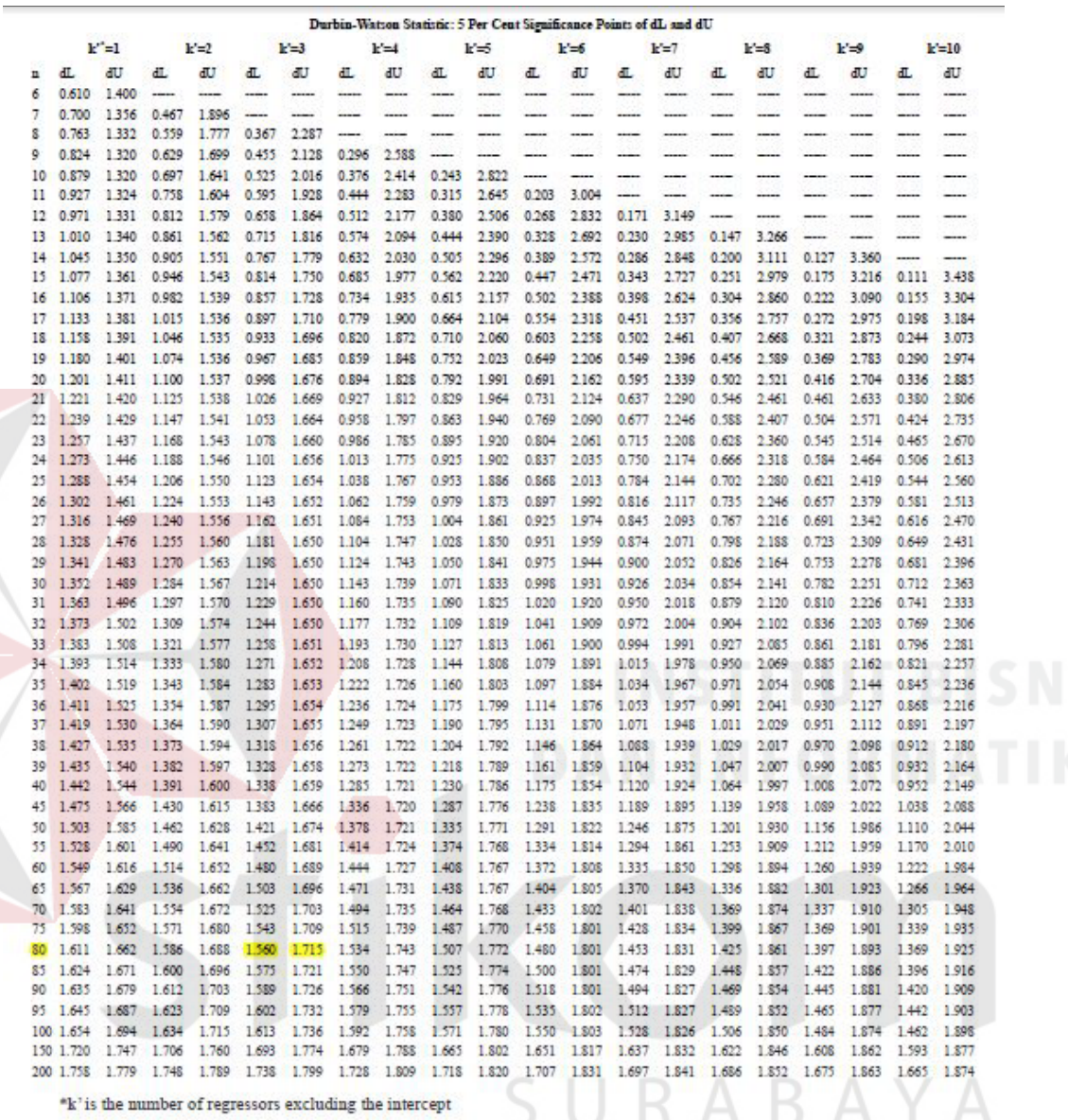

104

### **Lampiran 8 Distribusi Nilai F tabel Signifikasi 5%**

### DISTRIBUTION TABEL NILAI F0,05 DEGREES OF FREEDOM FOR NOMINATOR

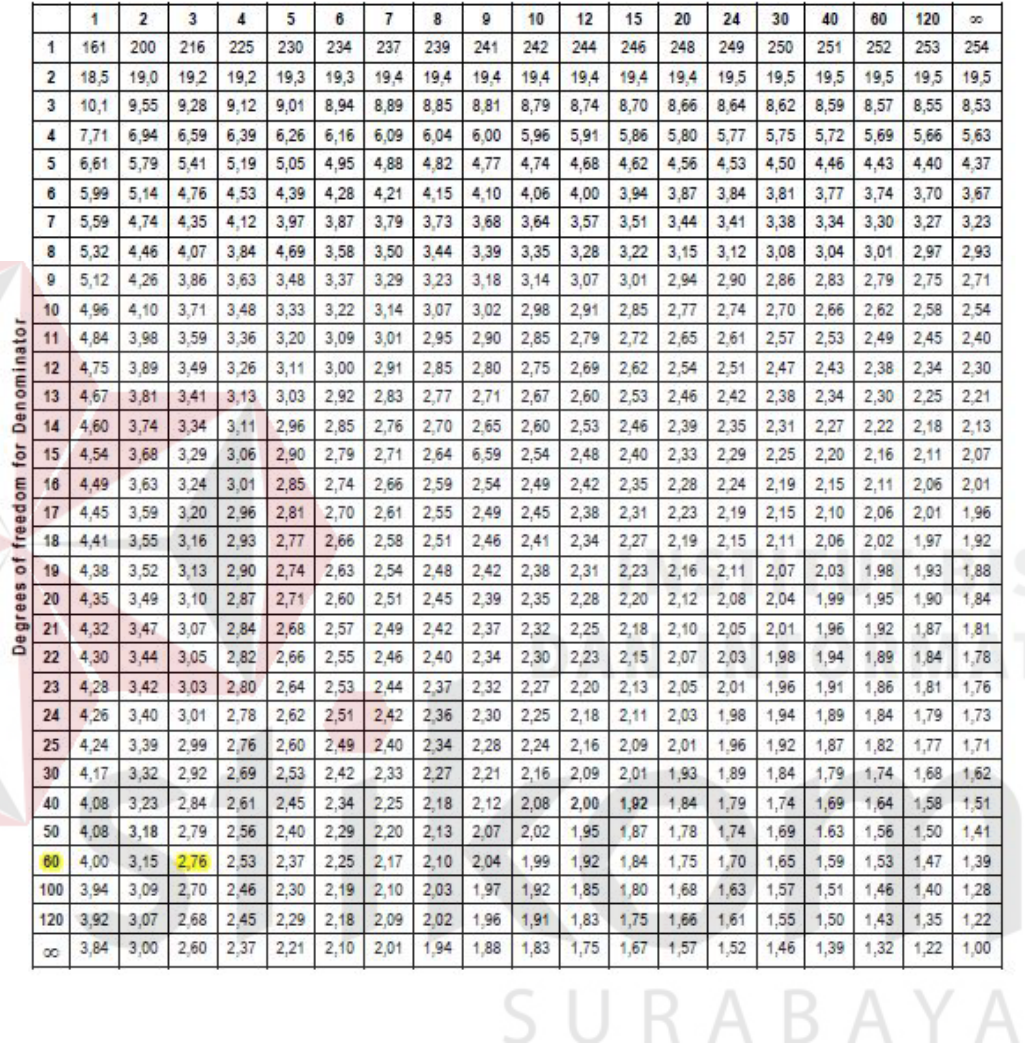

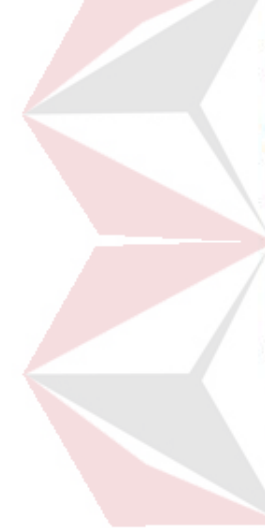

## **Lampiran 9 Distribusi Nilai t Tabel**

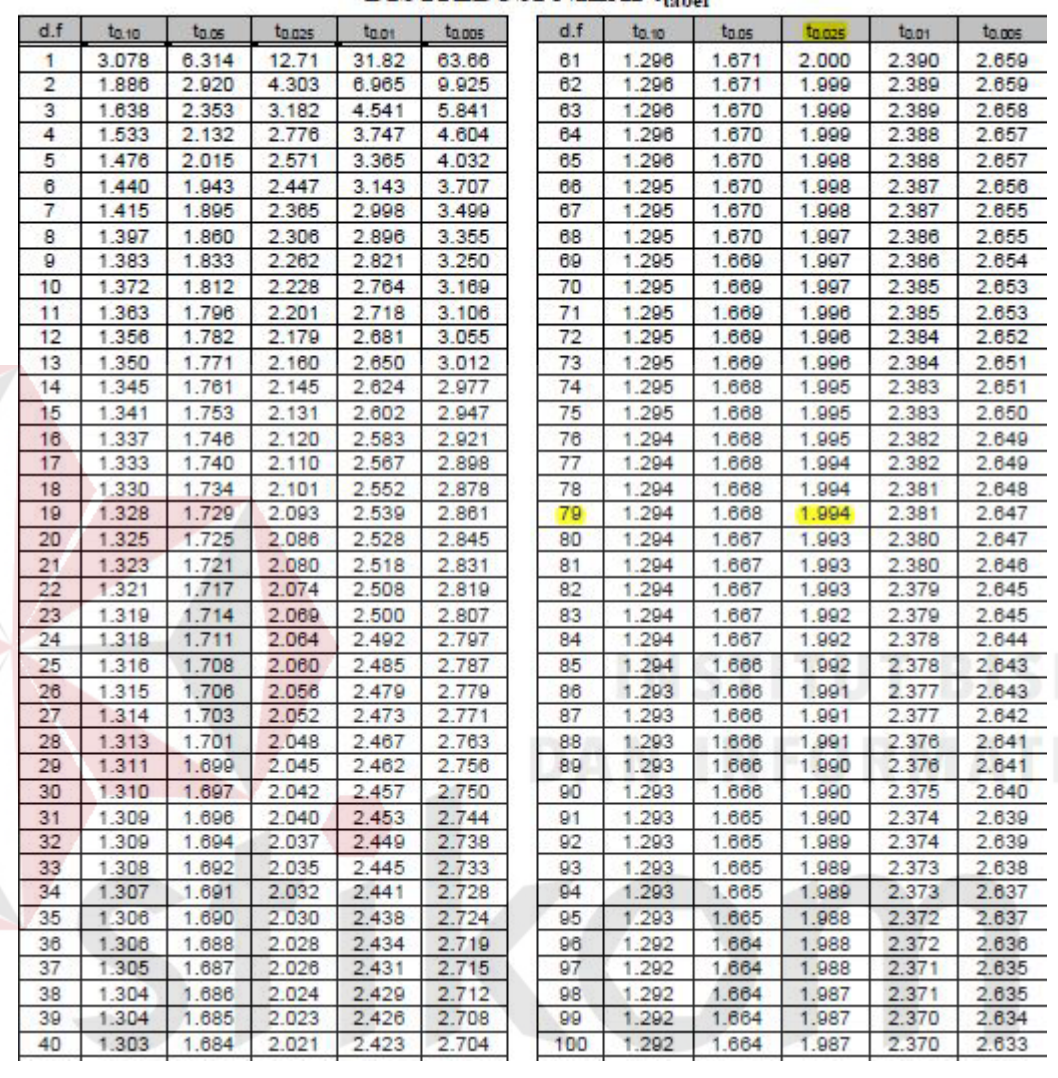

### **DISTRIBUSI NILAI trabel**

SURABAYA

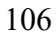